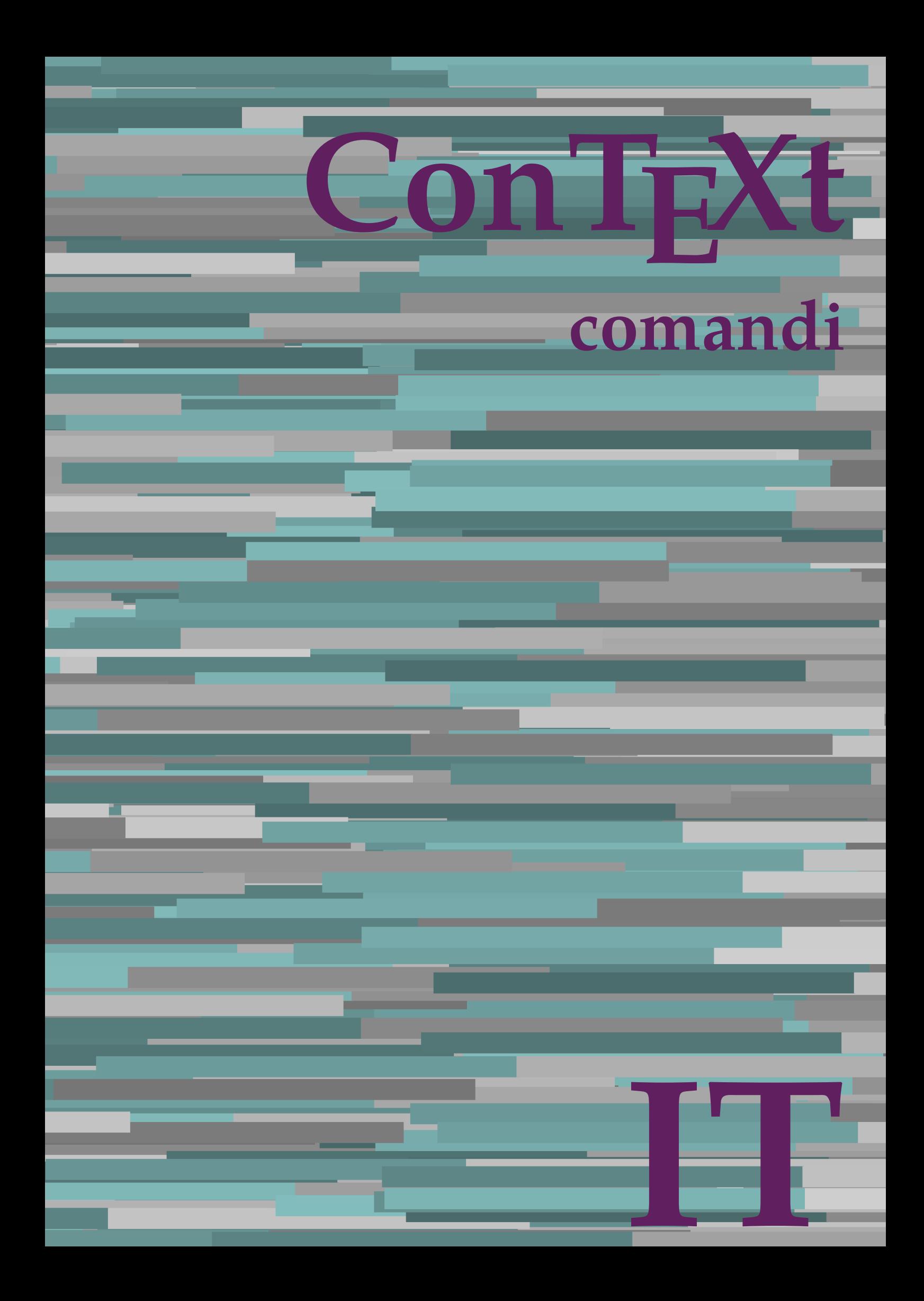

## **ConTEXt comandi**

**it / italiano 19 maggio 2018**

AfterPar **\AfterPar {...}** Alphabeticnumerals **\Alphabeticnumerals {...}**<br>AMSTEX AMSTEX **\AMSTEX** AmSTeX **\AmSTeX** And **\And** abjadnaivenumerals **\abjadnaivenumerals {...}** abjadnodotnumerals **\abjadnodotnumerals {...}** abjadnumerals **\abjadnumerals {...}** activatespacehandler **activatespacehandler**  $\alpha t \alpha t$ acute **\acute {...}** adaptpapersize **by a subset of the contract of the contract of the contract of the contract of the contract of t** adattacampo **\adattacampo**  $\ldots$  [...] [..=..] adattalayout **be a contract as a contract a** adattalayout  $[\ldots]$  [..=..] addfeature **based in the contract of the contract of the contract of the contract of the contract of the contract of the contract of the contract of the contract of the contract of the contract of the contract of the contr** addfeature:direct **\addfeature {...}** addfontpath **\addfontpath [...]** addtocommalist **\addtocommalist {...}** \... addtoJSpreamble **\addtoJSpreamble {...}** {...} addvalue **1...**} aftersplitstring the set of the set of the set of the set of the set of the set of the set of the set of the set of the set of the set of the set of the set of the set of the set of the set of the set of t al **\al {...} {...} [...]** alignbottom **\alignbottom** aligned **\aligned**  $\ldots$  } alignedbox **alignedbox alignedbox alignedbox halignedbox halignedbox halignedbox halignedbox halignedbox halignedbox halignedbox halignedbox halignedbox halignedbox halignedbox halignedbox hal** alignhere **\alignhere** alignmentcharacter **\alignmentcharacter** allineacentro **\allineacentro {...}** allineadestra **\allineadestra {...}** allineasinistra **\allineasinistra {...}** allinputpaths **\allinputpaths** alphabeticnumerals **\alphabeticnumerals {...}** alwayscitation:alternative **business \alwayscitation** [...] [...] alwayscite **business and alwayscite**  $\lambda$  alwayscite [..=..] [...] alwayscite:alternative **being alwayscite** [...] [...]<br>alwayscite:userdata **being alwayscite [...=..]** [.. alwayscite:userdata **being a constructed**  $\lambda$  alwayscite [..=..] [..=..]<br>ambiente **\ambiente** \ambiente **\ambiente** \ambiente \ambiente \ambiente \ambiente \ambiente \ambiente \ambiente \ambiente \ambiente \ambiente \ambi ambiente:string<br>ampersand ampersand **\ampersand** \ampersand \ampersand \ampersand \ampersand \ampersand \ampersand \ampersand \ampersand \ampersand \ampersand \ampersand \ampersand \ampersand \ampersand \ampersand \ampersand \ampersand \ampersand \ ap **\ap {...}** apagina **bilang ang pag-agina (...**)  $\verb|appendetoks |\textbf{a}|, \text{the } \verb|d|, \verb|d|, \verb|d|, \verb|d|, \verb|d|, \verb|d|, \verb|d|, \verb|d|, \verb|d|, \verb|d|, \verb|d|, \verb|d|, \verb|d|, \verb|d|, \verb|d|, \verb|d|, \verb|d|, \verb|d|, \verb|d|, \verb|d|, \verb|d|, \verb|d|, \verb|d|, \verb|d|, \verb|d|, \verb|d|, \verb|d|, \verb|d|, \verb|d|, \verb|d|, \verb|d|, \verb|d|, \verb|d|, \verb|d$ appendgvalue **being a contract to the contract of the contract of the contract of the contract of the contract of the contract of the contract of the contract of the contract of the contract of the contract of the contract** appendtoks **back appendtoks** ... \to \... appendtoksonce **back and the set of the set of the set of the set of the set of the set of the set of the set of the set of the set of the set of the set of the set of the set of the set of the set of the set of the set of** appendvalue **being a contract to the contract of the contract of the contract of the contract of the contract of the contract of the contract of the contract of the contract of the contract of the contract of the contract** apply **\apply**  $\{\ldots\}$  {...} applyalternativestyle **business applyalternativestyle {...**} applyprocessor **\applyprocessor {...} {...}** applytowords **\applytowords** \... {...}<br>ap:instance  $\text{diff} \{... \}$ ap:instance \HIGH {...}<br>ap:instance:unitshigh \unitshigh \unitshigh {...} ap:instance:unitshigh \unitshigh **{...}** arabicdecimals **\arabicdecimals {...}** arabicexnumerals **\arabicexnumerals {...}** arabicnumerals **\arabicnumerals {...}** arg **\arg {...}** asciistr **\asciistr**  $\Delta$  \asciistr {...}

adaptcollector **\adaptcollector [...]** [..=..] adaptfontfeature **adaptive adaptive adaptive hadaptive hadaptive hadaptive hadaptive hadaptive hadaptive hadaptive hadaptive hadaptive hadaptive hadaptive hadaptive hadaptive hadaptive had** aftersplitstring **a** and the set of the set of the set of the set of the set of the set of the set of the set of the set of the set of the set of the set of the set of the set of the set of the set of the set of the set of \aftertestandsplitstring ... \at ... \to \... alignedline  $\alpha$  and  $\alpha$  alignedline  $\{\ldots\}$  {...}  $\{\ldots\}$ alwayscitation **be always alwayscitation**  $\alpha$  **alwayscitation** [..=..] [...] alwayscitation:userdata **by alwayscitation [..=..]** [..=..] ambiente **\ambiente [...]** anchor **\anchor [...] [..=..] [..=..] {...}** appendtocommalist **\appendtocommalist {...} \...** applytocharacters **\applytocharacters \...** {...} applytofirstcharacter **\applytofirstcharacter \capplytofirstcharacter \... {...}** applytosplitstringchar **\applytosplitstringchar \... {...}** applytosplitstringcharspaced **\applytosplitstringcharspaced \... {...}** applytosplitstringline **being a applytosplitstringline**  $\ldots$  {...} applytosplitstringlinespaced **\applytosplitstringlinespaced \... {...}** applytosplitstringword **being applytosplitstringword \applytosplitstringword \... {...}** applytosplitstringwordspaced **\applytosplitstringwordspaced \...** {...}

assigndimen **based in the contract of the contract of the contract of the contract of the contract of the contract of the contract of the contract of the contract of the contract of the contract of the contract of the cont** assignifempty **\assignifempty** \... {...} assumelongusagecs **\assumelongusagecs \... {...}** astype **\astype {...}** attachment:instance \ATTACHMENT **[...] [..=..]**  $attachment: instance: attachment$ autocap **\autocap {...}** autodirhbox **\autodirhbox ... {...}** autodirvbox **automic in the set of the set of the set of the set of the set of the set of the set of the set of the set of the set of the set of the set of the set of the set of the set of the set of the set of the set of** autodirvtop **but automaker automaker automaker automaker automaker automaker automaker automaker automaker autom** autoinsertnextspace **based in the series of the series of the series of the series of the series of the series of the series of the series of the series of the series of the series of the series of the series of the series** automathematics **\automathematics {...}** autosetups **but autosetups autosetups autosetups autosetups autosetups autosetups autosetups autosetups** *autosetups autosetups autosetups autosetups autosetups autosetups autosetups* availablehsize **abilist and the set of the set of the set of the set of the set of the set of the set of the set o**<br>averagecharwidth and the set of the set of the set of the set of the set of the set of the set of the set averagecharwidth **beider as a community of the set of the set of the set of the set of the set of the set of the set of the set of the set of the set of the set of the set of the set of the set of the set of the set of the** Big  $\Delta$ ... Bigg  $\bigcup$ Biggl ... Biggm ... Biggr **\Biggr ...** Bigl ... **\Bigl ...** Bigm ... **Bigm ...** Bigr **b**  $\Big\backslash$ Bigr  $\ldots$ backgroundline **backgroundline**  $\{... \} \{... \}$ bar **\bar {...}** barracolori **\barracolori [...]** bar: instance  $\setminus$ BAR {...} bar:instance:hiddenbar **\hiddenbar \\hiddenbar {...}**<br>bar:instance:nobar **\** \nobar \\ \nobar {...} bar:instance:nobar  $\Delta$  \nobar {...}<br>bar:instance:overbar  $\setminus$  \overbar {...} bar:instance:overbar \overbar **{...}** bar:instance:overbars<br>
bar:instance:overstrike<br> **bar:instance:overstrike**<br> **bar:instance:overstrike** bar:instance:overstrike  $\overline{\ldots}$ <br>bar:instance:overstrikes  $\overline{\ldots}$ bar:instance:overstrikes **bar:instance:overstrikes {.** *bar:instance:underbar* **}**  $\{$ *lunderbar* {*...*} bar:instance:underbar  $\text{underbar } \{ \ldots \}$ bar:instance:underbars \underbars **{...}** bar:instance:underdash  $\{... \}$ bar:instance:underdashes \underdashes **{...}** bar:instance:underdot \underdot {...} bar:instance:underdots \underdots **{...}** bar:instance:underrandom \underrandom **{...}** bar:instance:underrandoms \underrandoms **{...}** bar:instance:understrike \understrike **{...}** bar:instance:understrikes \understrikes **{...}** basegrid **\basegrid [..=..]** baselinebottom **\baselinebottom baselineleftbox**  $\Delta$  **baselineleftbox**  $\{ \ldots \}$ baselinemiddlebox **\baselinemiddlebox {...}** baselinerightbox **\baselinerightbox {...} bbordermatrix \bbordermatrix** {...} bbox **\bbox \bbox \bbox \** beginhbox **beginhbox** ... \endhbox beginhbox ... \endhbox beginnbox ... \endhbox beginness... \endhbox beginness... \endhbox beginness... \endhbox beginness... \endhbox \beginness... \endhbox \beginness... \endhbox \beginn beginvtop **\beginvtop ... \endvtop begstrut height height height height height height height height height height height height height height height height height height height height height height height hei** bigg **\bigg ...** bigger **\bigger** biggl **\biggl ...**

assignalfadimension **basis are all the contract of the contract of the contract of the contract of the contract of the contract of the contract of the contract of the contract of the contract of the contract of the contrac** assigndimension **bases**  $\alpha$  **\assigndimension** {...} {...} {...} {...} assigntranslation **being assigntranslation**  $\text{Assign translation}$  [..=..] \to \... assignvalue **basignvalue <b>basignvalue**  $\text{assignvalue} \{... \} \{... \} \{... \} \{... \}$ assignwidth **\assignwidth** {...} \... {...} {...} autointegral **butching autointegral {...}** {...} {...} autostarttesto **\autostarttesto ... \autostoptesto** BeforePar **\BeforePar {...} backgroundimage backgroundimage**  $\{\ldots\}$   $\{\ldots\}$   $\{\ldots\}$ backgroundimagefill **\backgroundimagefill {...} {...} {...} {...}** barrainterazione **\barrainterazione [...] [..=..]** beforesplitstring **beforesplitstring ...** \to \... \to \... \to \... \to \... \to \... \to \... \to \... \to \... \to \... \to \... \to \... \to \... \to \... \to \... \to \... \to \... \to \... \to \... \to \... \to \... \beforetestandsplitstring ... \at ... \to \... beginblock:example  $\begin{array}{ccc}\n\end{array}$ beginofshapebox **\beginofshapebox** ... \endofshapebox beginofshapebox ... \endofshapebox beginvbox ... \endofshapebox beginvbox ... \endofshapebox beginvbox ... \endofshapebox ... \endofshapebox ... \endofshapebox ... \end beginvbox **\beginvbox ... \endvbox**

biggm **\biggm ...** biggr **\biggr ...** bigl **\bigl ...** bigm **\bigm ...** bigr **\bigr ...** bigskip **\bigskip** bitmapimage **\bitmapimage [..=..] {...}** blap **black black black black black black black black black black black black black black black black black black black black black black black black black black black** bleed **\bleed [..=..] {...}** bleedheight **\bleedheight** bleedwidth **\bleedwidth** blockligatures **\blockligatures [...]** blocksynctexfile **\blocksynctexfile [...]** bodyfontenvironmentlist **\bodyfontenvironmentlist** bodyfontsize **\bodyfontsize** boldface **\boldface booleanmodevalue booleanmodevalue**  $\boldsymbol{\cdot} \boldsymbol{\cdot}$ **bordermatrix bordermatrix 1...**} bottombox **\bottombox {...} bottomleftbox**  $\boldsymbol{\cdot}$   $\boldsymbol{\cdot}$ bottomrightbox **\bottomrightbox {...}** boxcursor **\boxcursor** boxmarker **\boxmarker** {...} {...} boxofsize **\boxofsize \... ... {...}** bpar **\bpar ... \epar** bpos {...} breakhere **\breakhere** breve **\breve {...}** bTABLE **\bTABLE [..=..] ... \eTABLE** bTC **\bTC [..=..] ... \eTC** bTD **\bTD [..=..] ... \eTD** bTDs **\bTDs [...] ... \eTDs** bTH **\bTH [..=..] ... \eTH** bTN **\bTN [..=..] ... \eTN** bTR **\bTR [..=..] ... \eTR** bTX **\bTX [..=..] ... \eTX** bTY<br>
bTY [..=..] ... \eTY<br>
btxabbreviatedjournal<br>
\btxabbreviatedjournal btxabbreviatedjournal **\btxabbreviatedjournal {...}** btxauthorfield **\btxauthorfield {...}** btxdetail **\btxdetail {...} btxdirect btxdirect**  $\Delta$  **btxdirect**  $\Delta$  **btxdirect**  $\Delta$ btxdoif **\btxdoif {...} {...}** btxdoifnot **\btxdoifnot {...} {...}** btxexpandedjournal **\btxexpandedjournal {...}** btxfield **\btxfield {...}** btxfieldname **btxfieldname btxfieldname btxfieldname (...}**<br>btxfieldtype **btxfieldtype (...**} btxfieldtype **btxfieldtype \btxfieldtype** {...} btxflush **\btxflush {...}** btxflushauthor **\btxflushauthor [...] {...}** btxflushauthorinverted **\btxflushauthorinverted {...}** btxflushauthorname **\btxflushauthorname {...}**

boxreference **boxreference**  $\{... \} \ldots \{... \}$ bTABLEbody **\bTABLEbody [..=..] ... \eTABLEbody** bTABLEfoot **\bTABLEfoot [..=..] ... \eTABLEfoot** bTABLEhead **\bTABLEhead [..=..] ... \eTABLEhead** bTABLEnext **\bTABLEnext [..=..] ... \eTABLEnext** bTRs **\bTRs [...] ... \eTRs** btxaddjournal **\btxaddjournal [...] [...]** btxalwayscitation **\btxalwayscitation [..=..] [...]** btxalwayscitation:alternative **\btxalwayscitation [...] [...]** btxalwayscitation:userdata **\btxalwayscitation [..=..] [..=..]** btxdoifcombiinlistelse **\btxdoifcombiinlistelse {...} {...} {...} {...}** btxdoifelse **\btxdoifelse {...} {...} {...}** btxdoifelsecombiinlist **\btxdoifelsecombiinlist {...} {...} {...} {...}** btxdoifelsesameasprevious **\btxdoifelsesameasprevious {...} {...} {...}** btxdoifelsesameaspreviouschecked **\btxdoifelsesameaspreviouschecked {...} {...} {...} {...}** btxdoifelseuservariable **\btxdoifelseuservariable {...} {...} {...}** btxdoifsameaspreviouscheckedelse **\btxdoifsameaspreviouscheckedelse {...} {...} {...} {...}** btxdoifsameaspreviouselse **\btxdoifsameaspreviouselse {...} {...} {...}** btxdoifuservariableelse **\btxdoifuservariableelse {...} {...} {...}** btxfirstofrange **\btxfirstofrange {...}** btxflushauthorinvertedshort **\btxflushauthorinvertedshort {...}**

btxflushauthornormal **\btxflushauthornormal {...}** btxflushauthornormalshort **\btxflushauthornormalshort {...}** btxflushsuffix **\btxflushsuffix** btxfoundname **\btxfoundname {...}** btxfoundtype **\btxfoundtype {...}** btxhiddencitation **btxhiddencitation \btxhiddencitation** [...]<br>btxhybridcite **\btxhybridcite** [..=..] btxhybridcite:alternative **\btxhybridcite [...] [...]** btxhybridcite:direct **\btxhybridcite {...}** btxhybridcite:userdata **\btxhybridcite [..=..] [..=..]** btxlistcitation **\btxlistcitation [..=..] [...]** btxlistcitation:alternative **\btxlistcitation [...] [...]** btxlistcitation:userdata **\btxlistcitation [..=..] [..=..]** btxloadjournalist **btxloadjournalist**  $\lambda$  **btxloadjournalist**  $\lambda$ ...} {...} btxremapauthor **\btxremapauthor [...] [...]** btxsavejournalist **\btxsavejournalist [...]** btxsetup **\btxsetup {...}** btxsingularorplural **\btxsingularorplural {...} {...} {...}** btxsingularplural **btxsingularplural {...}** {...} {...} <br>btxtextcitation **btxtextcitation btxtextcitation**  $\begin{bmatrix} 1 & -1 & 0 & 0 \\ 0 & -1 & 0 & 0 \\ 0 & 0 & 0 & 0 \\ 0 & 0 & 0 & 0 \\ 0 & 0 & 0 & 0 \\ 0 & 0 & 0 & 0 \\ 0 & 0 & 0 & 0 \\ 0 & 0 & 0 & 0 \\ 0 & 0 & 0 &$ btxtextcitation **btxtextcitation \btxtextcitation** [..=..] [...]<br>btxtextcitation:alternative **\btxtextcitation** [...] [...] btxtextcitation:alternative **\btxtextcitation [...]** [...]<br>btxtextcitation:userdata **\btxtextcitation [..=..]** [.. buildmathaccent **\buildmathaccent {...} {...}** buildtextaccent **\buildtextaccent {...} {...}** buildtextbottomcomma **\buildtextbottomcomma {...}** buildtextbottomdot **\buildtextbottomdot {...}** buildtextcedilla **\buildtextcedilla {...}** buildtextgrave **buildtextgrave buildtextgrave**  $\ldots$ } buildtextmacron **\buildtextmacron {...}** buildtextognek **\buildtextognek {...}** Cap **\Cap {...}** Caps **Caps**  $\{ \ldots \}$ CONTEXT **\CONTEXT** ConTeXt **\ConTeXt** Context **\Context** ConvertConstantAfter **business \ConvertConstantAfter \... {...}** {...} ConvertToConstant **ConvertToConstant \ConvertToConstant \... {...}** {...} calligrafico **\calligrafico** cambiaafontdeltesto **\cambiaafontdeltesto [...]** camel  $\{\ldots\}$ campi **b**  $\text{campi } [\dots] [\dots]$ cap **\cap {...}** capoverso:instance  $\setminus$ SECTION [...] {...}<br>capoverso:instance:assignment  $\setminus$ SECTION [..=..] capoverso: instance: assignment capoverso:instance:assignment:chapter \chapter **[..=..]** capoverso:instance:assignment:part \part **[..=..]** capoverso: instance: assignment: section **[..=..]** capoverso:instance:assignment:subject  $\text{subject}$  [..=..] capoverso:instance:assignment:subsection **\subsection [..=..]** capoverso:instance:assignment:subsubject \subsubject [..=..] capoverso:instance:assignment:subsubsection **[..=..]** capoverso:instance:assignment:subsubsubject \subsubsubject [..=..]<br>capoverso:instance:assignment:subsubsubsection \subsubsubsection [..=..] capoverso:instance:assignment:subsubsubsection \subsubsubsection **[..=..]** capoverso:instance:assignment:subsubsubsubject \subsubsubsubject **[..=..]** capoverso:instance:assignment:subsubsubsubsection \subsubsubsubsection **[..=..]** capoverso:instance:assignment:subsubsubsubsubject \subsubsubsubsubject **[..=..]** capoverso:instance:assignment:title \title **[..=..]** capoverso:instance:chapter  $\{\ldots\}$ capoverso:instance:ownnumber  $\setminus$ SECTION [...] {...} {...} capoverso:instance:ownnumber:chapter  $\{\text{chapter } [\dots] \}, \{\dots\}$ <br>capoverso:instance:ownnumber:part  $\{\text{curl } [\dots] \}, \{\dots\}$ capoverso:instance:ownnumber:part \part **[...] {...} {...}** capoverso:instance:ownnumber:section \section **[...] {...} {...}** capoverso:instance:ownnumber:subject <br>
capoverso:instance:ownnumber:subsection <br>
\subsection [...] {...} {...} capoverso:instance:ownnumber:subsection \subsection **[...] {...} {...}** capoverso:instance:ownnumber:subsubject capoverso:instance:ownnumber:subsubsection \subsubsection **[...] {...} {...}**  $\verb|capoverso:instance:ounumber:subsubsubject \qquad \verb|\subsubsubsubsubject [\ldots] {...} {...}$ capoverso:instance:ownnumber:subsubsubsection \subsubsubsection **[...] {...} {...}** capoverso:instance:ownnumber:subsubsubsubject \subsubsubsubject **[...] {...} {...}**

btxhybridcite **\btxhybridcite [..=..] [...]** btxoneorrange **\btxoneorrange {...} {...} {...}** \btxtextcitation [..=..] [..=..] capello **\capello** capoverso:instance:ownnumber:subsubsubsubsection \subsubsubsubsection **[...] {...} {...}**

capoverso:instance:ownnumber:title  $\{\text{title } [\dots] \} \{... \}$ capoverso:instance:part  $\{p$ art  $[...]$  {...} capoverso:instance:section \section **[...] {...}** capoverso:instance:subject **bubject**  $\text{subject}$  [...] {...} capoverso:instance:subsection  $\{sub$ subsection  $[...]$   $\{... \}$ capoverso:instance:subsubject \subsubject **[...] {...}** capoverso:instance:subsubsection  $\{s_1, s_2, \ldots, s_{n-1}, \ldots, s_{n-1}, \ldots, s_{n-2}\}$ capoverso:instance:subsubsubject \subsubsubject **[...] {...}** capoverso:instance:subsubsubsection **\subsubsubsection**  $\{... \} \{... \}$ capoverso:instance:subsubsubsubject  $\s$ ubsubsubsubsubject  $[\ldots]$  {...} capoverso:instance:subsubsubsubsection \subsubsubsubsection **[...] {...}** capoverso:instance:subsubsubsubsubject \subsubsubsubsubject **[...] {...}** capoverso:instance:title  $\{\ldots\}$  {...} catcodetablename **\catcodetablename** cbox ... {...} centeraligned **\centeraligned** {...} centerbox **\centerbox** ... {...} centeredbox ... {...} centeredlastline **\centeredlastline \centeredlastline \centeredlastline** centerednextbox **\centerednextbox** ... {...}<br>centerline **\centerline**  $\{\ldots\}$ centro **\centro** ... cfrac **\cfrac [...] {...} {...}** characterkerning:example \CHARACTERKERNING **[...] {...}** chardescription **\chardescription {...}** charwidthlanguage **\charwidthlanguage** check  $\{\ldots\}$ checkcharacteralign **beckcharacteralign**  $\text{checkcharacteralign } \text{ch} \left( \text{checkcharacteralign } \text{ch} \right)$ checkedchar **\checkedchar {...}** {...} checkedfiller **\checkedfiller**  $\{ \ldots \}$ checkedstrippedcsname **business \checkedstrippedcsname \...** checkedstrippedcsname:string **\checkedstrippedcsname ...** checkinjector **business checkinjector**  $\check{\text{...}}$ checknextindentation **\checknextindentation [...]** checknextinjector **becknexting to the checknexting of the checknexting of**  $\setminus$  **checknexting to**  $\setminus$ checkpage **business checkpage**  $\ldots$  **[...]** [..=..] checkparameters **business and the checkparameters**  $\dots$ checkpreviousinjector **\checkpreviousinjector [...]** checksoundtrack **\checksoundtrack {...}** checktwopassdata **\checktwopassdata {...}** checkvariables **\checkvariables [...] [..=..]** chemical  $\lambda$  (chemical  $\lambda$ ,  $\lambda$ )  $\lambda$  (...) [...] [...] chemicalmidtext **\chemicalmidtext {...}** chemicalsymbol **\chemicalsymbol [...]** chemicaltext **\chemicaltext** {...} chemicaltoptext **\chemicaltoptext** {...} chim **\chim {...} {...} {...}** chineseallnumerals **\chineseallnumerals {...}** chinesecapnumerals **\chinesecapnumerals {...}** chinesenumerals **\chinesenumerals {...}** circondato **\circondato [..=..] {...}** citation **\citation [..=..] [...]** citation:alternative **business \citation [...]** [...] citation:direct **\citation {...}** citation:userdata **\citation [..=..] [..=..]** cite **\cite [..=..]** [...] cite:alternative **business and the contract of the contract of the contract of the contract of**  $\text{cit}$ cite:direct **\cite {...}** cite:userdata **\cite [..=..] [..=..]** clap **\clap {...}** cldcommand **\cldcommand {...}** cldcontext **\cldcontext** {...}<br>cldloadfile **\cldloadfile** {...} cldprocessfile **\cldprocessfile {...}** clip **\clip [..=..] {...}** clonacampo **\clonacampo [...] [...] [...] [...]** collect  $\{\ldots\}$ collectexpanded **\collectexpanded** {...}

capoverso:instance:ownnumber:subsubsubsubsubject \subsubsubsubsubsubject [...]  $\{... \}$ centerline **\centerline {...}** chemicalbottext **\chemicalbottext {...}** classfont **\classfont {...} {...}** cldloadfile **\cldloadfile {...}** collectedtext  $\{\ldots\}$  {...}  $\{\ldots\}$  {...} {...} colonna **\colonna \colonna \colonna \colonna \colonna \colonna \colonna \colonna \colonna \colonna \colonna \colonna \colonna \colonna \colonna \colonna \colonna \colonna \colonna \col** colorcomponents **\colorcomponents** {...} colore **\colore [...]** {...} colored **\colored [..=..] {...}** colored:name **\colored [...]** {...} coloregrigio **business in the coloregrigio [...]** {...} coloronly **\coloronly**  $\{\ldots\}$  {...} columnbreak **\columnbreak [...]** combinepages **and the combinet of the combinepages**  $\{... \}$  [..=..] commalistelement **\commalistelement** commalistsentence **business**  $\text{commalist}\$   $\text{commalist}\$ commalistsize **\commalistsize** commento:instance  $\setminus$  COMMENT  $[\dots]$   $[\dots]$   $[\dots]$   $\setminus$ commento:instance:comment **business comment**  $\{\ldots\}$  [...]  $\{\ldots\}$ comparedimension **but all the comparedimension**  $\text{comparedimensional } \dots \}$ comparedimensioneps **\comparedimensioneps {...} {...}** completebtxrendering **\completebtxrendering [...] [..=..]** completecombinedlist:instance \completoCOMBINEDLIST **[..=..]** completecombinedlist:instance:content \completocontent **[..=..]** completelist **\completelist [...] [..=..]** completelistoffloats:instance<br>
completelistoffloats:instance:chemicals<br>
\completelistofchemicals<br>
\completelistofchemicals<br> **completelistofchemicals**  $completely list of floats: instance: chemicals$ completelistoffloats:instance:figures \completelistoffigures [..=..]<br>
completelistoffloats:instance:graphics \completelistofgraphics [..=..]  $completely list of floats: instance: graphics$ completelistoffloats:instance:intermezzi \completelistofintermezzi **[..=..]** completelistoffloats:instance:tables \completelistoftables **[..=..]** completelistofsorts **\completelistofsorts [...] [..=..]** completelistofsorts:instance \completelistofSORTS **[..=..]** completelistofsorts:instance:logos \completelistoflogos **[..=..]** completelistofsynonyms **\completelistofsynonyms [...] [..=..]** completelistofsynonyms:instance \completelistofSYNONYMS **[..=..]** completelistofsynonyms:instance:abbreviations \completelistofabbreviations **[..=..]** completeregister **business \completeregister [...]** [..=..] completeregister:instance \completoREGISTER **[..=..]** completeregister:instance:index \completoindex **[..=..]** complexorsimple **business and the complex of the complex or simple \...** complexorsimpleempty **become and the complexorsimpleempty**  $\ldots$ complexorsimpleempty:argument **\complexorsimpleempty {...}** complexorsimple:argument **\complexorsimple {...}** componenet **\componenet**  $\ldots$  $\verb|component:string| \verb|component:string| \verb|component| \verb|...| \verb|component| \verb|...| \verb|component| \verb|...| \verb|composed} \verb|collector| \verb|+| \verb|camp| model \verb|+| \verb|camp| \verb|camp| \verb|damp| \verb|camp| \verb|damp| \verb|camp| \verb|damp| \verb|damp| \verb|damp| \verb|damp| \verb|damp| \verb|damp| \verb|damp| \verb|damp| \verb|damp| \verb|damp| \verb|damp| \verb|damp| \verb|damp| \verb|damp| \verb|damp| \verb|damp| \verb|damp| \verb|damp| \verb|$ composedcollector **become composed as a composed confident** composed alayer {...}  $\verb|compressult| \verb|compressult| \verb|compressult|$ confrontagruppocolori **\confrontagruppocolori [...]** confrontatavolozza **\confrontatavolozza [...]** constantdimen **but all the constant of the constant of the constant of the constant of the constant of the constant of the constant of the constant of the constant of the constant of the constant of the constant of the con** constantdimenargument **but all the constant of the constant of the constant of the constant of the constant of the constant of the constant of the constant of the constant of the constant of the constant of the constant of** constantemptyargument **\constantemptyargument** \... constantnumber **\constantnumber** \... constantnumberargument **\constantnumberargument \...** contentreference  $\{\ldots\}$  [...]  $[\ldots]$   $[\ldots]$ continuednumber **\continuednumber {...}** continueifinputfile **business continueifinputfile** {...} convertargument **convertargument** ... \to \... convertcommand **\convertcommand** \... \to \... convertedcounter **\convertedcounter**  $\ldots$  [...] [..=..] converteddimen **but all the converted of the converted dimen {...} {...}** convertedsubcounter **\convertedsubcounter [...] [...] [..=..]** convertinumero **but all the convertinumero**  $\{\ldots\}$  {...} convertmonth **\convertmonth {...}** convertvalue **business** and the convertvalue ... \to \... convertvboxtohbox **\convertvboxtohbox** copiacampo **buying the copier of the copier of the copier of the copier of**  $\emptyset$  **[...]** [...] copyboxfromcache **\copyboxfromcache {...} {...} ...** copylabeltext:instance \copyLABELtesto **[...] [..=..]** copylabeltext:instance:btxlabel \copybtxlabeltesto **[...] [..=..]** copylabeltext:instance:head \copyheadtesto **[...] [..=..]** copylabeltext:instance:label \copylabeltesto **[...] [..=..]** copylabeltext:instance:mathlabel \copymathlabeltesto **[...] [..=..]**

commento **\commento (...,...) (...,...) [..=..] {...}** completelistofpublications **\completelistofpublications [...] [..=..]** composedlayer **\composedlayer {...}**

copylabeltext:instance:prefix \copyprefixtesto **[...] [..=..]** copylabeltext:instance:suffix  $\{copysuffixtesto$  [...] [..=..] copylabeltext:instance:taglabel \copytaglabeltesto **[...] [..=..]** copylabeltext:instance:unit  $\langle \text{computitest } (...)]$  [..=..] copypages **\copypages [...] [..=..] [..=..]** copyparameters **\copyparameters [...] [...] [...]** copyposition **\copyposition**  $\{... \}$  {...} correggispaziobianco **\correggispaziobianco {...}** corsivo **\corsivo** corsivograssetto **\corsivograssetto** countersubs **being the countersubs**  $\ldots$ ] [...] counttoken **\counttoken** ... \in ... \to \... counttokens **but all the count of the count of the count of the count of the count of the count of the count of the count of the count of the count of the count of the count of the count of the count of the count of the co** cramped **\cramped** {...} crampedclap **business and the contract of the crampedclap {...}** crampedllap **\crampedllap**  $\{ \ldots \}$ crampedrlap **\crampedrlap** {...} ctop \ctop ... {...} ctxcommand **\ctxcommand \ctxcommand \ctxcommand \ctxcommand \ctxcommand \ctxcommand \ctxcommand \ctxcommand \ctxcommand \ctxcommand \ctxcommand \ctxcommand \ctxcommand \ctxcommand \ctxcommand \ctxcommand \ctxcommand \ctxco** ctxdirectcommand **being a constant of the command ctxdirectlua** {...}<br>
ctxdirectlua {...} ctxfunction **\ctxfunction {...}** ctxfunctiondefinition:example<br>
ctxfunction:example<br>
\CTXFUNCTION ctxfunction:example ctxlatecommand **\ctxlatecommand {...}** ctxlatelua **\ctxlatelua {...}** ctxloadluafile **\ctxloadluafile {...}** ctxlua **\ctxlua {...}** ctxluabuffer **\ctxluabuffer [...]** ctxluacode **\ctxluacode {...}** ctxreport  $\{... \}$ ctxsprint **\ctxsprint {...}** currentassignmentlistkey **\currentassignmentlistkey** currentassignmentlistvalue **\currentassignmentlistvalue** currentbtxuservariable **\currentbtxuservariable {...}** currentcommalistitem **\currentcommalistitem** currentcomponent **\currentcomponent** currentenvironment **but a current current current current** current current current current current current current current current current current current current current current current current current current current cur currentfeaturetest **\currentfeaturetest**  $\label{eq:1} {\tt current interface}$ currentlabel:example  $\text{CurrentETICHETTA}$  [...]  $\{ \ldots \}$ currentlistentrydestinationattribute **\currentlistentrydestinationattribute** currentlistentrynumber **\currentlistentrynumber** currentlistentrypagenumber **\currentlistentrypagenumber** currentlistentrytitle **business and the currentlistentrytitle**  $\text{current}$ currentlistentrytitlerendered **\currentlistentrytitlerendered** currentlistsymbol **\currentlistsymbol** currentmainlanguage **\currentmainlanguage** currentmessagetext **business currentmessagetext**  $\{current messages\}$ currentmoduleparameter **business \currentmoduleparameter {...}** currentoutputstream **\currentoutputstream**  $\label{cor:1} {\small \begin{array}{c} \text{current} \\\text{correct} \\\text{correct} \end{array}}$ currentproject **\currentproject** currentregime **\currentregime** currentregisterpageuserdata **\currentregisterpageuserdata {...}** currentresponses **\currentresponses** currenttime **\currenttime**  $\ldots$ currentvalue **\currentvalue** currentxtablerow **\currentxtablerow** d **\d** {...}<br>da **\d** \dd {...} da **\da [...]**<br>daqualcheparte **\dagualch**eparte \dagualcheparte \dagualcheparte \dagualcheparte \dagualcheparte \dagualche data **data data heading and <b>data heading heading heading heading heading heading heading heading heading heading heading heading heading heading heading heading heading heading** datadioggi **\datadioggi [...]** datasetvariable **because that as a constant of the constant of the constant of the constant of the constant of the constant of the constant of the constant of the constant of the constant of the constant of the constant of** dayoftheweek **but allow the controlled about the controlled about the controlled about the controlled about the controlled about the controlled about the controlled about the controlled about the controlled about the contr** dayspermonth **being a constant of the constant of the constant of the constant of the constant of the constant of the constant of the constant of the constant of the constant of the constant of the constant of the constant** 

copylabeltext:instance:operator \copyoperatortesto **[...] [..=..]** ctxdirectlua **\ctxdirectlua {...}** currentlanguage **\currentlanguage** currentlistentrylimitedtext **\currentlistentrylimitedtext {...}** currentlistentryreferenceattribute **\currentlistentryreferenceattribute {...}** currentxtablecolumn **\currentxtablecolumn** daqualcheparte **\daqualcheparte {...} {...} [...]**

dddot **\dddot {...}** ddot {...} decrement **\decrement** \... decrementcounter **and the controller of the controller**  $\text{1}$ ...] [...] decrementedcounter **\decrementedcounter [...]** decrementpagenumber **\decrementpagenumber** decrementsubpagenumber **\decrementsubpagenumber** decrementvalue **business and the contract of the contract of the contract of the contract of the contract of the contract of the contract of the contract of the contract of the contract of the contract of the contract of** decrement:argument **\decrement cd:parentheses-s** defaultinterface **\defaultinterface** defaultobjectpage **\defaultobjectpage** defaultobjectreference **\defaultobjectreference** defconvertedcommand **business deficient and <b>deficient deficient and \...** \... defconvertedvalue **business deficient and <b>deficient deficient and deficient and deficient and deficient and deficient and deficient and** defineattribute **at the controller of the controller of the controller of the controller of the definebackground**  $\delta$  **and definebackground**  $\delta$ **...] [...** definebar **\definebar [...] [...] [..=..]** definebreakpoints **\definebreakpoints [...]** definebtx **\definebtx [...] [...] [..=..]** definecharacterspacing **because the contract of the contracters**  $\delta$  definecharacterspacing [...] definechemical  $\{\text{defined} \}$   $\{\ldots\}$ definecolumnbreak **\definecolumnbreak [...] [...]** definecomplexorsimple **business and the complex of the complex of the complex of the complex of the complex of the complex of the complex of the complex of the complex of the complex of the complex of the complex of the** definecomplexorsimpleempty:argument **\definecomplexorsimpleempty** definecomplexorsimpleempty definecomplexorsimple {...} definecomplexorsimple:argument **\definecomplexorsimple {...}** definedfont **\definedfont**  $\qquad \qquad$  \definedfont  $[...]$ definefieldbodyset **business and the contract of the contract of the contract of the contract of the contract of the contract of the contract of the contract of the contract of the contract of the contract of the contract** definefilefallback **being a support of the set of the set of the set of the set of the set of the set of the set of the set of the set of the set of the set of the set of the set of the set of the set of the set of the set** definefilesynonym **\definefilesynonym [...] [...]** definefontalternative **business of the contrative formulaters**  $\delta$  (i...] [...] [...] [...] [...] [...] [...] [...] [...] [...] [...] [...] [...] [...] [...] [...] [...] [...] [...] [...] [...] [...] [...] [...] [...] [..

defcatcodecommand **before the conductable of the conductable of the conductable of the conductable of the conductable of the conductable of the conductable of the conductable of the conductable of the conductable of the co** defconvertedargument **\defconvertedargument** \... {...} defineactivecharacter **business \defineactivecharacter ...** {...} definealternativestyle **business in the contract of the contract of the contract of the contract of the contract of the contract of the contract of the contract of the contract of the contract of the contract of the contra** defineanchor **\defineanchor [...] [...] [..=..] [..=..]** defineattachment **\defineattachment [...] [...] [..=..]** definebackground **\definebackground [...] [...] [..=..]** definebodyfontswitch **\definebodyfontswitch**  $\ldots$  ] [...] definebreakpoint **because the contract of the contract of the contract of the contract of the contract of the contract of the contract of the contract of the contract of the contract of the contract of the contract of the** definebtxdataset **\definebtxdataset**  $\qquad \qquad \text{definebtxd}\n$ definebtxregister **\definebtxregister [...]** [...] [..=..] definebtxrendering **\definebtxrendering [...] [...] [..=..]** definebutton **\definebutton \definebutton \definebutton**  $\Delta$  **\definebutton [...]** [..=..] definecapitals **because and the capitals**  $\delta$  definecapitals  $[...]$   $[...]$   $[...]$   $[...]$ definecharacterkerning **below that all the set of the set of the set of the set of the set of the set of the set of the set of the set of the set of the set of the set of the set of the set of the set of the set of the set** definechemicals **\definechemicals [...] [...] [..=..]** definechemicalsymbol **\definechemicalsymbol [...] [...]** definecollector  $\delta$  definecollector  $[...]$   $[...]$   $[...]$   $[...]$ definecombination **definection**  $\delta$  **\definecombination** [...] [...] [...] ...<br>definecomment **a definection a definection a definection a definection a definection ext** definecomment **\definecomment [...] [...] [..=..]** definecomplexorsimpleempty<br>definecomplexorsimpleempty:argument<br>\definecomplexorsimpleempty {...} \defineconversionset [...] [...] [...] definecounter **\definecounter [...]** [...] [..=..] definedataset **\definedataset [...] [...] [..=..]** definedelimitedtext **\definedelimitedtext** [...] [...] [..=..] defineeffect **\defineeffect [...] [...] [..=..]** defineexpandable **being a constant of the constant of the constant of the constant of the constant of the constant of the constant of the constant of the constant of the constant of the constant of the constant of the cons** defineexternalfigure **business \defineexternalfigure [...]** [...] [...] [...] definefallbackfamily **\definefallbackfamily [...]** [...] [...] [...] ... definefallbackfamily:preset **\definefallbackfamily [...] [...] [...] [...]** definefieldbody **before the contract of the contract of the contract of the contract of the contract of the contract of the contract of the contract of the contract of the contract of the contract of the contract of the co** definefieldcategory **\definefieldcategory [...] [...] [..=..]** definefileconstant **because the constant field**  $\delta$  definefileconstant  $\{... \}$   $\{... \}$ definefiller **and the contract of the contract of the contract of the contract of the contract of the contract of the contract of the definefines**  $\alpha$  **definefination**  $\alpha$  **definefination**  $\alpha$  **definefination**  $\alpha$  **definefinat** \definefirstline [...] [...] [..=..] definefittingpage **definefitting**<br>
definefontalternative **defined**<br>
definefontalternative **definefontal internative defined** definefontfallback **\definefontfallback** [...] [...] [...] [..=..]<br>definefontfamily **\definefontfamily** [...] [...] [...] [....] [...] \definefontfamily [...] [...] [...] [..=..] definefontfamilypreset **\definefontfamilypreset [...] [..=..]** definefontfamilypreset:name **\definefontfamilypreset [...] [...]** definefontfamily:preset **\definefontfamily [...]** [...] [...] [...] definefontfeature **definefontfeature**  $\def\in\{...}\int_{...}\in\left.\right.$ definefontfile  $\delta$  definefontfile  $\ldots$  [...]  $\ldots$ ]

defineindenting **defineindenting**  $\delta$ definemarker **\definemarker [...]** definemathaccent **being the contract of the contract of the contract of the contract of the contract of the contract of the contract of the contract of the contract of the contract of the contract of the contract of the co** 

definefontsize **\definefontsize [...]** definefontsolution **\definefontsolution [...] [...] [..=..]** defineformula **\defineformula [...] [...] [..=..]** defineformulaalternative **bluestical and the contrative contrative [...]** [...] [...] defineformulaframed **\defineformulaframed [...] [...] [..=..]** defineframedcontent **\defineframedcontent [...] [...] [..=..]** defineframedtable **\defineframedtable [...] [...]** definefrozenfont **before the contract of the contract of the definefrozenfont**  $\delta$ ...] [...] defineglobalcolor **\defineglobalcolor** [...] [..=..] defineglobalcolor:name **business \defineglobalcolor [...]** [...] definegraphictypesynonym **\definegraphictypesynonym [...] [...]** definegridsnapping **\definegridsnapping [...] [...]** defineheadalternative **business in the contract of the contract of the contract of the contract of the contract of the contract of the contract of the contract of the contract of the contract of the contract of the contrac** definehelp **\definehelp**  $\text{definehelp}$  [...] [...] [....] definehigh **\definehigh [...] [...] [..=..]** definehighlight **\definehighlight**  $\text{[} \ldots \text{]}$   $\ldots \text{]}$ definehspace **\definehspace \definehspace [...]** [...] definehypenationfeatures **\definehypenationfeatures [...] [..=..]** defineindentedtext **\defineindentedtext [...] [...] [..=..]** defineinitial **defineinitial**  $\text{definition}$  (...] [...] [...] [....] [....] [....] [....] defineinsertion defineinsertion **being the contract of the contract of the contract of the contract of the contract of the defineinteraction**  $\det$  **(...]**  $\left[\ldots\right]$  $\left[\ldots\right]$  $\left[\ldots\right]$  $\ldots$  $\vdots$ \defineinteraction [...] [...] [..=..] defineinteractionbar **\defineinteractionbar [...] [...] [..=..]** defineinterfaceconstant **defineinterfaceconstant** {...} {...} defineinterfaceelement **\defineinterfaceelement {...} {...}** defineinterfacevariable **\defineinterfacevariable {...} {...}** defineinterlinespace **\defineinterlinespace [...] [...] [..=..]** defineintermediatecolor **\defineintermediatecolor [...]** [..=..] defineitemgroup **because the contract of the contract of the defineitemgroup [...] [...] [...]** defineitems **\defineitems**  $\ldots$  [...] [...] ... definelabelclass **\definelabelclass [...] [...]** definelayer **but all the contract of the contract of the contract of the contract of the contract of the contract of the contract of the contract of the contract of the contract of the contract of the contract of the contr** definelayerpreset **being a constant of the set of the set of the set of the set of the set of the set of the set of the set of the set of the set of the set of the set of the set of the set of the set of the set of the set** definelayerpreset:name **\definelayerpreset [...] [...]** definelinefiller **a a definelinefiller**  $\delta$  **definelinefiller** [...] [...] [... definelinenote **being a contract to the contract of the contract of the contract**  $\ldots$ **]** [...] [..=..] definelinenumbering **\definelinenumbering [...] [...] [..=..]** definelines **\definelines [...] [...] [..=..]** definelistalternative **\definelistalternative [...]** [...] [...=..]<br>definelistextra [...] [...] [...] [...] [...] [...] definelistextra **\definelistextra [...] [...] [..=..]** definelow **\definelow \definelow \definelow \definelow \definelow \definelow \definelow \definelow \definelow \definelow \definelow \definelow \definelow \definelow \definelow \definelow \de** definelowhigh **before the contract of the contract of the contract of the contract of the contract of the definelow<br>definelowmidhigh <b>definelowmidhigh**  $\left[\ldots\right]$  [...] [...] [...] definelowmidhigh **\definelowmidhigh [...]** [...] [...] [...] [...] defineMPinstance **\defineMPinstance \defineMPinstance** [...] [...] [... \defineMPinstance [...] [...] [..=..] definemarginblock **\definemarginblock \definemarginblock** [...] [...] [..=..]<br>definemargindata **\definemargindata** [...] [...] [..=..] definemargindata **\definemargindata [...] [...] [..=..]** definemathalignment **\definemathalignment [...] [...] [..=..]** definemathcases **\definemathcases [...] [...] [..=..]** definemathcommand **before a contract a definemathcommand [...]** [...] [...]  $\{ \ldots \}$ definemathdouble **\definemathdouble [...] [...] [...] [...]** definemathdoubleextensible **\definemathdoubleextensible [...] [...] [...] [...]** definemathematics **\definemathematics [...] [...] [..=..]** definemathextensible **\definemathextensible [...]** [...] [...] definemathfence **but all the contract of the contract of the contract of the contract of the contract of the contract of the contract of the contract of the contract of the contract of the contract of the contract of the c** definemathfraction **\definemathfraction [...] [...] [..=..]** definemathframed **\definemathframed [...] [...] [..=..]** definemathmatrix  $\ddot{\text{...}}$   $\ddot{\text{...}}$   $\ddot{\text{...}}$   $\ddot{\text{...}}$ definemathornament **\definemathornament [...] [...] [..=..]** definemathover [...] [...]<br>definemathoverextensible \definemathoverextensible [...] [ \definemathoverextensible [...] [...] [...] definemathovertextextensible **\definemathovertextextensible [...]** [...] [...]<br>definemathradical **definemathradical definemathradical**  $\begin{bmatrix} 1 & 1 & 1 & 1 \\ 1 & 1 & 1 & 1 \end{bmatrix}$ definemathradical **definemathradical [...]** [...] [...] [...] [...] [...] [...] [...] [...] [...] [...] definemathstackers  $\{... \}$  [...]  $\{... \}$ definemathstackers **\definemathstackers [...] [...**] [...] [...]<br>definemathstyle [...] [...] definemathstyle **\definemathstyle [...] [...]** definemathtriplet **because the contract of the contract of the contract of the contract of the contract of the contract of the contract of the contract of the contract of the contract of the contract of the contract of the** definemathunder **\definemathunder [...]** [...] [...] definemathunderextensible **\definemathunderextensible [...] [...] [...]** definemathundertextextensible **\definemathundertextextensible [...] [...] [...]** definemathunstacked **\definemathunstacked [...] [...] [...]**

definemode **\definemode [...] [...]** definepage **\definepage [...] [...]** definepagebreak **\definepagebreak [...] [...]** defineparallel **\defineparallel [...] [...]** defineparbuilder **\defineparbuilder [...]** definesystemconstant **because the constant of the constant**  $\{... \}$ definesystemvariable **\definesystemvariable {...}** definetwopasslist **definition definetwopasslist** {...} definevspacing **better as a contract of the contract of the definevspacing**  $\ldots$ **]** [...] definisci **\definisci \definisci \definisci \definisci \definisci \definisci \definisci \definisci \definisci \definisci \definisci \definisci \definisci \definisci \definisci \definisci \de** 

definemeasure **but all the contract of the contract of the contract of the definemeasure**  $\text{[} \ldots \text{]}$ definemessageconstant **because the constant of the constant f**...} definemixedcolumns **\definemixedcolumns [...] [...] [..=..]** definemultitonecolor **\definemultitonecolor [...]** [..=..] [..=..] [..=..] definenamedcolor **\definenamedcolor**  $\ldots$  [..=..] definenamedcolor:name **\definenamedcolor [...] [...]** definenamespace **\definenamespace [...]** [..=..] definenarrower **business and the contract of the contract of the contract of the contract of the contract of the contract of the contract of the contract of the contract of the contract of the contract of the contract of** definenote  $\begin{array}{ccc} \text{definenote} & \text{definenote} & \dots & \text{c.} \end{array}$  $\definnormal [...] [-...] [-...] [-...]$ defineornament:layer **\defineornament [...] [..=..] [..=..]** defineoutputroutine **definection defined**  $\delta$  **l** *...***] [...] [...] [...] [...] [...] [...] [...] [...] [...] [...] [...] [...] [...] [...] [...] [...] [...] [...] [...] [...] [...] [...] [...] [...] [...] [...] [..** defineoutputroutinecommand **\defineoutputroutinecommand [...]** definepagechecker **\definepagechecker**  $\text{[...]}$   $[...]$   $[...]$ definepagegrid **\definepagegrid [...] [...] [..=..]** definepagegridarea **\definepagegridarea [...] [...] [..=..]** definepagegridspan **\definepagegridspan [...] [...] [..=..]** definepageinjection **(i.e., 1)** definepageinjection [...] [...] [..=..]<br>definepageinjectionalternative **(i.e.)** definepageinjectionalternative [...] [. definepageinjectionalternative **\definepageinjectionalternative [...]** [...] [...] [...] [...] definepageshift [...] [...] [...] definepageshift [...] [...] [...] [...] definepageshift [...] [...] [...] [...] [...] definep definepageshift **\definepageshift [...] [...] [...]** definepagestate **being a contract to the contract of the contract of the contract of the contract of the contract of the contract of the contract of the contract of the contract of the contract of the contract of the contr** definepairedbox **\definepairedbox** [...] [...=..] defineparagraph **\defineparagraph [...] [...] [..=..]** defineplacement **because the contract of the contract of the contract of the contract**  $\delta$  **(...) [...] [...]** definepositioning **definepositioning**  $\text{[} \ldots \text{]} \ldots \text{[} \ldots \text{]}$ defineprefixset **\defineprefixset [...]** [...] defineprocesscolor **\defineprocesscolor [...] [...] [..=..]** defineprocessor **\defineprocessor [...] [...] [..=..]** definepushbutton **\definepushbutton**  $\ldots$  **[...]**  $\ldots$  **[...**] definepushsymbol **\definepushsymbol [...] [...]** definerenderingwindow **\definerenderingwindow [...] [...] [..=..]** defineresetset **\defineresetset [...] [...] [...]** definescale **\definescale [...] [...] [..=..]** definescript **but all the contract of the contract of the contract of the contract of the contract of the contract of the contract of the contract of the contract of the contract of the contract of the contract of the cont** definesectionlevels **business \definesectionlevels** [...] [...] defineselector  $\delta$  **\defineselector** [...] [..=..] defineseparatorset **\defineseparatorset [...] [...] [...]** defineshift **\defineshift** [...] [...] [....] [....]<br>definesidebar **begins \definesidebar** [...] [...] [....] ... definesidebar **beidebar and the contract of the contract of the contract of the contract of the contract of the contract of the contract of the defines<br>definesort**  $\alpha$  **definesort**  $\alpha$  **of the contract of the contract of t** definesort **\definesort [...] [...] [...] {...}** definespotcolor **because and the contract of the contract of the contract of the contract of the contract of the contract of the contract of the contract of the contract of the contract of the contract of the contract of t** definestyleinstance **\definestyleinstance [...] [...] [...] [...]** definesubformula **\definesubformula [...] [...] [..=..]** definesynonym  $\det\left[\ldots\right]$   $\ldots\right]$   $\ldots\}$   $\ldots\}$   $\ldots\}$ definesystemattribute **business and the set of the systemattribute**  $[\dots]$  [...] defineTABLEsetup **\defineTABLEsetup** [...] [..=..] definetabulation **\definetabulation \definetabulation [...]** [...] [...] definetextbackground **\definetextbackground [...] [...] [..=..]** definetextflow **\definetextflow** [...] [...] [....] definetooltip **\definetooltip [...] [...] [..=..]** definetransparency:1 **\definetransparency** [...] [...] definetransparency:2 **\definetransparency [...] [..=..]** definetransparency:3 **\definetransparency [...] [...]** definetypeface **\definetypeface [...] [...] [...] [...] [...] [..=..]** definetypescriptprefix **definetypescriptprefix** [...] [...] definetypescriptsynonym **before the contract of the contract of the contract of the definetypescriptsynonym [...] [...]**  $[...]$  **[...] [...] [...] [...] [...] [...] [...] [...] [...] [...] [...] [...] [...] [...] [...] [...]** definetypesetting **\definetypesetting [...]** [...] [...=..]<br>defineunit **\defineunit \defineunit** [...] [...] [...=..] defineunit **a** defineunit **defineunit defineunit** [...] [...=..]<br>defineviewerlayer **defineunit defineunit** [...] [...] \defineviewerlayer [...] [...] [..=..] definevspace **being a contract to the contract of the contract of the contract of the contract of the contract of the contract of the contract of the contract of the contract of the contract of the contract of the contract** definevspacingamount **\definevspacingamount [...] [...] [...]** definextable **\definextable [...] [...] [..=..]**

definiscicarattere **business and the contract of the contract of the contract of the contract of the contract of the contract of the contract of the contract of the contract of the contract of the contract of the contrac** definiscicolore **\definiscicolore [...] [..=..]** definiscicolore:name **\definiscicolore [...] [...]** definiscicomando **\definiscicomando ... ...** definiscifont:argument  $\delta$  **\definiscifont [...]** [...] [...] definiscihbox **but all the contract of the contract of the contract of the contract of the contract of the contract of the contract of the contract of the contract of the contract of the contract of the contract of the con** definisciriferimento **\definisciriferimento [...] [...]** definiscisezione **\definiscisezione [...]** definiscistilefont **definiscistilefont**  $\det$ definiscitavolozza:name **\definiscitavolozza [...] [...]** delimited **\delimited**  $\ddot{\text{...}}$   $\ddot{\text{...}}$   $\ddot{\text{...}}$ delimitedtext **belief as a contract of the contract of the contract of the contract**  $\Delta t$  **(...)**  $\{... \}$  **{...}** delimitedtext:instance<br>delimitedtext:instance:aside<br>delimitedtext:instance:aside<br>delimitedtext:instance:aside<br>delimitedtext:instance:aside  $delimitedtext:instance: aside$ delimitedtext:instance:blockquote \blockquote **[...] {...}** delimitedtext:instance:quotation \quotation **[...] {...}** delimitedtext:instance:quote \quote **[...] {...}** delimitedtext:instance:speech depthofstring **\depthofstring {...}** depthonlybox  $\{\ldots\}$ depthstrut **\depthstrut \depthstrut** descrizione:example \DESCRIZIONE **[...] {...} ... \par**

definisciaccento **business \definisciaccento** ... ... ... definisciambientefontdeltesto **\definisciambientefontdeltesto [...] [...] [..=..]** definisciblocco **\definisciblocco [...] [...] [..=..]** definiscibloccosezione **\definiscibloccosezione [...] [...] [..=..]** definiscibuffer **\definiscibuffer**  $\ldots$  [...] [...] definiscicampo **\definiscicampo [...] [...] [...] [...] [...]** definiscicapoversi **\definiscicapoversi [...] [...] [..=..]** definisciconversione **\definisciconversione [...] [...] [...]** definisciconversione:list **\definisciconversione [...] [...] [...]** definiscidescrizione **\definiscidescrizione [...] [...] [..=..]** definiscidimensionicarta **\definiscidimensionicarta [...] [..=..]** definiscidimensionicarta:name **\definiscidimensionicarta [...] [...] [...]** definiscielenco **\definiscielenco [...] [...] [..=..]** definiscielencocombinato **business and the combinato**  $\det$  **has been \definiscielencocombinato** [...] [..=..] definiscienumerazione **\definiscienumerazione [...] [...] [..=..]** definiscietichetta **\definiscietichetta [...] [...] [..=..]** definiscifigurasimbolo **\definiscifigurasimbolo** [...] [..=..]<br>definiscifont **\definiscifont** [...] [...] [..=..] definiscifont **but all the contract of the contract of the contract of the contract of the definiscifont definiscifont**  $\delta$  **definiscifont**  $\delta$  **[...] [...]** \definiscifontdeltesto [...] [...] [...] [..=..] definiscifontdeltesto:argument **\definiscifontdeltesto [...] [...] [...] [...]** definisciformatoriferimento **\definisciformatoriferimento [...] [...] [..=..]** definiscigruppocolori **\definiscigruppocolori [...] [...] [x:y:z,..]** definisciincorniciato **\definisciincorniciato** [...] [..=..] definisciiniziatermina **\definisciiniziatermina [...] [...] [..=..]** definiscilayout **because the contract of the contract of the contract of the contract of the contract of the contract of the contract of the contract of the contract of the contract of the contract of the contract of the c** definiscimakeup **\definiscimakeup \definiscimakeup** [...] [...] [..=..] definiscimarcatura **\definiscimarcatura [...] [...] [..=..]** definiscimenuinterazione **\definiscimenuinterazione [...] [...] [..=..]** definiscimodellotabella **\definiscimodellotabella [...] [|...|] [...] [...]** definiscioggettomobile **below \definiscioggettomobile [...]** [...] [...] ...<sup>3</sup><br>definiscioggettomobile:name **\definiscioggettomobile [...]** [...] [...] \definiscioggettomobile [...] [...] [...] definisciordinamento **\definisciordinamento [...] [...] [...]** definisciprofilo **belocing the contract of the contract of the contract of the definisciprogramma**  $\delta$  (...] [...] [...] [...] definisciprogramma **\definisciprogramma [...] [...] [...]** definisciregistro **\definisciregistro [...] [...] [..=..]** definiscisimbolo **\definiscisimbolo [...] [...] [...]** definiscisinonimi **\definiscisinonimi [...] [...] [...] [...]** definiscisinonimofont **\definiscisinonimofont [...] [...] [..=..]** definiscisottocampo **\definiscisottocampo [...] [...] [...]** definiscisovrapposizione **\definiscisovrapposizione [...] [...] [...]** definiscistackcampi **\definiscistackcampi [...] [...] [..=..]** definiscistile **\definiscistile [...] [...] [..=..]** definiscitabulato **\definiscitabulato** [...]  $[...]$   $[...]$ definiscitavolozza **behimiscitavolozza abeliariscitavolozza** [...] [..=..]<sup> or</sup> definiscitesta **\definiscitesta [...] [...] [..=..]** definiscitesto **\definiscitesto [...] [...] [...] [...] [...] [...] [...]** definiscitestoincorniciato **\definiscitestoincorniciato [...] [...] [..=..]** definiscitype **business definiscitype [...]** [...] [...] [...] [...] definiscityping **because of the contract of the contract of the contract of the contract of the contract of the contract of the contract of the contract of the contract of the contract of the contract of the contract of th** depthspanningtext **\depthspanningtext** {...} {...} {...}

destra **\destra ...** determinanumerotesta **\determinanumerotesta [...]** determinenoflines **butterminenoflines**  $\ldots$ devanagarinumerals **\devanagarinumerals {...}** digits  $\text{digits } \{\ldots\}$ digits:string **\digits ...** directcolor **\directcolor [...]** directcolored **\directcolored [..=..]** directcolored:name **business \directcolored [...]** directdummyparameter **business \directdummyparameter {...**} directgetboxllx **butters and the contract of the contract of the contract of the contract of the contract of the contract of the contract of the contract of the contract of the contract of the contract of the contract of** directgetboxlly **\directgetboxlly** ... directluacode **being a constructed a construction of the construction of the direct select**  $\{ \ldots \}$ directsetup **\directsetup** {...} directsymbol **\directsymbol {...}** {...} directvspacing  $\langle ... \rangle$ dis **\dis {...}** disabledirectives **\disabledirectives [...]** disableexperiments **\disableexperiments [...]** disablemode **\disablemode [...]** disableoutputstream **\disableoutputstream** disableparpositions **\disableparpositions** disableregime **\disableregime** disabletrackers **\disabletrackers [...]** displaymath **\displaymath {...}** displaymathematics **\displaymathematics {...}** displaymessage **\displaymessage {...}** doadaptleftskip **blue and the contract of the contract of the contract of the doadaptrightskip {...}<br>doadaptrightskip <b>doadaptrightskip** {...} doaddfeature **buying the control of the control of the control of the control of the control of the control of the control of the control of the control of the control of the control of the control of the control of the co** doassign<br>
doassignempty<br>
doassignempty<br>
doassignempty<br> **doassignempty**<br> **doassignempty** docheckassignment **\docheckassignment {...}**<br>docheckedpagestate **\docheckedpagestate {...**} docheckedpair **\docheckedpair {...}** documentvariable **being a constant of the constant of the constant of the constant of the constant of the constant of the constant of the constant of the constant of the constant of the constant of the constant of the cons** doeassign **becase of the contract of the contract of the contract of the contract of the contract of the contract of the contract of the contract of the contract of the contract of the contract of the contract of the contr** dofastloopcs  $\{\ldots\} \setminus \ldots$ dogetattribute **but all the contract of the contract of the contract of the contract of the contract of the contract of the contract of the contract of the contract of the contract of the contract of the contract of the co** dogetattributeid **\dogetattributeid {...}** dogobblesingleempty **butters dogobblesingleempty**  $\ldots$ ] doif  $\ddot{c}$  **\doif {...}** {...} {...}

determinacaratteristicheregistro **\determinacaratteristicheregistro [...] [..=..]** determinacarattersticheelenco **\determinacarattersticheelenco** [...] [..=..] dimensiontocount **dimensiontocount**  $\{\ldots\}$ directboxfromcache **\directboxfromcache {...} {...}** directconvertedcounter **\directconvertedcounter {...} {...}** directcopyboxfromcache **\directcopyboxfromcache {...} {...}** directhighlight **directhighlight a** directlocalframed<br>directluacede<br>directluacede<br>directluacede **\directluacede** { \ directselect<br>
directselect {...} {...} {...} {...} {...} {...}<br>
directsether { **\** OPT OPT OPT OPT OPT OPT **OPT** directsetbar **\directsetbar {...}** distributedhsize **\distributedhsize {...} {...} {...}** dividedsize **\dividedsize {...} {...} {...}** doadaptrightskip **\doadaptrightskip {...}** doassignempty **\doassignempty [...] [..=..]** doboundtext **\doboundtext** {...} {...} \docheckedpagestate {...} {...} {...} {...} {...} {...} dodoubleargument **being a constant of the constant of the constant of the constant**  $\ldots$  **[...] [...]** dodoubleargumentwithset **\dodoubleargumentwithset \...** [...] [...] dodoubleempty **because the contract of the contract of the contract of the contract of the contract of the contract of the contract of the contract of the contract of the contract of the contract of the contract of the con** dodoubleemptywithset **\dodoubleemptywithset \...** [...] [...] dodoublegroupempty **\dodoublegroupempty \... {...}** {...} doexpandedrecurse **\doexpandedrecurse {...} {...}** dogetcommacommandelement **business \dogetcommacommandelement** ... \from ... \to \... dogobbledoubleempty **\dogobbledoubleempty [...] [...]** doifallcommon<br>doifallcommon **a doifall common {...}** {...} {...}<br>doifall common alse doifallcommonelse **being the controller of the controller of the controller in the controller of the controller**<br>doifalldefinedelse **being the controller of the controller of the controller of the controller of the control** doifalldefinedelse **business are all the controller of the controller of the controller in the controller of the controller**  $\delta$  **doifall modes**  $\{\ldots\}$  $\{\ldots\}$  $\{\ldots\}$ \doifallmodes {...} {...} {...} doifallmodeselse **\doifallmodeselse {...} {...} {...}** doifassignmentelse **business \doifassignmentelse** {...} {...} doifblackelse **\doifblackelse** {...} {...} doifbothsides **\doifbothsides**  $\{\ldots\} \{ \ldots \}$ doifbothsidesoverruled **\doifbothsidesoverruled** {...} {...}

doifcolor **\doifcolor** {...} {...} doifcommon **\doifcommon {...}** {...} doifcounter **\doifcounter {...}** {...} doifdefined **but a controlled a controlled a controlled a controlled**  $\{\ldots\}$  **{...}** doifelsehelp **\doifelsehelp** {...} {...}

doifboxelse **\doifboxelse {...} {...} {...} {...}** doifbufferelse **bufferelse doifbufferelse a** doifcolorelse **\doifcolorelse** {...} {...} {...} doifcommandhandler **\doifcommandhandler** \... {...} {...} doifcommandhandlerelse **business doifcommandhandlerelse** \... {...} {...} {...} doifcommonelse **business and all the set of the set of the set of the set of the set of the set of the set of the set of the set of the set of the set of the set of the set of the set of the set of the set of the set of** doifcontent **business a a doifcontent doifcontent {...}** {...} {...} \... {...} doifconversiondefinedelse **business \doifconversiondefinedelse** {...} {...} doifconversionnumberelse **\doifconversionnumberelse** {...} {...} {...} {...} doifcounterelse **being a controlled a controlled a controlled a controlled a controlled a controlled a controlled a controlled a controlled a controlled a controlled a controlled a controlled a controlled a controlled a co** doifcurrentfonthasfeatureelse **\doifcurrentfonthasfeatureelse** {...} {...} doifdefinedcounter **business \doifdefinedcounter {...}** {...} doifdefinedcounterelse **business \doifdefinedcounterelse** {...} {...} doifdefinedelse **business \doifdefinedelse** {...} {...} {...} doifdimensionelse **\doifdimensionelse {...} {...} {...}** doifdimenstringelse **\doifdimenstringelse {...} {...} {...}** doifdocumentargument<br>doifdocumentargumentelse<br>doifdocumentargumentelse<br>doifdocumentargumentelse<br>doifdocumentargumentelse<br>doifdocumentargumentelse<br>doifdocumentargumentelse<br>doifdocumentargumentelse<br>doifdocumentargumentelse<br>d doifdocumentargumentelse **\doifdocumentargumentelse** {...} {...} {...} doifdocumentfilename {...} {...} } \doifdocumentfilename {...} {...} doifdocumentfilenameelse **business \doifdocumentfilenameelse** {...} {...} doifdrawingblackelse **business \doifdrawingblackelse** {...} {...} doifelse **\doifelse {...} {...} {...} {...}** doifelseallcommon **being a controlled a controlled a controlled a controlled a controlled a controlled a controlled a controlled a controlled a controlled a controlled a controlled a controlled a controlled a controlled a** doifelsealldefined **business and the contract of the contract of the contract of the contract of the contract of the contract of the contract of the contract of the contract of the contract of the contract of the contrac** doifelseallmodes **\doifelseallmodes {...} {...} {...}** doifelseassignment **business and the contract of the contract of the contract of the contract of the contract of the contract of the contract of the contract of the contract of the contract of the contract of the contrac** doifelseblack **being a constrained doifelseblack**  $\{ \ldots \} \{ \ldots \}$ doifelsebox **\doifelsebox {...} {...} {...} {...}** doifelseboxincache **\doifelseboxincache {...} {...} {...} {...}** doifelsebuffer **business \doifelsebuffer {...}** {...} doifelsecolor **\doifelsecolor {...}** {...} doifelsecommandhandler **\doifelsecommandhandler** \... {...} {...} {...} doifelsecommon **business \doifelsecommon {...}** {...} {...} doifelseconversiondefined **business \doifelseconversiondefined {...}** {...} doifelseconversionnumber  $\qquad \qquad \qquad \qquad$  **doifelseconversionnumber {...} {...}** {...} doifelsecounter<br>doifelsecurrentfonthasfeature **\doifelsecurrentfonthasfeature** {...}<br>doifelsecurrentfonthasfeature {.. \doifelsecurrentfonthasfeature {...} {...} {...} doifelsecurrentsortingused **\doifelsecurrentsortingused** {...} {...} doifelsecurrentsynonymshown<br>doifelsecurrentsynonymused<br>doifelsecurrentsynonymused<br>doifelsecurrentsynonymused<br>doifelsecurrentsynonymused<br>doifelsecurrentsynonymused doifelsecurrentsynonymused<br>
doifelsedefined {...} {...}<br>
doifelsedefined {...} {...} {...} doifelsedefined **\doifelsedefined {...} {...} {...}** doifelsedefinedcounter  $\dot{\theta}$   $\dot{\theta}$ doifelsedimension **\doifelsedimension** {...} {...} doifelsedimenstring **being the contract of the contract of the contract of the contract of the contract of the contract of the contract of the contract of the contract of the contract of the contract of the contract of the** doifelsedocumentargument<br>  $\qquad \qquad \qquad \qquad$   $\qquad$   $\qquad$  doifelsedocumentfilename **business \doifelsedocumentfilename** {...} {...} doifelsedrawingblack **\doifelsedrawingblack {...} {...}** doifelseempty **a doifelseempty a doifelseempty**  $\{ \ldots \} \{ \ldots \}$ doifelseemptyvalue **business doifelseemptyvalue {...}** {...} doifelseemptyvariable **business \doifelseemptyvariable {...}** {...} {...} doifelseenv **business and the contract of the contract of the contract of the contract of the contract of the contract of the contract of the contract of the contract of the contract of the contract of the contract of th** doifelsefastoptionalcheck **\doifelsefastoptionalcheck {...} {...}** doifelsefastoptionalcheckcs **\doifelsefastoptionalcheckcs** \... \... doifelsefieldbody **\doifelsefieldbody {...}** {...} doifelsefieldcategory **biased in the contract of the contract of the contract of the contract of the contract of the contract of the contract of the contract of the contract of the contract of the contract of the contract** doifelsefigure **being a contract to the contract of the contract of the contract of the contract of the contract of the contract of the contract of the contract of the contract of the contract of the contract of the contra** doifelsefile **being a controlled a controlled a controlled a controlled a controlled a controlled a controlled**  $\set{...}$  **{...} {...}** doifelsefiledefined<br>doifelsefiledefined<br>doifelsefilexists<br>doifelsefilexists<br>doifelsefilexists<br>doifelsefilexists<br>doifelsefilexists<br>doifelsefilexists<br>doifelsefilexists<br>doifelsefilexists doifelsefileexists **\doifelsefileexists {...} {...} {...}** doifelsefirstchar **being a contract to a contract of the contract of the contract of the contract of the contract of the contract of the contract of the contract of the contract of the contract of the contract of the contr** doifelseflagged  $\delta$  {...} {...} {...} doifelseflagged {...} {...} {...} {...} \doifelsefontchar {...} {...} {...} {...} doifelsefontfeature **business \doifelsefontfeature {...}** {...} doifelsefontpresent **below that the controller of the controller of the controller**  $\{... \} \{... \} \{... \}$ doifelsefontsynonym  $\{... \}$  {...}  ${...}$ } doifelsehasspace **being a constant of the constant of the constant of the constant of the constant of the constant of the constant of the constant of the constant of the constant of the constant of the constant of the cons** doifelseincsname **business and the contract of the contract of the contract of the contract of the contract of the contract of the contract of the contract of the contract of the contract of the contract of the contract** 

doifelseitalic **be a conserved doifelseitalic** {...} {...} doifelselocation **be absoluted absoluted \doifelselocation** {...} {...} doifelseoddpage **\doifelseoddpage {...} {...}**

doifelseinelement **businelement**  $\{... \} \{... \} \{... \}$ doifelseinputfile **\doifelseinputfile {...} {...} {...}** doifelseinsertion **being the contract of the contract of the contract of the contract of the contract of the contract of the contract of the contract of the contract of the contract of the contract of the contract of the c** doifelseinset **\doifelseinset** {...} {...} {...} **{...**} doifelseinstring **being the subset of the contract of the set of the set of the set of the set of the set of the set of the set of the set of the set of the set of the set of the set of the set of the set of the set of the** doifelseinsymbolset **\doifelseinsymbolset** {...} {...} {...} doifelseintoks **\doifelseintoks {...} {...} {...} {...}** doifelseintwopassdata **\doifelseintwopassdata {...} {...} {...} {...}** doifelselanguage **\doifelselanguage {...} {...} {...}** doifelselayerdata **being a superfect of the contract of the set of the contract of the contract of the contract of the contract of the contract of the contract of the contract of the contract of the contract of the contrac** doifelselayoutdefined **\doifelselayoutdefined {...}** {...} doifelselayoutsomeline **business \doifelselayoutsomeline {...}** {...} doifelselayouttextline **business \doifelselayouttextline {...}** {...} doifelseleapyear **being a constant of the constant of the constant of the constant of the constant of the constant of the constant of the constant of the constant of the constant of the constant of the constant of the cons** doifelselist **be absoluted a**  $\ddot{\text{...}}$  {...} {...} doifelselocfile **business \doifelselocfile** {...} {...} doifelseMPgraphic **\doifelseMPgraphic {...}** {...} doifelsemainfloatbody<br>doifelsemainfloatbody<br>doifelsemarkedpage {...} {...} {...} {...} {...} {...} {...} {...} {...} {...} {...} {...} {...} {...} {...} {...} {...} {...} {...} {...} {...} {...} {...} {...} {...} {...} {.. doifelsemarkedpage **being the controlled of the controlled of the controlled and controlled and doifelsemarking {...} {...} {...} {...}** doifelsemarking<br>
doifelsemarking<br>
doifelsemeaning<br>  $\begin{array}{ccc}\n & \text{odd} & \text{odd} & \text{odd} & \text{odd} & \text{even} & \text{even} & \text{even} \n\end{array}$  $\dot{\phi}$   $\ldots$   $\ldots$  {...} {...} doifelsemessage  $\qquad \qquad \qquad \qquad$   $\qquad \qquad$  doifelsemessage {...} {...} {...} doifelsemode  $\{... \} \{... \} \{... \}$ <br>doifelsenextbgroup  $\{... \} \{... \} \{... \}$ \doifelsenextbgroup  $\{\ldots\}$   $\{\ldots\}$ doifelsenextbgroupcs  $\ddot{\text{de}}$ doifelsenextchar **\doifelsenextchar** {...} {...} doifelsenextoptional **\doifelsenextoptional {...}** {...} doifelsenextoptionalcs **business and the contract of the contract of the contract of the contract of the contract of the contract of the contract of the contract of the contract of the contract of the contract of the con** doifelsenextparenthesis **\doifelsenextparenthesis {...} {...}** doifelsenonzeropositive **business \doifelsenonzeropositive {...} {...}** doifelsenoteonsamepage **\doifelsenoteonsamepage {...} {...} {...}** doifelsenothing **\doifelsenothing {...} {...} {...}** doifelsenumber **\doifelsenumber** {...} {...} doifelseobjectfound  $\qquad \qquad \qquad \qquad \text{doif} \text{else}$ doifelseobjectreferencefound **\doifelseobjectreferencefound {...}** {...} {...} doifelseoddpagefloat **being a support of the control of the control of the control of the control of the control of the control of the control of the control of the control of the control of the control of the control of t** doifelseoldercontext **\doifelseoldercontext** {...} {...} {...}<br>doifelseolderversion **\doifelseolderversion** {...} {...}  $\dot{\phi}$   $\{...$   $\{...$   $\{...$   $\}$   $\{...$   $\}$ doifelseoverlapping  $\ddot{\theta}$  **\doifelseoverlapping {...}** {...} {...} doifelseoverlay<br>
doifelseoverlay  $\begin{CD} \{... \} \{... \} \{... \} \{... \} \{... \} \{... \} \}$ doifelseparallel **\doifelseparallel {...}** {...} {...} {...} doifelseparentfile **\doifelseparentfile** {...} {...} {...} doifelseparentfile **\doifelseparentfile {...} {...} {...}** doifelsepath **being the contract of the contract of the contract of the contract of the contract of the contract of the contract of the contract of the contract of the contract of the contract of the contract of the contra** doifelsepathexists **\doifelsepathexists {...}** {...} doifelsepatterns **because the contract of the contract of the contract of the contract of the contract of the contract of the contract of the contract of the contract of the contract of the contract of the contract of the** doifelseposition  $\qquad \qquad \qquad \qquad \text{doifelseposition } \dots \} \{ \dots \}$ doifelsepositionaction **being the contraction of the contraction**  $\{\ldots\}$  {...}  $\{\ldots\}$ doifelsepositiononpage  $\qquad \qquad \qquad \qquad$   $\qquad \qquad$  doifelsepositiononpage  $\{\ldots\}$   $\{ \ldots\}$   $\{ \ldots\}$ doifelsepositionsonsamepage **\doifelsepositionsonsamepage {...}** {...} doifelsepositionsonthispage  $\ddot{\text{def}}$   $\ddot{\text{def}}$ doifelsepositionsused **being a support of the set of the set of the set of the set of the set of the set of the set of the set of the set of the set of the set of the set of the set of the set of the set of the set of the** doifelsereferencefound **\doifelsereferencefound {...}** {...} doifelserightpagefloat **being the set of the set of the set of the set of the set of the set of the set of the s** doifelserighttoleftinbox **being a support of the series of the series of the series of the series of the series of the series of the series of the series of the series of the series of the series of the series of the serie** doifelsesamelinereference **\doifelsesamelinereference** {...} {...} doifelsesamestring **being the contract of the contract of the contract of the contract of the contract of the contract of the contract of the contract of the contract of the contract of the contract of the contract of the** doifelsesetups **being a constant of the constant of the constant of the constant of the constant of the constant of the constant of the constant of the constant of the constant of the constant of the constant of the consta** doifelsesomebackground **business \doifelsesomebackground {...}** {...} doifelsesomespace **being the controller of the controller of the controller of the controller of the doifelsesomething {...} {...} {...} doifelsesomething {...} {...} {...} }** doifelsesomething **\doifelsesomething {...} {...} {...}** doifelsesometoks **but allows a doifelses heads heads heads heads heads heads heads heads heads heads heads heads heads heads heads heads heads heads heads heads heads heads** doifelsestringinstring **being the set of the contract of the set of the contract of the contract of the contract of the contract of the contract of the contract of the contract of the contract of the contract of the contra** doifelsestructurelisthasnumber **\doifelsestructurelisthasnumber {...} {...}** doifelsestructurelisthaspage **biselesstructurelisthaspage {...**} {...} doifelsesymboldefined **\doifelsesymboldefined {...} {...} {...}** doifelsesymbolset **business \doifelsesymbolset {...}** {...} doifelsetext **\doifelsetext {...} {...} {...}** doifelsetextflow **\doifelsetextflow {...} {...} {...}** doifelsetextflowcollector **\doifelsetextflowcollector {...}** {...}

doifempty **a doifempty doifempty**  $\{ \ldots \} \{ \ldots \}$ doifemptytoks \... {...} doifenv **\doifenv \doifenv \doifenv \doifenv \doifenv }**  $\{ \ldots \}$ doiffile<br>
doiffiledefinedelse<br>
doiffiledefinedelse<br>
doiffiledefinedelse<br>
doiffiledefinedelse doifhelpelse **business doifhelpelse**  $\ddot{\cdot}$ doifmode **\doifmode {...} {...}**

doifelsetopofpage **being a controlled a controlled a controlled a controlled a controlled a controlled a controlled a controlled a controlled a controlled a controlled a controlled a controlled a controlled a controlled a** doifelsetypingfile  $\ddot{\text{def}}$  **\doifelsetypingfile {...}** {...} doifelseundefined **business and the contract of the contract of the contract of the contract of the contract of the contract of the contract of the contract of the contract of the contract of the contract of the contract** doifelseurldefined **\doifelseurldefined** {...} {...} doifelsevalue **business and the contract of the contract of the contract of the contract of the contract of the contract of the contract of the contract of the contract of the contract of the contract of the contract of** doifelsevaluenothing **being the subset of the contract of the subset of the contract of the contract of the contract of the contract of the contract of the contract of the contract of the contract of the contract of the co** doifelsevariable **business and the contract of the contract of the contract of the contract of the contract of the contract of the contract of the contract of the contract of the contract of the contract of the contract** doifemptyelse **\doifemptyelse {...} {...} {...}** doifemptyvalue **\doifemptyvalue {...}** {...} doifemptyvalueelse **business doifemptyvalueelse** {...} {...} doifemptyvariable **\doifemptyvariable**  $\{\ldots\}$  {...}  $\{\ldots\}$ doifemptyvariableelse **being the subset of the contract of the set of the contract of the contract of the doifemptyvariableelse {...} {...} {...}** doifenvelse **business doifenvelse**  $\{... \} \{... \}$ doiffastoptionalcheckcselse **business \doiffastoptionalcheckcselse** \... \... doiffastoptionalcheckelse **\doiffastoptionalcheckelse {...} {...}** doiffieldbodyelse **\doiffieldbodyelse {...}** {...} {...} doiffieldcategoryelse **below that all the contracted at the contracte**  $\set{0}$  doiffigureelse  $\{ \ldots \}$   $\set{ \ldots \}$   $\set{ \ldots \}$ doiffigureelse **being the controller of the controller and the vertice of the vertice**  $\text{doffile } \ldots \} \{ \ldots \}$ doiffiledefinedelse **\doiffiledefinedelse {...} {...} {...}** doiffileelse **being a contained a contained a contained a contained being a contained being a contained by**  $\alpha$  **and**  $\beta$  **(...}**  $\{... \}$  **(...}** doiffileexistselse **\doiffileexistselse {...} {...} {...}** doiffirstcharelse **being a support of the contract of the contract of the contract of the contract of the contract of the contract of the contract of the contract of the contract of the contract of the contract of the cont** doifflaggedelse **being a constant of the constant of the constant of the constant of the constant of the constant of the constant of the constant of the constant of the constant of the constant of the constant of the const** doiffontcharelse **\doiffontcharelse {...} {...} {...} {...}** doiffontfeatureelse **being a constant of the constant of the constant of the constant of the constant of the constant of the constant of the constant of the constant of the constant of the constant of the constant of the c** doiffontpresentelse **\doiffontpresentelse {...} {...} {...}** doiffontsynonymelse **\doiffontsynonymelse {...} {...} {...}** doifhasspaceelse **being a constant of the constant of the constant of the constant of the constant of the constant of the constant of the constant of the constant of the constant of the constant of the constant of the cons** doifincsnameelse **being a constant of the constant of the constant of the constant of the constant of the constant of the constant of the constant of the constant of the constant of the constant of the constant of the cons** doifinelementelse **\doifinelementelse** {...} {...} doifinputfileelse **business a doifingutfileelse** {...} {...} {...} doifinsertionelse **business doifinitionelse** {...} {...} doifinset **\doifinset** {...} {...} doifinsetelse **\doifinsetelse {...} {...} {...} {...}** doifinstring **doifiniting**  $\{... \} \{... \} \{... \}$ doifinstringelse **being a contained a container a doifinstringelse** {...} {...} {...} doifinsymbolset **\doifinsymbolset {...}** {...} {...} doifinsymbolsetelse **being as a container of the container**  $\overline{\text{boldselect}}$  (...} {...} {...} {...} {...} {...} {...} {...} {...} {...} {...} {...} {...} {...} {...} {...} {...} {...} {...} {...} {...} {...} {...} {...} {...} doifintokselse **\doifintokselse {...} {...} {...} {...}** doifintwopassdataelse **being a contained as a container of the set of the set of the set of the set of the set o** doifitalicelse **being a constant of the constant of the constant of the constant of the constant of the constant of the constant of the constant of the constant of the constant of the constant of the constant of the consta** doiflanguageelse **being a constant of the constant of the constant of the constant of the constant of the constant of the constant of the constant of the constant of the constant of the constant of the constant of the cons** doiflayerdataelse **being a support of the controllation of the controllation of the controllation of the controllation of the controllation of the controllation of the controllation of the controllation of the controllatio** doiflayoutdefinedelse **businedelse**  $\dot{\theta}$  **heads**  $\ddot{\theta}$  **heads**  $\ddot{\theta}$  **heads**  $\ddot{\theta}$  **heads**  $\ddot{\theta}$  **heads**  $\ddot{\theta}$  **heads**  $\ddot{\theta}$  **heads**  $\ddot{\theta}$  **heads**  $\ddot{\theta}$  **heads**  $\ddot{\theta}$  **heads**  $\ddot{\theta}$  **heads** doiflayoutsomelineelse **business \doiflayoutsomelineelse** {...} {...} doiflayouttextlineelse **business \doiflayouttextlineelse** {...} {...} doifleapyearelse **being a constant of the constant of the constant of the constant of the constant of the constant of the constant of the constant of the constant of the constant of the constant of the constant of the cons** doiflistelse **being a contained a contained a contained a contained a contained a contained a contained a contained a contained a contained a contained a contained a contained a contained a contained a contained a containe** doiflocationelse **business doiflocationelse and <b>d**<sub>i</sub> doiflocationelse **{...**} {...} doiflocfileelse **\doiflocfileelse {...} {...} {...}** doifMPgraphicelse **business \doifMPgraphicelse {...}** {...} doifmainfloatbodyelse **\doifmainfloatbodyelse {...} {...}** doifmarkingelse **being as a constant of the constant of the constant of the constant of the constant of the constant of the constant of the constant of the constant of the constant of the constant of the constant of the co** doifmeaningelse **business doifmeaningelse**  $\ldots$   $\ldots$  {...} {...} doifmessageelse **being a constant of the constant of the constant of the constant of the constant of the constant of the constant of the constant of the constant of the constant of the constant of the constant of the const** doifmodeelse **\doifmodeelse {...} {...} {...}** doifnextbgroupcselse **business \doifnextbgroupcselse \... \...** doifnextbgroupelse **business and the contract of the contract of the contract of the contract of the contract of the contract of the contract of the contract of the contract of the contract of the contract of the contrac** doifnextcharelse **business \doifnextcharelse {...}** {...} {...} doifnextcharelse  $\ldots$  } \doifnextoptionalcselse \... \... doifnextoptionalelse **\doifnextoptionalelse {...} {...}** doifnextparenthesiselse **\doifnextparenthesiselse {...} {...}** doifnonzeropositiveelse **business \doifnonzeropositiveelse** {...} {...} doifnot **\doifnot**  $\{... \} \{... \} \{... \}$ doifnotallcommon **being a controlled by the controlled by the controlled by the controlled by**  $\delta$  **and**  $\delta$  **(...}**  $\{...$  **}**  $\{...$  **}**  $\{...$  **}**  $\{...$  **}**  $\{...$  **}**  $\{...$  **}**  $\{...$  **}**  $\{...$  **}**  $\{...$  **}**  $\{...$  **}**  $\{...$  **}**  $\{...$  **}**  $\{...$  **} \{...** doifnotallmodes **being a constant of the constant of the constant of the constant of the constant of the constant of the constant of the constant of the constant of the constant of the constant of the constant of the const** 

doifnotcounter **\doifnotcounter**  $\{\ldots\}$  {...} doifnotempty **be about the contract of the contract of the contract of the contract of the contract of the contract of the contract of the contract of the contract of the contract of the contract of the contract of the con** doifnotemptyvalue **business doiffractionally doiffraction h**  $\{ \ldots \}$  {...} doifnotenv **business a a doifnotenv a doifnotenv c doifnotenv a doifnotenv c d** doifnotescollected **\doifnotescollected** {...} {...} doifnotfile **\doifnotfile**  $\ddot{\text{...}}$  {...} doifnotflagged **being a controlled as a controlled a controlled a controlled a controlled a controlled a controlled a controlled a controlled a controlled a controlled a controlled a controlled a controlled a controlled a** doifnothing **doifficially doif in the doifficially verified as a set of the doifficial**  $\{ \ldots \}$  **{...}** doifnotinset **be about the contract of the contract**  $\text{...} \{... \} \{... \}$ doifnotinsidesplitfloat **\doifnotinsidesplitfloat**  $\ddot{\text{...}}$ doifnotmode **\doifnotmode {...}** {...} doifnotnumber **\doifnotnumber {...}** {...} doifnotsetups **a** doifnotsetups **doif in the contract of**  $\{...\}$  {...} {...} doifnot value **doif in the contract of**  $\{.\,.\,\}$  {...}  $\{...\}$ doifnumber **1... doifnumber**  $\{... \}$ doifoddpageelse **bluesting and the control of the control of the control of the control of the control of the control of the control of the control of the control of the control of the control of the control of the control** doifpathelse **business doifpathelse** {...} {...} doifposition **\doifposition \doifposition** {...} {...} doifsetups **being the contract of the contract of the contract of the contract of the contract of the contract of the contract of the contract of the contract of the contract of the contract of the contract of the contract** doifsomething **being the contract of the contract of the contract of the contract of the contract of the contract of the contract of the contract of the contract of the contract of the contract of the contract of the contr** doifsometoks **\doifsometoks** \... {...} doiftext **\doiftext {...} {...} {...}** doiftextelse **being a constructed as a constructed of the set of the set of the set of the set of the set of the set of the set of the set of the set of the set of the set of the set of the set of the set of the set of the** 

doifnotcommandhandler **\doifnotcommandhandler \... {...}** {...} doifnotcommon **\doifnotcommon \doifnotcommon** {...} {...} doifnotdocumentargument **\doifnotdocumentargument** {...} {...} doifnotdocumentfilename **\doifnotdocumentfilename {...} {...}** doifnotemptyvariable **\doifnotemptyvariable {...}** {...} doifnoteonsamepageelse **\doifnoteonsamepageelse {...} {...} {...}** doifnothingelse **being as a controlled by the controlled by doifnothingelse**  $\{ \ldots \}$  {...} doifnotinstring  $\qquad \qquad \qquad \qquad \qquad \text{dofnotinstring} \dots \} \{ \dots \}$ doifnotsamestring **different contains the container of the container**  $\text{doifnotsetups} \{... \} \{... \}$ doifnotvalue **\doifnotvalue {...} {...} {...}** doifnotvariable **\doifnotvariable**  $\ldots$ } {...} {...} doifnumberelse **business doifnumberelse** {...} {...} doifobjectfoundelse **business \doifobjectfoundelse {...}** {...} {...} doifobjectreferencefoundelse  $\delta$ **\doifobjectreferencefoundelse** {...} {...} {...} doifoddpagefloatelse **business \doifoddpagefloatelse** {...} {...} doifoldercontextelse **\doifoldercontextelse {...} {...} {...}** doifolderversionelse **business \doifolderversionelse** {...} {...} {...} {...} doifoverlappingelse **\doifoverlappingelse {...} {...} {...} {...}** doifoverlayelse **\doifoverlayelse {...} {...} {...}** doifparallelelse **being a constant of the constant of the constant of the constant of the constant of the constant of the constant of the constant of the constant of the constant of the constant of the constant of the cons** doifparentfileelse **being a constant of the constant of the constant of the constant of the constant of the constant of the constant of the constant of the constant of the constant of the constant of the constant of the co** doifpathexistselse **business doifpathexistselse** {...} {...} doifpatternselse **business and a constant of the constant of the constant of the constant**  $\alpha$  **(...} {...}** doifpositionaction **\doifpositionaction {...}** {...} doifpositionactionelse **business \doifpositionactionelse** {...} {...} doifpositionelse **business doifpositionelse** {...} {...} {...} doifpositiononpageelse **being a controlled a controlled a controlled a controlled a controlled a controlled a co**<br>doifpositionsonsamepageelse **being a controlled a controlled a controlled a** doifpositionsonsamepageelse {.. \doifpositionsonsamepageelse  $\{... \} \{... \}$ doifpositionsonthispageelse **\doifpositionsonthispageelse** {...} {...} doifpositionsusedelse **\doifpositionsusedelse {...} {...}** doifreferencefoundelse **\doifreferencefoundelse** {...} {...} {...} doifrightpagefloatelse **business \doifrightpagefloatelse** {...} {...} doifrighttoleftinboxelse **business and a contract of the set of the set of the set of the set of the set of the s** doifsamelinereferenceelse **\doifsamelinereferenceelse** {...} {...} {...} doifsamestring  $\ddot{\text{...}}$   $\ddot{\text{...}}$   $\ddot{\text{...}}$ doifsamestringelse **being the contract of the contract of the contract of the contract of the contract of the contract of the contract of the contract of the contract of the contract of the contract of the contract of the** doifsetupselse **\doifsetupselse {...}** {...} {...} doifsomebackground **because the conductance of the conductance of the conductance of the conductance of the conductance of the conductance of the conductance of the conductance of the conductance of the conductance of the** doifsomebackgroundelse **business \doifsomebackgroundelse** {...} {...} doifsomespaceelse **being a constant of the constant of the constant of the constant of the constant of the constant of the constant of the constant of the constant of the constant of the constant of the constant of the con** doifsomethingelse **business doifsomethingelse** {...} {...} doifsometokselse **business and the contract of the contract of the contract of the contract of the contract of the contract of the contract of the contract of the contract of the contract of the contract of the contract** doifstringinstringelse **\doifstringinstringelse {...} {...} {...} {...}** doifstructurelisthasnumberelse **\doifstructurelisthasnumberelse {...} {...}** doifstructurelisthaspageelse **\doifstructurelisthaspageelse** {...} {...}<br>doifsvmboldefinedelse **\doifsvmboldefinedelse** {...} {...} {...} doifsymboldefinedelse **business and the control of the set of the control of the control of the control of the control of the control of the control of the control of the control of the control of the control of the contro** doifsymbolsetelse **\doifsymbolsetelse {...} {...} {...}** doiftextflowcollectorelse **\doiftextflowcollectorelse {...} {...} {...}** doiftextflowelse **being a constant of the constant of the constant of the constant of the constant of the constant of the constant of the constant of the constant of the constant of the constant of the constant of the cons** doiftopofpageelse **business \doiftopofpageelse** {...} {...}

doifundefined<br>doifundefined **\doifundefined {...}** {...}<br>doifundefined doifundefined **doifundefined** doifundefined downter {...} doifvalue **b**  $\qquad \qquad \text{dof value} \qquad \{... \} \{... \} \qquad \ldots \}$ doifvaluenothing **doifvaluenting**  $\ddot{\text{...}}$  {...} doifvaluesomething **because the contract of the contract of the contract of the contract of the contract of the contract of the contract of the contract of the contract of the contract of the contract of the contract of th** doifvariable **being a contract to the contract of the contract of the contract of the contract of the contract of the contract of the contract of the contract of the contract of the contract of the contract of the contract** doindentation **\doindentation** dollar **\dollar**  $\ddot{\text{d}}$ doloop **\doloop {...}** doloopoverlist **\doloopoverlist**  $\ldots$  {...} donothing **\donothing** dontconvertfont **\dontconvertfont** dontleavehmode **\dontleavehmode** dontpermitspacesbetweengroups<br>
dontpermitspacesbetweengroups<br>
dopositionaction<br>
dopositionaction<br>
dopositionaction<br>
dopositionaction dopositionaction **behavior of the contraction of the contraction**  $\alpha$  **doprocesslocalsetups { \doprocesslocalsetups }** dorechecknextindentation **\dorechecknextindentation** dorecurse **but all the contract of the contract of the contract of the contract of the contract of the contract of the contract of the contract of the contract of the contract of the contract of the contract of the contrac** dorepeatwithcommand **being the controller of the controller of the controller of the controller of the controller of the controller of the controller of the controller of the controller of the controller of the controller** doreplacefeature **business and the contract of the contract of the contract of the contract of the contract of the contract of the contract of the contract of the contract of the contract of the contract of the contract** doresetandafffeature **business doresetandafffeature {...}** doresetattribute **but all the controlled between**  $\{ \ldots \}$ dorotatebox **being a constructed by the construction of the construction of the construction of the construction of the construction of the construction of the construction of the construction of the construction of the co** dosetattribute **but all the controller of the controller of the controller**  $\setminus$  **dosetattribute**  $\set{...}$  $\set{...}$ dosetleftskipadaption **being the contract of the contract of the contract of the contract of the contract of the contract of the contract of the contract of the contract of the contract of the contract of the contract of t** dosetrightskipadaption **\dosetrightskipadaption** {...}<br>dosetupcheckedinterlinespace **\dosetupcheckedinterlinespace** \dosetupcheckedinterlinespace dosetupcheckedinterlinespace:argument dosingleempty **\dosingleempty \dosingleempty \dosingleempty \dosingleempty \dosingleempty \dosingleempty \dosingleempty \dosingleempty \dosingleempty \dosingleempty \dosingleempty \dosingleempty \do** dosinglegroupempty **\dosinglegroupempty** \... {...} dosubtractfeature **buying the contraction of the contraction of the contraction of the contraction of the contraction of the contraction of the contraction of the contraction of the contraction of the contraction of the co** dotfskip **\dotfskip** {...} dotoks \... doublebond **\doublebond** dowith  $\{\ldots\}$  {...} {...} dowithnextbox **\dowithnextbox {...}** \... {...} dowithnextboxcs **being the control of the control of the control of the control of the control of the downthronough downthronough**  $\lambda$ **... {...}** dowithrange  $\{\ldots\}$  \... dowithwargument **\dowithwargument** \... dpofstring  $\qquad \qquad \qquad \qquad \qquad$   $\qquad \qquad \qquad$   $\qquad \qquad \qquad$   $\qquad \qquad \qquad \qquad$ dummydigit **\dummydigit** dummyparameter **\dummyparameter {...}** ETEX **\ETEX**

```
doiftypingfileelse butters doiftypingfileelse {...} {...}
                                                                \doifundefinedcounter {...} {...}
doifundefinedelse business and the contract of the contract of the contract of the contract of the contract of the contract of the contract of the contract of the contract of the contract of the contract of the contract o
doifunknownfontfeature \doifunknownfontfeature {...} {...}
doifurldefinedelse business \doifurldefinedelse {...} {...}
doifvalueelse being as a constant of the constant of the constant of the constant of the constant of the constant of the constant of the constant of the constant of the constant of the constant of the constant of the cons
doifvaluenothingelse being the controller of the controller of the controller \delta (...} {...} {...}
doifvariableelse \doifvariableelse {...} {...} {...} {...}
                                                                doprocesslocalsetups \doprocesslocalsetups {...}
doquadrupleargument being a computed by the computed of the computed by the computed by the computed by the computed by the computed by \alpha doquadrupleargument \lambda... [...] [...] [...]
doquadrupleempty being the contract of the contract of the contract of the contract of the contract of the contract of the contract of the contract of the contract of the contract of the contract of the contract of the co
doquadruplegroupempty being a computed by a computer of the computer \alpha doquadruplegroupempty \ldots \{\ldots\} \{\ldots\} \{\ldots\}doquintupleargument \doquintupleargument \... [...] [...] [...] [...] [...]
doquintupleempty doquintupleempty \... [...] [...] [...] [...] [...]
doquintuplegroupempty \doquintuplegroupempty \... {...} {...} {...} {...} {...}
                                                                \dosetupcheckedinterlinespace {..=..}<br>\dosetupcheckedinterlinespace {...}
dosetupcheckedinterlinespace:name \dosetupcheckedinterlinespace {...}<br>doseventupleargument \doseventupleargument \... [...] [.
doseventupleargument<br>
doseventupleargument \doseventupleargument \... [...] [...] [...] [...] [...] [...] [...]<br>
doseventupleargument \doseventupleargument \... [...] [...] [...] [...] [...] [...] [...]
doseventupleempty<br>
doseventupleempty \doseventupleempty \... [...] [...] [...] [...] [...] [...] [...]<br>
dosingleargument \dosingleargument \... [...]
                                                                \dosingleargument \... [...]
dosixtupleargument \dosixtupleargument \... [...] [...] [...] [...] [...] [...] [...]
dosixtupleempty \dosixtupleempty \... [...] [...] [...] [...] [...] [...]
dostarttagged \dostarttagged {...} {...} ... \dostoptagged
dostepwiserecurse \dostepwiserecurse {...} {...} {...} {...}
dotripleargument being absoluted and the contribution of the contribution of the contribution of \delta and \delta absolute \delta absolute \delta absolute \delta absolute \delta absolute \delta absolute \delta absolute \delta absolute 
dotripleargumentwithset \dotripleargumentwithset \... [...] [...] [...]
dotripleempty because the controller of the controller of the controller of the controller of the controller of the controller \lambda and \lambda and \lambda and \lambda and \lambda and \lambda and \lambda and \lambda and \lambda and \lambda and \lambdadotripleemptywithset \dotripleemptywithset \... [...] [...] [...]
dotriplegroupempty \dotriplegroupempty \... {...} {...} {...}
dowithnextboxcontent b dowithnextboxcontent {...} {...} \... {...}
dowithnextboxcontentcs \dowithnextboxcontentcs \... \... {...}
                                                                \dowithpargument \...
```
EveryLine  $\text{EveryLine } \{\dots\}$ EveryPar **\EveryPar {...}** efcmaxheight **1... example 1... example 2. example 2. example 2. example 2. example 2. example 2. example 2. example 2. example 2. example 2. example 2. example 2. example 2. example 2. exam** efcmaxwidth **\efcmaxwidth {...}** efcminheight **\efcminheight {...}** efcminwidth **\efcminwidth {...}** efcparameter **\efcparameter {...}** {...} effect **\effect [...] {...}** elapsedseconds **\elapsedseconds** elapsedtime **below that the election of the election of the election of the election of the election of the election of the election of the election of the election of the election of the election of the election of the el** elementi **\elementi [..=..] {...}** elemento **\elemento**  $\text{l.1}$ em **\em** emphasisboldface **\emphasisboldface** emphasistypeface **\emphasistypeface** emptylines **\emptylines**  $\ldots$ emspace **\emspace** enabledirectives **below that the enabledirectives [...]** enableexperiments **beneficially consider the enableexperiments**  $\{\ldots\}$  enablemode  $\ldots\}$ enablemode **[...]**<br>enableoutputstream **and all the construction of the construction**  $\{enableoutputstre$ enableparpositions **\enableparpositions** enableregime **business and the enableregime [...]** enabletrackers **\enabletrackers [...]** enskip **\enskip** enspace **\enspace** env \env {...} envvar **\envvar {...}** {...} epos **\epos {...}** equaldigits **\equaldigits {...}** eTeX **\eTeX** etichetta:example  $\text{ETICHETTA}$  [...] {...} executeifdefined **because and a secuteifdefined** {...} {...} exitloop **\exitloop**  $\setminus$ exitloopnow **\exitloopnow** expanded **\expanded {...}** expandfontsynonym **better better and the contract of the contract of the contract**  $\text{learning}$  **... {...}** expdoif **bexploid a exploid**  $\text{e}$  **exploid**  $\text{f}$ ...} {...} expdoifnot **because the contract of the contract of the contract**  $\exp\{c_1, c_2, \ldots\} \{... \} \{... \}$ fakebox ... fastdecrement **\fastdecrement \fastdecrement** \... fastincrement **but all the set of the set of the set of the set of the set of the set of the set of the set of the set of the set of the set of the set of the set of the set of the set of the set of the set of the set of t** fastloopfinal **\fastloopfinal** fastloopindex **\fastloopindex** fastscale **\fastscale {...} {...}** fastsetup **\fastsetup** {...} fastswitchtobodyfont **\fastswitchtobodyfont {...}** fastsxsy **\fastsxsy {...} {...} {...}** feature **feature feature feature feature feature feature feature f**...} **f**...} **feature f**...} **f**...} **feature f**...} **f**...} fence **\fence** fenced **\fenced [...] {...}** fence:example  $\{ \ldots \}$ fetchallmarkings **\fetchallmarkings [...] [...]**

edefconvertedargument **bedefinity headed \edefconvertedargument**  $\ldots$  {...} elaborablocchi **\elaborablocchi [...] [...] [..=..]** enableoutputstream **\enableoutputstream [...]** enumerazione:example  $\text{EWMERAZIONE}$  [...] {...} ... \par expandcheckedcsname **between the controller of the controller of the controller of the controller of the controller of the controller of the controller of the controller of the controller of the controller of the controlle** expdoifcommonelse **\expdoifcommonelse {...} {...} {...} {...}** expdoifelse **because the contract of the contract of the contract of the contract of the contract of the contract of the contract of the contract of the contract of the contract of the contract of the contract of the contr** expdoifelsecommon **\expdoifelsecommon {...} {...} {...} {...}** expdoifelseinset **\expdoifelseinset {...} {...} {...} {...}** expdoifinsetelse **\expdoifinsetelse {...} {...} {...} {...}** externalfigurecollectionmaxheight **\externalfigurecollectionmaxheight** {...} externalfigurecollectionmaxwidth **\externalfigurecollectionmaxwidth** {...} externalfigurecollectionminheight **\externalfigurecollectionminheight {...}** externalfigurecollectionminwidth **\externalfigurecollectionminwidth {...}** externalfigurecollectionparameter **\externalfigurecollectionparameter {...} {...}** fastlocalframed **\fastlocalframed [...] [..=..] {...}** fastsetupwithargument **\fastsetupwithargument {...} {...}** fastsetupwithargumentswapped **\fastsetupwithargumentswapped {...} {...}** \feature {...} {...}

fetchallmarks **\fetchallmarks [...]**

fetchtwomarks **\fetchtwomarks [...]** figurefilename **\figurefilename** figurefilepath **\figurefilepath** figurefiletype **\figurefiletype** figurefullname **\figurefullname** figureheight **\figureheight** figurenaturalheight **\figurenaturalheight** figurenaturalwidth **\figurenaturalwidth** figurewidth **\figurewidth** filename **\filename \filename \filename \filename \filename \filename \filename \filename \filename \filename \filename \filename \filename \filename \filename \filename \filename \filenam** filledhboxb **heath in the contract of the contract of the contract of the contract of the filledhboxc ... {...}<br>filledhboxc <b>heath in the contract of the contract of the contract of the contract of the contract of the cont** filledhboxg **\filledhboxg ... {...}** filledhboxk **\filledhboxk ... {...}** filledhboxm **\filledhboxm ... {...}** filledhboxr **\filledhboxr ... {...}** filledhboxy **\filledhboxy ... {...}** filler **\filler [...]** filterreference **\filterreference {...}** firstcharacter **\firstcharacter** firstrealpage **\firstrealpage** firstrealpagenumber **\firstrealpagenumber** firstsubpagenumber **\firstsubpagenumber** firstuserpage **\firstuserpage** firstuserpagenumber **\firstuserpagenumber** flag **\flag \flag {...}** flushbox **\flushbox {...} {...}** flushboxregister **\flushboxregister ...** flushcollector **\flushcollector [...]** flushedrightlastline **\flushedrightlastline** flushlayer **flushlayer flushlager**  $\{f.\right.$ <br>flushlocalfloats **flushlocalfloats**  $\{f.\}$ flushnextbox **\flushnextbox** flushnotes **\flushnotes** flushtextflow **\flushtextflow {...}** flushtokens **\flushtokens [...]** flushtoks **\flushtoks \...** fontalternative **\fontalternative** fontbody **\fontbody \fontbody** 

```
fetchmark \fetchmark [...] [...]
fetchmarking for all the set of the set of the set of the set of the set of the set of the set of the set of the set of the set of the set of the set of the set of the set of the set of the set of the set of the set of th
fetchonemark \fetchonemark [...] [...]
fetchonemarking \fetchonemarking [...] [...] [...]
fetchruntinecommand because the command vector of the command vector of the command vector \setminus fetchruntinecommand \setminus \ldots {...}
fetchtwomarkings \fetchtwomarkings [...] [...]
fieldbody \fieldbody [...] [..=..]
fifthoffivearguments being the contract of the contract of the contract of the contract of the contract of the contract of the contract of the contract of the contract of the contract of the contract of the contract of th
fifthofsixarguments \fifthofsixarguments {...} {...} {...} {...} {...} {...}
figuraesterna \figuraesterna [...] [...] [..=..]
figuresymbol \figuresymbol [...] [..=..]
                                                       filledhboxc \filledhboxc ... {...}
filterfromnext \filterfromnext {...} {...} {...}
OPT
{...}
OPT
{...}
OPT
{...}
OPT
{...}
\label{eq:interform} \texttt{filterfrom} \texttt{value} \quad \{ \dots \} \ \{ \dots \} \ \texttt{OPT} \ \texttt{OPT} \ \texttt{Output} \ \texttt{Output} \ \filterpages \filterpages [...] [...] [..=..]
findtwopassdata \findtwopassdata {...} {...}
finishregisterentry \finishregisterentry [...] [..=..] [..=..]
firstcounter \firstcounter [...] [...]
firstcountervalue \firstcountervalue [...]
firstoffivearguments \firstoffivearguments {...} {...} {...} {...} {...}
firstoffourarguments \firstoffourarguments {...} {...} {...} {...}
firstofoneargument \firstofoneargument {...}
firstofoneunexpanded \firstofoneunexpanded {...}
firstofsixarguments<br>
firstofsixarguments \firstofsixarguments {...} {...} {...} {...} {...}<br>
firstofthreearguments {...} {...} {...} {...}
                                                       firstofthreearguments \firstofthreearguments {...} {...} {...}
firstofthreeunexpanded \firstofthreeunexpanded {...} {...} {...}
firstoftwoarguments \firstoftwoarguments {...} {...}
firstoftwounexpanded \firstoftwounexpanded {...} {...}
firstsubcountervalue \firstsubcountervalue [...] [...]
fitfieldframed \fitfieldframed [..=..] {...}
fittopbaselinegrid \fittopbaselinegrid {...}
floatuserdataparameter \floatuserdataparameter {...}
                                                       flushlocalfloats \flushlocalfloats
flushoutputstream the contract of the contract of the contract of the contract of the flush shapebox \{f\} (flushshapebox \{f\})
                                                       flushshapebox \flushshapebox
```
fontchar **\fontchar {...}** fontcharbyindex **\fontcharbyindex**  $\{... \}$ fontclass **butches here here here here here here here here here here here here here here here here here here here here here here here here here here here here here** fontclassname **business and the set of the set of the set of the set of the set of the set of the set of the set of the set of the set of the set of the set of the set of the set of the set of the set of the set of the s** fontface **\fontface**  $\setminus$ fontsize **\fontsize** fontstyle **\fontstyle**  $\{fontstyle\}$ forcecharacterstripping **\forcecharacterstripping** forcelocalfloats **\forcelocalfloats** forgeteverypar **\forgeteverypar** forgetragged **\forgetragged** formula **\formula [...] {...}** foundbox **\foundbox**  $\{... \}$ frameddimension **\frameddimension {...}** framedparameter **\framedparameter {...}** frazione:instance<br>frazione:instance:binom<br> $\Delta$  {...} {...} {...} {...} {...} {...} {...} {...} {...} {...} {...} {...} {...} {...} {...} {...} {...} {...} {...} {...} {...} {...} {...} {...} {...} {...} {...} {...} {...} { frazione:instance:binom <br>frazione:instance:dbinom <br> $\begin{cases} \lambda : . . . \} \{ \ldots \} \end{cases}$ frazione:instance:dbinom \dbinom **{...} {...}** frazione:instance:dfrac  $\{... \}$ frazione:instance:frac \frac **{...} {...}** frazione:instance:sfrac **business \sfrac {...}** {...} frazione:instance:tbinom **binom here here here here here here here here here here here here here here here here here here here here here here here here here here here** frazione:instance:xfrac  $\chi$ *frac* {...} {...} frazione:instance:xxfrac  $\{x f(x) \}$ frenchspacing **being the contract of the contract of the contract of the contract of the contract of the contract of the contract of the contract of the contract of the contract of the contract of the contract of the contr** fromlinenote **\fromlinenote [...] {...}** frozenhbox **\frozenhbox {...}** frule  $\{true$  ... \relax GetPar **\GetPar**  $\setminus$ GIORNOSETTIMANA **\GIORNOSETTIMANA {...}** GotoPar **\GotoPar \GotoPar** Greeknumerals **because the contract of the contract of the contract of the contract of the contract of the contract of the contract of the contract of the contract of the contract of the contract of the contract of the con** getboxllx **by comparison and the comparison of**  $\chi$  **<b>by comparison comparison comparison comparison comparison comparison comparison comparison comparison comparison comparison comparison comp** getboxlly ...<br>getbufferdata **by the contract of the contract of the contract of the contract of the contract of the contract o**<br>getbufferdata **by the contract of the contract of the contract of the contract of the contract** getcommacommandsize **business \getcommacommandsize [...]** getcommalistsize **\getcommalistsize [...]** getdefinedbuffer **business and the set of the set of the set of the set of the set of the set of the set of the set of the set of the set of the set of the set of the set of the set of the set of the set of the set of th** getfirstcharacter **\getfirstcharacter {...}** getlocalfloat **blue as a contract of the set of the set of the set of the set of the set of the set of the set o** getlocalfloats **\getlocalfloats** getMPdrawing **\getMPdrawing**

fontfeaturelist **but heaturelist heaturelist heaturelist heaturelist heaturelist heaturelist heaturelist heaturelist heaturelist heaturelist heaturelist heaturelist heaturelist heaturelist hea** forgetparameters **\forgetparameters [...] [..=..]** fourthoffivearguments **being the contract of the contract of the contract of the contract of the contract of the contract of the contract of the contract of the contract of the contract of the contract of the contract of t** fourthoffourarguments **being a set of the set of the set of the set of the set of the set of the set of the set of the set of the set of the set of the set of the set of the set of the set of the set of the set of the set** fourthofsixarguments **\fourthofsixarguments** {...} {...} {...} {...} {...} {...} freezedimenmacro **being the controlled as a set of the controlled and the controlled and the controlled and the controlled and the controlled and the controlled and the controlled and the controlled and the controlled and** freezemeasure **but all the set of the set of the set of the set of the set of the set of the set of the set of the set of the set of the set of the set of the set of the set of the set of the set of the set of the set of t** gdefconvertedargument **being a set of the convertedargument**  $\ldots$  {...} gdefconvertedcommand **because the converted of the converted command \...** \... getboxfromcache **business \getboxfromcache {...}** {...} ... getbufferdata **\getbufferdata [...]** getdayoftheweek  $\{... \}$  {...}  ${...}$ getdayspermonth **being a set of the set of the set of the set of the set of the set of the set of the set of the set of the set of the set of the set of the set of the set of the set of the set of the set of the set of the** getdocumentargument **business**  $\qquad \qquad \qquad \{ \ldots \}$ getdocumentargumentdefault **beidering as a set of the set of the set of the set of the set of the set of the set of the set of the set of the set of the set of the set of the set of the set of the set of the set of the set** getdocumentfilename **business and the set of the set of the set of the set of the set of the set of the set of the set of the set of the set of the set of the set of the set of the set of the set of the set of the set of** getdummyparameters **\getdummyparameters [..=..]**<br>getemptyparameters **\getemptyparameters** [...] [ getemptyparameters **\getemptyparameters [...] [..=..]** geteparameters **by the contract of the contract of the contract of the contract of the contract of the contract of the contract of the contract of the contract of the contract of the contract of the contract of the contrac** getexpandedparameters **business are all the contract of the contract of the contract of the contract of the contract of the contract of the contract of the contract of the contract of the contract of the contract of the** getfiguredimensions **but all the set of the set of the set of the set of the set of the set of the set of the set of the set of the set of the set of the set of the set of the set of the set of the set of the set of the se** getfirsttwopassdata **blue assumed as a contract of the set of the set of the set of the set of the set of the set of the set of the set of the set of the set of the set of the set of the set of the set of the set of the se** getfromcommacommand **\getfromcommacommand [...] [...]** getfromcommalist **\getfromcommalist [...] [...]** getfromtwopassdata **\getfromtwopassdata {...} {...}** getglyphdirect **being a set of the set of the set of the set of the set of the set of the set of the set of the set of the set of the set of the set of the set of the set of the set of the set of the set of the set of the** getglyphstyled **\getglyphstyled** {...} {...} etgparameters **(i.e. 1)** etgparameters [...] [..=..]<br>get1asttwopassdata **beta** \get1asttwopassdata {...} getlasttwopassdata **\getlasttwopassdata {...}** getMPlayer **\getMPlayer [...]**  $[ \ldots ]$   $[ \ldots ]$   $[ \ldots ]$ getmessage **business contract the contract of the set of the set of the set of the set of the set of the set of the set of the set of the set of the set of the set of the set of the set of the set of the set of the set o** 

getnoflines **\getnoflines**  $\{\ldots\}$ getobject **\getobject** {...} {...} getpaletsize **by the contract of the contract of the contract of the contract of the contract of the contract of the contract of the contract of the contract of the contract of the contract of the contract of the contract** getprivatechar **better as a contract of the set of the set of the set of the set of the set of the set of the set of the set of the set of the set of the set of the set of the set of the set of the set of the set of the se** getprivateslot **by the set of the set of the set of the set of the set of the set of the set of the set of the set of the set of the set of the set of the set of the set of the set of the set of the set of the set of the s** getrandomseed **\example \example \example \example \example \example \example \example \example \example \example \example \example \example \example \example \example \example \example \example \example \example \example** getrawnoflines **by the contract of the contract of the contract of the contract of the contract of the contract of the contract of the contract of the contract of the contract of the contract of the contract of the contrac** etreference **between the contract of the set of the set of the set of the set of the set of the set of the set of the set of the set of the set of the set of the set of the set of the set of the set of the set of the set o** getreferenceentry **better and the set of the set of the set of the set of the set of the set of the set of the s** getroundednoflines **by the contract of the contract of the contract of the contract of the contract of the contract of the contract of the contract of the contract of the contract of the contract of the contract of the con** gettwopassdata **by the contract of the contract of the contract of the contract of the contract of the contract of the contract of the contract of the contract of the contract of the contract of the contract of the contrac** gettwopassdatalist **biographs \gettwopassdatalist {...}** getuvalue **by the set of the set of the set of the set of the set of the set of the set of the set of the set of the set of the set of the set of the set of the set of the set of the set of the set of the set of the set of** getvalue  $\{... \}$ getvariable **business and the set of the set of the set of the set of the set of the set of the set of the set of the set of the set of the set of the set of the set of the set of the set of the set of the set of the set** giornosettimana **by a set of the set of the set of the set of the set of the set of the set of the set of the set of the set of the set of the set of the set of the set of the set of the set of the set of the set of the se** globaldisablemode **by \globaldisablemode** [...] globalenablemode **by the contract of the contract of the contract of the contract of the contract of the contract of the contract of the contract of the contract of the contract of the contract of the contract of the contr** globalletempty **\frac{\frac{\frac{\frac{\frac{\frac{\frac{\frac{\frac{\frac{\frac{\frac{\frac{\frac{\frac{\frac{\frac{\frac{\frac{\frac{\frac{\frac{\frac{\frac{\frac{\frac{\frac{\frac{\frac{\frac{\frac{\frac{\frac{\frac{\f** globalpopbox  $\setminus$ globalpopbox ... globalpopmacro **by the contract of the contract of the contract of the contract of the contract of the contract of the contract of the contract of the contract of the contract of the contract of the contract of the contrac** globalpreventmode **business \globalpreventmode [...]** globalpushbox **\globalpushbox** ... globalpushmacro **bilanging in the set of the set of the set of the set of the set of the set of the set of the s** globalundefine **by the contract of the contract of the set of the set of the set of the set of the set of the set of the set of the set of the set of the set of the set of the set of the set of the set of the set of the se** glyphfontfile **\glyphfontfile {...}** gobbleoneargument **business \gobbleoneargument {...}** gobbleoneoptional **\gobbleoneoptional [...]** gobblesingleempty **butters butters and the contract of the contract of the contract of the contract of the contract of the contract of the contract of the contract of the contract of the contract of the contract of the** gobblespacetokens **by the community of the community of the community of the community of the community of the community of the community of the community of the community of the community of the community of the community** gobbleuntil **\frac{\frac{\frac{\frac{\frac{\frac{\frac{\frac{\frac{\frac{\frac{\frac{\frac{\frac{\frac{\frac{\frac{\frac{\frac{\frac{\frac{\frac{\frac{\frac{\frac{\frac{\frac{\frac{\frac{\frac{\frac{\frac{\frac{\frac{\frac** grabuntil  $\{\ldots\} \setminus \ldots$ grafiamanuale **business and the set of the set of the set of the set of the set of the set of the set of the set of the set of the set of the set of the set of the set of the set of the set of the set of the set of the set** 

```
getnamedglyphdirect \getnamedglyphdirect {...} {...}
getnamedglyphstyled \getnamedglyphstyled {...} {...}
getnamedtwopassdatalist beth \getnamedtwopassdatalist \... {...}<br>getnaturaldimensions beth \getnaturaldimensions ...
                                                                        getnaturaldimensions \getnaturaldimensions ...
getobjectdimensions better as a constant of the constant of the constant of the constant of the constant of the constant of the constant of the constant of the constant of the constant of the constant of the constant of t
getparameters by containing the contract of the set of the set of the set of the set of the set of the set of the set of the set of the set of the set of the set of the set of the set of the set of the set of the set of t
getrandomcount between the contract of the contract of the contract of the contract of the contract of the contract of the contract of the contract of the contract of the contract of the contract of the contract of the co
getrandomdimen between the contract of the contract of the contract of the contract of the contract of the contract of the contract of the contract of the contract of the contract of the contract of the contract of the co
getrandomfloat \getrandomfloat \... {...} {...}
getrandomnumber betrandomnumber <b>betrandomnumber \ldots {...} {...}
getraweparameters between the set of the set of the set of the set of the set of the set of the set of the set of the set of the set of the set of the set of the set of the set of the set of the set of the set of the set 
getrawgparameters \getrawgparameters [...] [..=..]
getrawparameters between \getrawparameters [...] [..=..]
getrawxparameters business \getrawxparameters [...] [..=..]
getsubstring \setminus getsubstring \setminus \setminus {...} {...}
getvariabledefault betwariabledefault {...} {...}
getxparameters \getxparameters [...] [..=..]
globalprocesscommalist being the controller of the controller of the controller of the controller of the controller of the controller of the controller of the controller of the controller of the controller of the controll
globalpushreferenceprefix \globalpushreferenceprefix {...} ... \globalpopreferenceprefix }<br>globalswapcounts \... \...
globalswapcounts being a controlled as a controlled by the set of the set of the set of the set of the set of the set of the set of the set of the set of the set of the set of the set of the set of the set of the set of t
                                                                       globalswapdimens \globalswapdimens \... \...
globalswapmacros biographic intervals of the set of the set of the set of the set of the set of the set of the set of the set of the set of the set of the set of the set of the set of the set of the set of the set of the 
gobbledoubleempty business \gobbledoubleempty [...] [...]
gobbleeightarguments being the computer of the computer of the computer \{\ldots\} {...} {...} {...} {...} {...} {...}
\label{eq:subleftive} \texttt{gobbleftivearguments} \{ \ldots \} \{ \ldots \} \{ \ldots \} \{ \ldots \}gobblefiveoptionals \gobblefiveoptionals [...] [...] [...] [...] [...]
gobblefourarguments business \{... \} \{... \} \{... \} \{... \}gobblefouroptionals but allows \gobblefouroptionals [...] [...] [...] [...]
gobbleninearguments being arguments and the components of the components \{...}\ \{...}\ \{...}\ \{...}\ \{...}\ \{...}\ \{...}\gobblesevenarguments being under the conductance of the conductance of the conductance of the conductance of the conductance of the conductance of the conductance of the conductance of the conductance of the conductance o
gobblesixarguments \gobblesixarguments {...} {...} {...} {...} {...} {...}
\verb|gobbletenarguments| \verb|Xcubbletenarguments| \verb|Xc.1} | \verb|Xc.2} | \verb|Xc.3} | \verb|Xc.3} | \verb|Xc.4} | \verb|Xc.5} | \verb|Xc.5} | \verb|Xc.5} | \verb|Xc.5} | \verb|Xc.5} | \verb|Xc.5} | \verb|Xc.5} | \verb|Xc.5} | \verb|Xc.5} | \verb|Xc.5} | \verb|Xc.5} | \verb|Xc.5} | \verb|Xc.5} | \verb|Xc.5} | \verb|Xc.5} | \verb|Xc.5} | \verb|Xc.5} | \verb|gobblethreearguments being a computed \gobblethreearguments {...} {...}
gobblethreeoptionals business \gobblethreeoptionals [...] [...] [...]
gobbletwoarguments \gobbletwoarguments {...} {...}
gobbletwooptionals \gobbletwooptionals [...] [...]
gobbleuntilrelax being a support of the set of the set of the set of the set of the set of the set of the set of the set of the set of the set of the set of the set of the set of the set of the set of the set of the set o
grabbufferdata bufferdata bufferdata here here here here here here here here here here here here here here here here here here here here here here here here here here
grabbufferdatadirect \grabbufferdatadirect {...} {...} {...}
```
grande **\grande** ... grassetto **\grassetto** grassettocorsivo **\grassettocorsivo** grassettoinclinato **\grassettoinclinato** grave {...} grayvalue **by the set of the set of the set of the set of the set of the set of the set of the set of the set of the set of the set of the set of the set of the set of the set of the set of the set of the set of the set of** greeknumerals **by the contract of the contract of the contract of the contract of the contract of the contract of the contract of the contract of the contract of the contract of the contract of the contract of the contract** griglia **\griglia [..=..]** grossofontdeltesto **\grossofontdeltesto \grossofontdeltesto \grossofontdeltesto \groupedcommand** {... gsetboxllx **\gsetboxllx ... {...}** gsetboxlly **be a set of the set of the set of the set of the set of the set of the set of the set of the set of the set of the set of the set of the set of the set of the set of the set of the set of the set of the set of** gujaratinumerals **business and the set of the set of the set of the set of the set of the set of the set of the set of the set of the set of the set of the set of the set of the set of the set of the set of the set of th** hairspace **\hairspace** halflinestrut **\halflinestrut** halfstrut **\halfstrut** halfwaybox **\halfwaybox {...}** hash **\hash** hat  $\hat{...}$ <br>hboxofvbox<br>**hboxofvbox** hbox:example  $\hbar$ ox:example  $\hbar$ ox:example  $\hbar$ ox:example  $\hbar$ ox:example  $\hbar$ ox:example  $\hbar$ ox:example  $\hbar$ ox:example  $\hbar$ ox:example  $\hbar$ ox:example  $\hbar$ ox:example  $\hbar$ ox:example  $\hbar$ ox:example  $\hbar$ ox:example hdofstring **blogstring**  $\hbox{hdofstring}$ **...**} headhbox **\headhbox ... {...}** headnumbercontent **\headnumbercontent** headnumberdistance **\headnumberdistance** headnumberwidth **\headnumberwidth** headsetupspacing **beadsetupspacing**  $\heasuredangle$ headtextcontent **\headtextcontent** headtextdistance **\headtextdistance** headtextwidth **\headtextwidth** headvbox ... {...} headwidth **\headwidth** heightofstring **\heightofstring {...}** help:instance \HELP **[...] {...} {...}** hglue **\hglue ...** hiddencitation **\hiddencitation** [...]<br>hiddencite **\hiddencitation \hiddencite** [...]  $\label{thm:rel} $$\hightrightarrows\in\mathcal{H}.\hfor\hbox{supp} \hfor\hbox{supp} \hfor\hbox{sup$  $highlight:example$ highordinalstr **\highordinalstr {...}** hilo **\hilo [...] {...} {...}** hl **\hl [...]** hphantom **\hphantom {...}** hpos **\hpos {...} {...}** hsmash **\hsmash {...}** hsmashbox **\hsmashbox ...** hsmashed **\hsmashed {...}** hspace **being the contract of the contract of the contract of the contract of the contract of the contract of the contract of the contract of the contract of the contract of the contract of the contract of the contract of** htdpofstring **butch in the contract of the contract of the contract of the contract of the contract of the contract of the contract of the contract of the contract of the contract of the contract of the contract of the con** htofstring **https://defecture.org/views/defecture.**  $\hbar$ hyphen **\hyphen** hyphenatedfile **hyphenatedfile {...}**<br>hyphenatedfilename **\hyphenatedfilename** { hyphenatedpar **\hyphenatedpar {...}** hyphenatedurl **\hyphenatedurl {...}** hyphenatedword **\hyphenatedword {...}** INRSTEX **\INRSTEX** ibox **\ibox {...}**

greedysplitstring **\greedysplitstring ... \at ... \to \... \and \...** groupedcommand **\groupedcommand {...} {...}** gurmurkhinumerals **\gurmurkhinumerals {...}** handletokens **blandletokens** ... \with \... hboxofvbox **\hboxofvbox ...** hboxreference **\hboxreference [...] {...}** headreferenceattributes **\headreferenceattributes** heightanddepthofstring **beightanddepthofstring {...**} heightspanningtext **\heightspanningtext {...} {...} {...}** help:instance:helptext \helptext **[...] {...} {...}** hiddencite **\hiddencite [...]** himilo **\himilo {...} {...} {...}** horizontalgrowingbar **\horizontalgrowingbar [..=..]** horizontalpositionbar **\horizontalpositionbar [..=..]** hsizefraction **\hsizefraction \hsizefraction**  $\ldots$  } {...} hyphenatedcoloredword **\hyphenatedcoloredword {...}** hyphenatedfilename **hyphenatedfilename hyphenatedfilename** {...}<br>hyphenatedhbox **different hyphenatedhbox** {...} hyphenatedhbox **\hyphenatedhbox {...}**

iff **\iff** ifinobject **\ifinobject ... \else ... \fi** ifinoutputstream **\ifinoutputstream ... \else ... \fi** ifparameters **\ifparameters ... \else ... \fi** ignoreimplicitspaces **\ignoreimplicitspaces** ignorevalue **\ignorevalue {...}** ignoto **\ignoto** impliedby **\impliedby** implies **\implies** imposta **\imposta [...]** impostaallineamento **\impostaallineamento [...]** impostaampiezzariga **\impostaampiezzariga [...]** impostablocco **\impostablocco [...] [..=..]** impostabloccosezione **\impostabloccosezione [...] [..=..]** impostabuffer **\impostabuffer [...] [..=..]** impostacaption **\impostacaption \impostacaption \impostacaption \impostacaption**   $\{ \ldots \}$  [..=..] impostacima **\impostacima [...] [..=..]** impostaclippling **\impostaclippling [..=..]** impostacolonne **\impostacolonne [..=..]** impostacolore **\impostacolore [...]** impostacolori **\impostacolori [..=..]** impostacommento **\impostacommento [...] [..=..]** impostacommentopagina **\impostacommentopagina [..=..]** impostadimensionicarta:name **\impostadimensionicarta [...] [...]** impostaelementi **\impostaelementi [...] [..=..]** impostaelencazioni **\impostaelencazioni [...] [..=..]** impostaelenco **\impostaelenco [...] [..=..]** impostaelencocombinato:instance \impostaCOMBINEDLIST [..=..]<br>impostaelencocombinato:instance:content \impostacontent [..=..] impostaelencocombinato:instance:content \impostacontent **[..=..]** impostaenumerazioni **\impostaenumerazioni [...] [..=..]** impostafondo **\impostafondo [...] [..=..]** impostafontdeltesto **\impostafontdeltesto [...]**<br>impostaforms **\impostaforms** [..=..] impostaformule **\impostaformule [...] [..=..]** impostaincorniciato **\impostaincorniciato [...] [..=..]** impostainiziatermina **\impostainiziatermina [...] [..=..]** impostainstestazione **\impostainstestazione [...] [..=..]** impostainterazione **\impostainterazione [...] [..=..]** impostainterazione:name **\impostainterazione [...]** impostainterlinea **\impostainterlinea [...] [..=..]** impostainterlinea:argument **\impostainterlinea [...]** impostainterlinea:name **\impostainterlinea [...]** impostalayout **\impostalayout [...] [..=..]** impostalayout:name **\impostalayout [...]** impostalineemargine **\impostalineemargine [...] [..=..]** impostalineenere **\impostalineenere [..=..]** impostalineeriempimento **\impostalineeriempimento [..=..]** impostalineesottili **\impostalineesottili [..=..]** impostalineetesto **\impostalineetesto [..=..]** impostalingua **\impostalingua [...] [..=..]** impostamaiuscole **\impostamaiuscole [...] [..=..]** impostamakeup **\impostamakeup [...] [..=..]** impostamarcatura **\impostamarcatura [...] [..=..]** impostamenzione **\impostamenzione [..=..]** impostanumerazionepagina **\impostanumerazionepagina [..=..]** impostanumerosottopagina **\impostanumerosottopagina [..=..]**

ifassignment **\ifassignment ... \else ... \fi** iftrialtypesetting **\iftrialtypesetting ... \else ... \fi** immediatesavetwopassdata **\immediatesavetwopassdata {...} {...} {...}** impostabarrainterazione **\impostabarrainterazione [...] [..=..]** impostacampi **\impostacampi [...] [..=..] [..=..] [..=..]** impostacampo **bimpostacampo \impostacampo** [...] [..=..] [..=..] [..=..] [..=..] [..=..] impostacapoversi [...] [...] [....] [....] [....] [....] [....] [....] [....] [...] [...] [...] [...] [...] [...] [...] [...] [...] impostacapoversi **impostacapoversi [...]** [...] [...] [...] [...] impostacapoversi [...] [....] [...] [...] [...] impostacapoversi [...] [...] [...] [...] [...] [...] [...] [...] **impostacapoversi** [...] [...] [...] [...] \impostacapoversi [...] [..=..] impostacaptions **\impostacaptions [...] [..=..]** impostadimensionicarta **\impostadimensionicarta [...] [..=..]** impostaelencocombinato **\impostaelencocombinato [...] [..=..]** impostaforms **\impostaforms [..=..]** impostamenuinterazione **\impostamenuinterazione [...] [..=..]** impostanumerazionecapoversi **\impostanumerazionecapoversi [..=..]** impostanumerazionerighe **biograficial controls in the control of the control of the control of the control of the control of the control of the control of the control of the control of the control of the control of the con** impostanumeropagina **\impostanumeropagina [..=..]** impostanumerotesta **\impostanumerotesta [...] [...]**

impostaoggettomobile **\impostaoggettomobile [...] [..=..]** impostaordinamento **\impostaordinamento [...] [..=..]** impostaparranging **\impostaparranging [...]** impostapdp **building himpostapdp**  $\infty$  **himpostapdp** [...] [..=..] impostapiustretto **\impostapiustretto [...] [..=..]** impostaposizionamento **\impostaposizionamento [...] [..=..]** impostaposizionamentoopposti **\impostaposizionamentoopposti [..=..]** impostaprogrammi **\impostaprogrammi [..=..]** impostaregistro **\impostaregistro [...] [..=..]** impostaregistro:argument **\impostaregistro [...] [...] [..=..]** impostaregistro:instance \impostaREGISTER **[...] [..=..]** impostaregistro:instance:index \impostaindex **[...] [..=..]** impostarientro **\impostarientro [...]** impostariferimento **\impostariferimento [..=..]** impostarighe **but all the set of the set of the set of the set of the set of the set of the set of the set of the set of the set of the set of the set of the set of the set of the set of the set of the set of the set of th** impostarigheriempimento **\impostarigheriempimento [..=..]** impostarigovuoto **\impostarigovuoto [...]** impostarotazione **\impostarotazione [..=..]** impostaschermointerazione **\impostaschermointerazione [..=..]** impostasegnosillabazione **\impostasegnosillabazione [..=..]** impostasetsimboli **biographic intervals in the contract of the contract of the contract of the contract of the contract of the contract of the contract of the contract of the contract of the contract of the contract of the** impostasfondi:page **\impostasfondi [...] [..=..]** impostasfondo **\impostasfondo [...] [..=..]** impostasinonimi **\impostasinonimi [...] [..=..]** impostaspaziatura **\impostaspaziatura [...]** impostaspaziobianco **\impostaspaziobianco [...]** impostatabelle **\impostatabelle [..=..]** impostatabulato **\impostatabulato [...] [...] [..=..]** impostatavolozza **\impostatavolozza [...]** impostatesta **\impostatesta [...] [..=..]** impostateste **\impostateste [...] [..=..]** impostatestiincorniciati **\impostatestiincorniciati [...] [..=..]** impostatesto  $\infty$  impostatesto  $\infty$  impostatesto  $\infty$  **impostatesto [...]** [. impostatestoetichette:instance:btxlabel \impostabtxlabeltesto [...] [..=..]<br>impostatestoetichette:instance:head \impostaheadtesto [...] [..=..] impostatestoetichette:instance:head **\impostaheadtesto [...]** [..=..]<br>impostatestoetichette:instance:label **\impostalabeltesto** [...] [..=..] impostatestoetichette:instance:label \impostalabeltesto [...] [..=..]<br>impostatestoetichette:instance:mathlabel \impostamathlabeltesto [...] [..=..] impostatestoetichette:instance:mathlabel \impostamathlabeltesto **[...] [..=..]** impostatestoetichette:instance:operator \impostaoperatortesto [...] [..=..]<br>impostatestoetichette:instance:prefix \impostaprefixtesto [...] [..=..] impostatestoetichette:instance:prefix \impostaprefixtesto **[...] [..=..]** impostatestoetichette:instance:suffix \impostasuffixtesto **[...] [..=..]** impostatestoetichette:instance:taglabel \impostataglabeltesto **[...] [..=..]** impostatestoetichette:instance:unit \impostaunittesto **[...] [..=..]** impostatolleranza **\impostatolleranza [...]** impostatransizionepagina **\impostatransizionepagina [...]** impostatype **\impostatype [...] [..=..]** impostatyping **\impostatyping [...] [..=..]** impostaurl **\impostaurl [..=..]** imposta:direct **\imposta {...}** in  $\ln {\ldots} {\ldots}$ inclinato **\inclinato** inclinatograssetto **\inclinatograssetto** includemenu **\includemenu [...]** includeversioninfo **\includeversioninfo {...}** incorniciato **\incorniciato [..=..] {...}** incorniciato:instance<br>incorniciato:instance:fitfieldframed<br> $\{f.x.MED$   $[.,=.,]$   $\{.,.\}$ incorniciato:instance:fitfieldframed **and \fitfieldframed** [..=..] <br>incorniciato:instance:unframed **\unframed** \unframed [..=..] {...} incorniciato:instance:unframed \unframed **[..=..] {...}** incrementa **\incrementa \...** incrementa:argument **\incrementa cd:parentheses-s** incrementcounter **\incrementcounter [...] [...]** incrementedcounter **\incrementedcounter [...]** incrementpagenumber **\incrementpagenumber**

impostaoggettimobili **\impostaoggettimobili [...] [..=..]** impostasfondi **\impostasfondi [...] [...] [..=..]** impostaspezzamentooggettomobile **\impostaspezzamentooggettomobile [..=..]** impostatesticima **\impostatesticima [...] [...] [...] [...] [...]** impostatestifondo **\impostatestifondo [...] [...] [...] [...] [...]** impostatestiintestazioni **\impostatestiintestazioni [...] [...] [...] [...] [...]** impostatestipdp **\impostatestipdp [...] [...] [...] [...] [...]** \impostaLABELtesto [...] [..=..] impostatestotesti **\impostatestotesti [...] [...] [...] [...] [...]** incrementsubpagenumber **\incrementsubpagenumber**

indentation **\indentation** infofont **\infofont** infofontbold **\infofontbold** inheritparameter **\inheritparameter [...] [...] [...]** inhibitblank **\inhibitblank** initializeboxstack **\initializeboxstack {...}** iniziaambiente:string **\iniziaambiente ... ... \terminaambiente** iniziabar **\iniziabar [...] ... \terminabar** iniziabuffer **\iniziabuffer [...] ... \terminabuffer** iniziabuffer:instance \iniziaBUFFER **...** \terminaBUFFER iniziabuffer:instance:hiding \iniziahiding **...** \terminahiding iniziacollect **\iniziacollect ... \terminacollect** iniziacollecting **\iniziacollecting ... \terminacollecting** iniziacolore **\iniziacolore [...] ... \terminacolore**

incrementvalue **\incrementvalue {...}** iniziaalignment **\iniziaalignment [...] ... \terminaalignment** iniziaallineacentro **\iniziaallineacentro ... \terminaallineacentro** iniziaallineadestra **\iniziaallineadestra ... \terminaallineadestra** iniziaallineasinistra **\iniziaallineasinistra ... \terminaallineasinistra** iniziaallmodes **\iniziaallmodes [...] ... \terminaallmodes** iniziaambiente **\iniziaambiente [...] ... \terminaambiente** iniziaambientebloccosezione **\iniziaambientebloccosezione [...] ... \terminaambientebloccosezione** iniziaattachment:instance \iniziaATTACHMENT **[...] [..=..] ...** \terminaATTACHMENT iniziaattachment:instance:attachment **\iniziaattachment [...]** [..=..] ... \terminaattachment iniziabbordermatrix **\iniziabbordermatrix ... \terminabbordermatrix** iniziabitmapimage **\iniziabitmapimage [..=..] ... \terminabitmapimage** iniziabordermatrix **\iniziabordermatrix ... \terminabordermatrix** iniziabtxrenderingdefinitions **\iniziabtxrenderingdefinitions [...] ... \terminabtxrenderingdefinitions** iniziacapoverso **\iniziacapoverso [...] [..=..] ... \terminacapoverso** iniziacapoverso:instance \iniziaSECTION **[..=..] [..=..] ...** \terminaSECTION iniziacapoverso:instance:chapter \iniziachapter **[..=..] [..=..] ...** \terminachapter iniziacapoverso:instance:part  $\{$ iniziapart  $[$ ..=..]  $[$ ..=..] ... \terminapart iniziacapoverso:instance:section \iniziasection **[..=..] [..=..] ...** \terminasection iniziacapoverso:instance:subject **business iniziasubject**  $\text{1.1}$   $\text{2.2}$   $\text{3.1}$   $\text{4.2}$ iniziacapoverso:instance:subsection **\iniziasubsection [..=..]** [..=..] ... \terminasubsection iniziacapoverso:instance:subsubject **biographic iniziasubsubject** [..=..] [..=..] ... \terminasubsubject iniziacapoverso:instance:subsubsection **\iniziasubsubsection [..=..] [..=..]** ... \terminasubsubsection iniziacapoverso:instance:subsubsubject \iniziasubsubsubject **[..=..] [..=..] ...** \terminasubsubsubject iniziacapoverso:instance:subsubsubsection \iniziasubsubsubsection **[..=..] [..=..] ...** \terminasubsubsubsection iniziacapoverso:instance:subsubsubsubject \iniziasubsubsubsubject **[..=..] [..=..] ...** \terminasubsubsubsubject iniziacapoverso:instance:subsubsubsubsubsection \iniziasubsubsubsubsubsection [..=..] [..=..] ... \terminasubsubsubsubsection iniziacapoverso:instance:subsubsubsubsubsubject \iniziasubsubsubsubsubsubject [..=..] [..=..] ... \terminasubsubsubsubsubject iniziacapoverso:instance:title \iniziatitle **[..=..] [..=..] ...** \terminatitle iniziacatcodetable **\iniziacatcodetable \... ... \terminacatcodetable** iniziacenteraligned **\iniziacenteraligned ... \terminacenteraligned** iniziacharacteralign **iniziacharacteralign**  $\{... \} ... \$ terminacharacteralign  $\{... \} ... \}$ iniziacheckedfences **biniziacheckedfences** ... \terminacheckedfences<br>iniziachemical **biniziachemical [...]** [..=..] ... \terminachem iniziachemical **\iniziachemical [...] [..=..] ... \terminachemical** iniziacodatabella **\iniziacodatabella [...] ... \terminacodatabella** iniziacodatabulato **\iniziacodatabulato [...] ... \terminacodatabulato** iniziacolonne **\iniziacolonne [..=..] ... \terminacolonne** iniziacolorintent **\iniziacolorintent [...] ... \terminacolorintent** iniziacoloronly **\iniziacoloronly [...] ... \terminacoloronly** iniziacolorset **\iniziacolorset [...] ... \terminacolorset** iniziacolumnspan **\iniziacolumnspan [..=..] ... \terminacolumnspan** iniziacombination **\iniziacombination [...] [..=..] ... \terminacombination** iniziacombination:matrix **\iniziacombination [...] [...] ... \terminacombination** iniziacommentopagina **\iniziacommentopagina ... \terminacommentopagina** iniziacommento:instance \iniziaCOMMENT **[...] [..=..] ...** \terminaCOMMENT iniziacommento:instance:comment \iniziacomment **[...] [..=..] ...** \terminacomment iniziacomponenet **\iniziacomponenet [...] ... \terminacomponenet** iniziacomponenet:string **\iniziacomponenet ... ... \terminacomponenet** iniziacontextcode **\iniziacontextcode ... \terminacontextcode** iniziacontextdefinitioncode **\iniziacontextdefinitioncode ... \terminacontextdefinitioncode** iniziactxfunction **\iniziactxfunction \iniziactxfunction** ... ... \terminactxfunction ... ... \terminactxfunctiondefinition iniziactxfunctiondefinition **\iniziactxfunctiondefinition ... ... \terminactxfunctiondefinition** iniziacurrentcolor **\iniziacurrentcolor ... \terminacurrentcolor** iniziacurrentlistentrywrapper **\iniziacurrentlistentrywrapper ... \terminacurrentlistentrywrapper** iniziadelimited **\iniziadelimited [...] [...] [...] ... \terminadelimited** iniziadelimitedtext **\iniziadelimitedtext [...] [...] [...] ... \terminadelimitedtext** iniziadelimitedtext:instance \iniziaDELIMITEDTEXT **[...] [...] ...** \terminaDELIMITEDTEXT iniziadelimitedtext:instance:aside \iniziaaside **[...] [...] ...** \terminaaside

iniziadmath **\iniziadmath ... \terminadmath** iniziaeffect:example \iniziaEFFECT **...** \terminaEFFECT iniziafont **\iniziafont [...] ... \terminafont** iniziahelp:instance \iniziaHELP **[...] ...** \terminaHELP iniziaimath **\iniziaimath ... \terminaimath**

iniziadelimitedtext:instance:blockquote **\iniziablockquote [...]** [...] ... \terminablockquote iniziadelimitedtext:instance:quotation **\iniziaquotation [...]** [...] ... \terminaquotation iniziadelimitedtext:instance:quote **\iniziaquote**  $\{... \}$  [...] ... \terminaquote iniziadelimitedtext:instance:speech **\iniziaspeech**  $\{... \}$   $\ldots$  \terminaspeech iniziadescrizione:example \iniziaDESCRIZIONE **[..=..] ...** \terminaDESCRIZIONE iniziadescrizione:example:title  $\{ \text{inizingDESCRIZIONE} \} \ldots \}$ terminaDESCRIZIONE iniziadisplaymath **\iniziadisplaymath ... \terminadisplaymath** iniziadocument **\iniziadocument [..=..] ... \terminadocument** iniziaeffect **\iniziaeffect [...] ... \terminaeffect** iniziaelement **\iniziaelement {...} [..=..] ... \terminaelement** iniziaelemento **\iniziaelemento [...] ... \terminaelemento** iniziaembeddedxtable **\iniziaembeddedxtable [..=..] ... \terminaembeddedxtable** iniziaembeddedxtable:name **\iniziaembeddedxtable [...] ... \terminaembeddedxtable** iniziaenumerazione:example \iniziaENUMERAZIONE **[..=..] ...** \terminaENUMERAZIONE iniziaenumerazione:example:title \iniziaENUMERAZIONE **[...] {...} ...** \terminaENUMERAZIONE iniziaexceptions **\iniziaexceptions [...] ... \terminaexceptions** iniziaexpanded **\iniziaexpanded ... \terminaexpanded** iniziaexpandedcollect **\iniziaexpandedcollect ... \terminaexpandedcollect** iniziaextendedcatcodetable **\iniziaextendedcatcodetable \... ... \terminaextendedcatcodetable** \iniziaexternalfigurecollection [...] ... \terminaexternalfigurecollection iniziafigura **\iniziafigura [...] [...] [..=..] ... \terminafigura** iniziafisso **\iniziafisso {...]** ... \terminafisso iniziafitting<br>iniziafittingpage  $\ldots$  [..=..] ... iniziafittingpage **\iniziafittingpage [...] [..=..] ... \terminafittingpage** iniziafittingpage:instance \iniziaFITTINGPAGE **[..=..] ...** \terminaFITTINGPAGE iniziafittingpage:instance:MPpage \iniziaMPpage **[..=..] ...** \terminaMPpage iniziafittingpage:instance:TEXpage \iniziaTEXpage **[..=..] ...** \terminaTEXpage iniziafloatcombination **binary contracts \iniziafloatcombination** [..=..] ... \terminafloatcombination iniziafloatcombination:matrix **\iniziafloatcombination [...] ... \terminafloatcombination** iniziafloattext:instance \iniziaFLOATtesto **[...] [...] {...} ...** \terminaFLOATtesto iniziafloattext:instance:chemical \iniziachemicaltesto **[...] [...] {...} ...** \terminachemicaltesto iniziafloattext:instance:figure  $\{$ iniziafiguretesto [...]  $\{... \}$  ... $\}$  ... $\{$ terminafiguretesto iniziafloattext:instance:graphic \iniziagraphictesto **[...] [...] {...} ...** \terminagraphictesto iniziafloattext:instance:intermezzo \iniziaintermezzotesto **[...] [...] {...} ...** \terminaintermezzotesto iniziafloattext:instance:table \iniziatabletesto **[...] [...] {...} ...** \terminatabletesto iniziafontclass **\iniziafontclass [...] ... \terminafontclass** iniziafontsolution **\iniziafontsolution [...] ... \terminafontsolution** iniziaformula<br>
iniziaformula:assignment<br> **\iniziaformula** [..=..] ... \terminaformula \iniziaformula [..=..] ... \terminaformula iniziaformula:instance \iniziaFORMULAformula **[...] ...** \terminaFORMULAformula iniziaformula:instance:md<br>iniziaformula:instance:mp<br>\iniziampformula [...] ... \terminampformula<br>\iniziampformula [...] ... \terminampformula iniziaformula:instance:mp<br>iniziaformula:instance:sd<br>\iniziasdformula [...] ... \terminasdformula \iniziasdformula [...] ... \terminasdformula iniziaformula:instance:sp \iniziaspformula **[...] ...** \terminaspformula iniziaformule **\iniziaformule [...] ... \terminaformule** iniziaframedcell **\iniziaframedcell [..=..] ... \terminaframedcell** iniziaframedcontent **\iniziaframedcontent [...] ... \terminaframedcontent** iniziaframedrow **\iniziaframedrow [..=..] ... \terminaframedrow** iniziaframedtable **\iniziaframedtable [...] [..=..] ... \terminaframedtable** iniziagridsnapping **\iniziagridsnapping [...] ... \terminagridsnapping** iniziagridsnapping:list **\iniziagridsnapping [...] ... \terminagridsnapping** iniziahboxestohbox **\iniziahboxestohbox ... \terminahboxestohbox** iniziahboxregister **\iniziahboxregister ... ... \terminahboxregister** iniziahelp:instance:helptext **with all iniziahelptext**  $\{ \ldots \}$  ... \terminahelptext iniziahighlight **\iniziahighlight [...] ... \terminahighlight** iniziahyphenation **\iniziahyphenation [...] ... \terminahyphenation** iniziaimpaccato **\iniziaimpaccato [...] ... \terminaimpaccato** iniziaincorniciato **\iniziaincorniciato [...] [..=..] ... \terminaincorniciato** iniziaindentedtext **\iniziaindentedtext [...] ... \terminaindentedtext** iniziaindentedtext:example \iniziaINDENTEDTEXT **...** \terminaINDENTEDTEXT iniziainterazione **\iniziainterazione [...] ... \terminainterazione** iniziainterface **\iniziainterface ... ... \terminainterface** iniziaintertext **\iniziaintertext ... \terminaintertext** iniziaitemgroup **bilicial conducts \iniziaitemgroup** [...] [...] [...] ... \terminaitemgroup iniziaitemgroup:instance \iniziaITEMGROUP **[...] [..=..] ...** \terminaITEMGROUP iniziaitemgroup:instance:itemize **biographic iniziaitemize** [...] [..=..] ... \terminaitemize iniziaJScode **\iniziaJScode ... ... ... ... \terminaJScode** iniziaJSpreamble **\iniziaJSpreamble ... ... ... ... \terminaJSpreamble**

iniziaknockout **\iniziaknockout ... \terminaknockout** inizialayout **\inizialayout [...] ... \terminalayout** inizialinetable **\inizialinetable ... \terminalinetable** inizialua **\inizialua ... \terminalua** iniziaMPclip **\iniziaMPclip {...} ... \terminaMPclip** iniziaMPcode **\iniziaMPcode {...} ... \terminaMPcode** iniziaMPrun **\iniziaMPrun {...} ... \terminaMPrun** iniziamathalignment:instance:align **\iniziaalign [..=..]** ... \terminaalign iniziamathcases:instance:cases \iniziacases **[..=..] ...** \terminacases iniziamathmatrix:instance:matrix \iniziamatrix **[..=..] ...** \terminamatrix iniziamathmode **\iniziamathmode ... \terminamathmode** iniziamaxaligned **\iniziamaxaligned ... \terminamaxaligned** iniziamode<br>
iniziamodeset<br>
iniziamodeset [...] {...} ... \terminamodeset iniziamodule **\iniziamodule [...] ... \terminamodule** iniziamodule:string **\iniziamodule ... ... \terminamodule**

inizialinealignment **\inizialinealignment [...] ... \terminalinealignment** inizialineamargine **\inizialineamargine [...] ... \terminalineamargine** inizialineamargine:assignment **\inizialineamargine [..=..] ... \terminalineamargine** inizialineatesto **\inizialineatesto {...} ... \terminalineatesto** inizialinecorrection **\inizialinecorrection [...] ... \terminalinecorrection** inizialinefiller **\inizialinefiller [...] [..=..] ... \terminalinefiller** inizialinenumbering **\inizialinenumbering [...] [..=..] ... \terminalinenumbering** inizialinenumbering:argument **\inizialinenumbering [...] [...] ... \terminalinenumbering** inizialinetablebody **\inizialinetablebody ... \terminalinetablebody** inizialinetablecell **\inizialinetablecell [..=..] ... \terminalinetablecell** inizialinetablehead **\inizialinetablehead ... \terminalinetablehead** inizialocalfootnotes **\inizialocalfootnotes ... \terminalocalfootnotes** inizialocalheadsetup **\inizialocalheadsetup ... \terminalocalheadsetup** inizialocallinecorrection **\inizialocallinecorrection [...] ... \terminalocallinecorrection** inizialocalnotes **\inizialocalnotes [...] ... \terminalocalnotes** inizialocalsetups **\inizialocalsetups [...] [...] ... \terminalocalsetups** inizialocalsetups:string **\inizialocalsetups ... ... \terminalocalsetups** inizialuacode **\inizialuacode ... \terminaluacode** inizialuaparameterset **\inizialuaparameterset [...] ... \terminaluaparameterset** inizialuasetups **\inizialuasetups [...] [...] ... \terminaluasetups** inizialuasetups:string **\inizialuasetups ... ... \terminaluasetups** iniziaMPdefinitions **\iniziaMPdefinitions {...} ... \terminaMPdefinitions** iniziaMPdrawing **\iniziaMPdrawing [...] ... \terminaMPdrawing** iniziaMPenvironment **\iniziaMPenvironment [...] ... \terminaMPenvironment** iniziaMPextensions **\iniziaMPextensions {...} ... \terminaMPextensions** iniziaMPinclusions **\iniziaMPinclusions [...] {...} ... \terminaMPinclusions** iniziaMPinitializations **\iniziaMPinitializations ... \terminaMPinitializations** iniziaMPpositiongraphic **\iniziaMPpositiongraphic {...} {...} ... \terminaMPpositiongraphic** iniziaMPpositionmethod **\iniziaMPpositionmethod {...} ... \terminaMPpositionmethod** iniziamakeup **\iniziamakeup [...] [..=..] ... \terminamakeup** iniziamakeup:instance \iniziaMAKEUPmakeup **[..=..] ...** \terminaMAKEUPmakeup iniziamakeup:instance:middle \iniziamiddlemakeup **[..=..] ...** \terminamiddlemakeup iniziamakeup:instance:page \iniziapagemakeup **[..=..] ...** \terminapagemakeup iniziamakeup:instance:standard \iniziastandardmakeup [..=..] ... \terminastandardmakeup iniziamakeup:instance:text  $\in$   $\{iniziatextmakeup$   $[..=..]$   $\ldots$   $\{terminatextmakeup$ iniziamarginblock **\iniziamarginblock [...] ... \terminamarginblock** iniziamarkedcontent **\iniziamarkedcontent [...] ... \terminamarkedcontent** iniziamathalignment:instance \iniziaMATHALIGNMENT **[..=..] ...** \terminaMATHALIGNMENT iniziamathalignment:instance:mathalignment \iniziamathalignment **[..=..] ...** \terminamathalignment iniziamathcases:instance \iniziaMATHCASES **[..=..] ...** \terminaMATHCASES iniziamathcases:instance:mathcases \iniziamathcases **[..=..] ...** \terminamathcases iniziamathmatrix:instance \iniziaMATHMATRIX **[..=..] ...** \terminaMATHMATRIX iniziamathmatrix:instance:mathmatrix \iniziamathmatrix **[..=..] ...** \terminamathmatrix iniziamathstyle **\iniziamathstyle [...] ... \terminamathstyle** iniziamatrices **\iniziamatrices [..=..] ... \terminamatrices** iniziamenuinterattivo **\iniziamenuinterattivo [...] ... \terminamenuinterattivo** iniziamettiformula **\iniziamettiformula [..=..] ... \terminamettiformula** iniziamettiformula:argument **\iniziamettiformula [...] ... \terminamettiformula** iniziamiddlealigned **\iniziamiddlealigned ... \terminamiddlealigned** iniziamixedcolumns **\iniziamixedcolumns [...] [..=..] ... \terminamixedcolumns** iniziamixedcolumns:instance \iniziaMIXEDCOLUMNS **[..=..] ...** \terminaMIXEDCOLUMNS iniziamixedcolumns:instance:boxedcolumns \iniziaboxedcolumns **[..=..] ...** \terminaboxedcolumns iniziamixedcolumns:instance:itemgroupcolumns \iniziaitemgroupcolumns [..=..] ... \terminaitemgroupcolumns iniziamodeset **\iniziamodeset [...] {...} ... \terminamodeset** iniziamoduletestsection **\iniziamoduletestsection ... \terminamoduletestsection** inizianamedsection **\inizianamedsection [...] [..=..] [..=..] ... \terminanamedsection** inizianamedsubformulas **\inizianamedsubformulas [...] {...} ... \terminanamedsubformulas**

inizianegativo **\inizianegativo ... \terminanegativo** inizianota:instance  $\infty$  **here**  $\infty$  **here**  $\infty$  **[...]** ... \terminaNOTE inizianota:instance:assignment \iniziaNOTE **[..=..] ...** \terminaNOTE inizianota:instance:endnote **\iniziaendnote**  $\ldots$  \iniziaendnote  $\ldots$  ... \terminaendnote inizianotext **\inizianotext ... \terminanotext** inizianotmode **\inizianotmode [...] ... \terminanotmode** iniziaopposto **\iniziaopposto ... \terminaopposto** iniziaoverprint **\iniziaoverprint ... \terminaoverprint** iniziapar **\iniziapar [...] [..=..] ... \terminapar** iniziaparagraphs:example \iniziaPARAGRAPHS **...** \terminaPARAGRAPHS iniziaparallel:example \iniziaPARALLEL **...** \terminaPARALLEL iniziapositivo **\iniziapositivo ... \terminapositivo** iniziaprodotto:string **\iniziaprodotto ... ... \terminaprodotto** iniziaprogetto:string **\iniziaprogetto ... ... \terminaprogetto** iniziarandomized **\iniziarandomized ... \terminarandomized** iniziaregime **\iniziaregime [...] ... \terminaregime** iniziariga **\iniziariga [...]** iniziarighe:instance  $\{inz\in\mathbb{R}^n : z \in \mathbb{R}^n : z \in \math$ iniziarighe:instance:lines **butter in the contract of the contract of the contract of the contract of the contract of the contract of the contract of the contract of the contract of the contract of the contract of the cont** iniziascript **biographs hereifically hereifically hereifically hereifically hereifically hereifically hereifically hereifically hereifically hereifically hereifically hereifically hereifically h** iniziasetups:string **\iniziasetups ... ... \terminasetups**

inizianarrower **\inizianarrower [...] ... \terminanarrower** inizianarrower:example \iniziaNARROWER **[...] ...** \terminaNARROWER inizianicelyfilledbox **\inizianicelyfilledbox [..=..] ... \terminanicelyfilledbox** inizianointerference **\inizianointerference ... \terminanointerference** inizianotallmodes **\inizianotallmodes [...] ... \terminanotallmodes** inizianota:instance:assignment:endnote \iniziaendnote [..=..] ... \terminaendnote inizianota:instance:assignment:footnote \iniziafootnote **[..=..] ...** \terminafootnote inizianota:instance:footnote \iniziafootnote **[...] ...** \terminafootnote iniziaoutputstream **\iniziaoutputstream [...] ... \terminaoutputstream** iniziapagefigure **\iniziapagefigure [...] [..=..] ... \terminapagefigure** iniziapagegrid **\iniziapagegrid [...] [..=..] ... \terminapagegrid** iniziapagegridspan **\iniziapagegridspan [...] [..=..] ... \terminapagegridspan** iniziapagegrid:example<br>iniziapagegrid:example<br>iniziapagelayout [...] ... \terminapagelayout [...] ... \terminapagelayout [...] ... \terminapagelayout [...] ... \terminapagelayout [...] ... \terminapagelayout [...] ... \ter iniziapagelayout **\iniziapagelayout [...] ... \terminapagelayout** iniziaparagraphs **\iniziaparagraphs [...] ... \terminaparagraphs** iniziaparagraphscell **\iniziaparagraphscell ... \terminaparagraphscell** iniziaparbuilder **\iniziaparbuilder [...] ... \terminaparbuilder** iniziaplacefloat **\iniziaplacefloat [...] [..=..] [..=..] ... \terminaplacefloat** iniziaplacefloat:instance \iniziamettiFLOAT **[..=..] [..=..] ...** \terminamettiFLOAT iniziaplacefloat:instance:chemical \iniziamettichemical **[..=..] [..=..] ...** \terminamettichemical iniziaplacefloat:instance:figure  $\{$ iniziamettifigure  $[$ ..=..]  $[$ ..=..] ...  $\$ terminamettifigure iniziaplacefloat:instance:graphic \iniziamettigraphic **[..=..] [..=..] ...** \terminamettigraphic iniziaplacefloat:instance:intermezzo \iniziamettiintermezzo **[..=..] [..=..] ...** \terminamettiintermezzo iniziaplacefloat:instance:table  $\{inz\}$   $\{inz\}$   $\{... = .\}$   $[... = .]$  ... $\{term in a mettitable$ iniziaplacepairedbox **\iniziaplacepairedbox** [...] [..=..] ... \terminaplacepairedbox iniziaplacepairedbox instance<br>iniziaplacepairedbox:instance **\iniziamettiPAIREDBOX** [..=..] ... \terminamettiPAIREDBOX \iniziamettiPAIREDBOX [..=..] ... \terminamettiPAIREDBOX iniziaplacepairedbox:instance:legend \iniziamettilegend **[..=..] ...** \terminamettilegend iniziapositioning **biographs \iniziapositioning [...]** [..=..] ... \terminapositioning iniziapositionoverlay **\iniziapositionoverlay {...} ... \terminapositionoverlay** iniziaposporre **\iniziaposporre [...] ... \terminaposporre** iniziaprocessassignmentcommand **\iniziaprocessassignmentcommand [..=..**] ... \terminaprocessassignmentcommand **iniziaprocessassignment**<br>iniziaprocessassignmentlist **(iniziaprocessassignmentlist** [..=..] ... \terminaprocess iniziaprocessassignmentlist **\iniziaprocessassignmentlist** [..=..] ... \terminaprocessassignmentlist<br>
\iniziaprocesscommacommand \iniziaprocesscommacommand [...] ... \terminaprocesscommacommand iniziaprocesscommacommand **\iniziaprocesscommacommand [...] ... \terminaprocesscommacommand** iniziaprocesscommalist **\iniziaprocesscommalist [...] ... \terminaprocesscommalist** iniziaprodotto **\iniziaprodotto [...] ... \terminaprodotto** iniziaprogetto **\iniziaprogetto [...] ... \terminaprogetto** iniziaprotectedcolors **\iniziaprotectedcolors ... \terminaprotectedcolors** iniziapubblicazione **\iniziapubblicazione [...] [..=..] ... \terminapubblicazione** iniziarawsetups **biograms biograms hiniziarawsetups** [...] [...] ... \terminarawsetups iniziarawsetups:string **\iniziarawsetups ... ... \terminarawsetups** iniziareadingfile **\iniziareadingfile ... \terminareadingfile** iniziareusableMPgraphic **\iniziareusableMPgraphic {...} {...} ... \terminareusableMPgraphic** iniziasectionblock **\iniziasectionblock [...] [..=..] ... \terminasectionblock** iniziasectionblock:instance \iniziaSECTIONBLOCK **[..=..] ...** \terminaSECTIONBLOCK iniziasectionblock:instance:appendices **\iniziaappendices [..=..]** ... \terminaappendices iniziasectionblock:instance:backmatter \iniziabackmatter **[..=..]** ... \terminabackmatter \iniziabackmatter [..=..] ... \terminabackmatter iniziasectionblock:instance:bodymatter **\iniziabodymatter** [..=..] ... \terminabodymatter iniziasectionblock:instance:frontmatter \iniziafrontmatter **[..=..] ...** \terminafrontmatter iniziasectionlevel **\iniziasectionlevel [...] [..=..] [..=..] ... \terminasectionlevel** iniziasetups **\iniziasetups [...] [...] ... \terminasetups** iniziasfondo **\iniziasfondo [..=..] ... \terminasfondo**

iniziashift **\iniziashift [...] ... \terminashift** iniziaspread **\iniziaspread ... \terminaspread** iniziastartstop **\inizia [...] ... \termina** iniziastartstop:example \iniziaSTARTSTOP **...** \terminaSTARTSTOP iniziastyle **by the construction of the construction**  $\{i..s\} \ldots \text{the } i.1 \ldots \text{at} \ldots \}$ iniziastyle:argument **biograms in the set of the construction of the construction of the construction of the construction of the construction of the construction of the construction of the construction of the construction** iniziasubstack **\iniziasubstack ... \terminasubstack** iniziaTABLE **\iniziaTABLE [..=..] ... \terminaTABLE** iniziatesto **\iniziatesto ... \terminatesto** iniziatexcode **\iniziatexcode ... \terminatexcode** iniziatokens **\iniziatokens [...] ... \terminatokens**

iniziasfondo:example \iniziaSFONDO **[..=..] ...** \terminaSFONDO iniziasidebar **\iniziasidebar [...] [..=..] ... \terminasidebar** iniziasimplecolumns **\iniziasimplecolumns [..=..] ... \terminasimplecolumns** iniziasospeso **\iniziasospeso [..=..] {...} ... \terminasospeso** iniziasospeso:argument **\iniziasospeso [...] {...} ... \terminasospeso** iniziasovrapponi **\iniziasovrapponi ... \terminasovrapponi** iniziaspecialitem:item **\iniziaspecialitem [...] [...] ... \terminaspecialitem** iniziaspecialitem:none **\iniziaspecialitem [...] ... \terminaspecialitem** iniziaspecialitem:symbol **\iniziaspecialitem [...] {...} ... \terminaspecialitem** iniziasplitformula **\iniziasplitformula ... \terminasplitformula** iniziastaticMPfigure **\iniziastaticMPfigure {...} ... \terminastaticMPfigure** iniziastaticMPgraphic **\iniziastaticMPgraphic {...} {...} ... \terminastaticMPgraphic** iniziastretto **\iniziastretto [...] [..=..] ... \terminastretto** iniziastretto:assignment **\iniziastretto [..=..] [...] ... \terminastretto** iniziastretto:name **\iniziastretto [...] [...] ... \terminastretto** iniziastrictinspectnextcharacter **\iniziastrictinspectnextcharacter ... \terminastrictinspectnextcharacter** \iniziaSTYLE ... \terminaSTYLE iniziasubformulas **\iniziasubformulas [...] ... \terminasubformulas** iniziasubjectlevel **\iniziasubjectlevel [...] [..=..] [..=..] ... \terminasubjectlevel** iniziasubsentence **\iniziasubsentence ... \terminasubsentence** iniziasymbolset **\iniziasymbolset [...] ... \terminasymbolset** iniziaTABLEbody **\iniziaTABLEbody [..=..] ... \terminaTABLEbody** iniziaTABLEfoot **\iniziaTABLEfoot [..=..] ... \terminaTABLEfoot** iniziaTABLEhead **\iniziaTABLEhead [..=..] ... \terminaTABLEhead** iniziaTABLEnext **\iniziaTABLEnext [..=..] ... \terminaTABLEnext** iniziatabella **\iniziatabella [|...|] [..=..] ... \terminatabella** iniziatabella:name **\iniziatabella [...] [..=..] ... \terminatabella** iniziatabelle **\iniziatabelle [|...|] ... \terminatabelle** iniziatabelle:name **\iniziatabelle [...] ... \terminatabelle** iniziatabulation:example  $\{iniziarABULATION$  [...]  $[..]$  ...,  $\text{term} inaTABULATION$ iniziatabulato **\iniziatabulato** [|...|] **[..=..] ... \terminatabulato OPT** iniziatabulato:instance \iniziaTABULATE **[...] [..=..] ...** \terminaTABULATE iniziatabulato:instance:fact  $\{$ iniziafact  $[$ ... $]$   $[$ ..=..] ...  $\}$ terminafact iniziatabulato:instance:legend  $\{... \}$  [...] ... \terminalegend iniziatesta **\iniziatesta [...] {...} ... \terminatesta** iniziatestatabella **\iniziatestatabella [...] ... \terminatestatabella** iniziatestatabulato **\iniziatestatabulato [...] ... \terminatestatabulato** iniziatestoaiuto **\iniziatestoaiuto [...] ... \terminatestoaiuto** iniziatestoetichetta:instance \iniziaLABELtesto **[...] [...] ...** \terminaLABELtesto iniziatestoetichetta:instance:btxlabel \iniziabtxlabeltesto [...] [...] ... \terminabtxlabeltesto iniziatestoetichetta:instance:head \iniziaheadtesto **[...] [...] ...** \terminaheadtesto iniziatestoetichetta:instance:label \inizialabeltesto **[...] [...] ...** \terminalabeltesto iniziatestoetichetta:instance:mathlabel \iniziamathlabeltesto **[...] [...] ...** \terminamathlabeltesto iniziatestoetichetta:instance:operator **\iniziaoperatortesto** [...] [...] ... \terminaoperatortesto iniziatestoetichetta:instance:prefix  $\{$ iniziaprefixtesto  $[...]$   $[...]$  ...] ... \terminaprefixtesto iniziatestoetichetta:instance:suffix  $\{$ iniziasuffixtesto  $[...]$   $[...]$  ... $\}$  terminasuffixtesto iniziatestoetichetta:instance:taglabel \iniziataglabeltesto **[...] [...] ...** \terminataglabeltesto iniziatestoetichetta:instance:unit \iniziaunittesto **[...] [...] ...** \terminaunittesto iniziatestoincorniciato:instance \iniziaFRAMEDTEXT **[...] [..=..] ...** \terminaFRAMEDTEXT iniziatestoincorniciato:instance:framedtext **\iniziaframedtext [...] [..=..] ...** \terminaframedtext iniziatexdefinition **\iniziatexdefinition ... ... ... ... ... ... ... ... \terminatexdefinition** iniziatextbackground **\iniziatextbackground [...] [..=..] ... \terminatextbackground** iniziatextbackgroundmanual **\iniziatextbackgroundmanual ... \terminatextbackgroundmanual** iniziatextbackground:example  $\{inizi \in TEXTBACKGROUND$   $[..=..]$  ... \terminaTEXTBACKGROUND iniziatextcolor **iniziatextcolor**<br>iniziatextcolorintent **with the set of the set of the set of the set of the set of the set of the set of the s**<br>\iniziatextcolorintent **iniziatextcolorintent** ... \terminatextcolorintent . iniziatextcolorintent **\iniziatextcolorintent** ... \terminatextcolorintent ... \terminatextcolorintent ... \terminatextflow iniziatextflow **\iniziatextflow [...] ... \terminatextflow** iniziatransparent **\iniziatransparent [...] ... \terminatransparent** iniziatypescript **\iniziatypescript [...] [...] [...] ... \terminatypescript** iniziatypescriptcollection **\iniziatypescriptcollection [...] ... \terminatypescriptcollection** iniziatyping:instance \iniziaTYPING **[..=..] ...** \terminaTYPING

iniziatyping:instance:argument:LUA \iniziaLUA **[...]** ... \terminaLUA iniziatyping:instance:argument:MP \iniziaMP **[...] ...** \terminaMP iniziatyping:instance:argument:TEX \iniziaTEX **[...] ...** \terminaTEX iniziatyping:instance:argument:XML \iniziaXML **[...] ...** \terminaXML iniziatyping:instance:LUA \iniziaLUA **[..=..] ...** \terminaLUA iniziatyping:instance:MP  $\infty$   $\infty$   $\infty$   $\infty$   $\infty$   $\text{mean}$ iniziatyping:instance:TEX \iniziaTEX **[..=..] ...** \terminaTEX iniziatyping:instance:XML \iniziaXML **[..=..] ...** \terminaXML iniziavaia **\iniziavaia [...] ... \terminavaia** iniziaxmlraw **\iniziaxmlraw ... \terminaxmlraw** inlinebuffer **\inlinebuffer [...]** inlinedbox **\inlinedbox {...}** inlinemath  $\{\ldots\}$ inlinemathematics **\inlinemathematics {...}** inlinemessage **\inlinemessage {...}** inlineordisplaymath **\inlineordisplaymath {...} {...}** inlinerange **\inlinerange [...]** innerflushshapebox **\innerflushshapebox** input **\input {...}** inputfilebarename **\inputfilebarename** inputfilename **\inputfilename** inputfilerealsuffix **\inputfilerealsuffix** inputfilesuffix **\inputfilesuffix** inputgivenfile **\inputgivenfile {...}** input:string **\input ...** inriga **between the contract of the contract of the contract of the contract of the contract of the contract of the contract of the contract of the contract of the contract of the contract of the contract of the contract o** insertpages **but all the controller of the controller**  $\{... \}$  [...] [...=..]<br>installactionhandler **but all the controller**  $\{... \}$ installactivecharacter **\installactivecharacter ...** installalingua **\installalingua [...] [..=..]** installalingua:name **\installalingua [...] [...]** installattributestack **\installattributestack \...**

iniziatyping:instance:argument \iniziaTYPING **[...] ...** \terminaTYPING iniziatyping:instance:argument:PARSEDXML \iniziaPARSEDXML **[...] ...** \terminaPARSEDXML iniziatyping:instance:argument:typing **himiziatyping [...]** ... \terminatyping iniziatyping:instance:PARSEDXML \iniziaPARSEDXML **[..=..] ...** \terminaPARSEDXML iniziatyping:instance:typing \iniziatyping **[..=..] ...** \terminatyping iniziauniqueMPgraphic **\iniziauniqueMPgraphic {...} {...} ... \terminauniqueMPgraphic** iniziauniqueMPpagegraphic **\iniziauniqueMPpagegraphic {...} {...} ... \terminauniqueMPpagegraphic** iniziaunpacked **\iniziaunpacked ... \terminaunpacked** iniziausableMPgraphic **\iniziausableMPgraphic {...} {...} ... \terminausableMPgraphic** iniziauseMPgraphic **\iniziauseMPgraphic {...} {...} ... \terminauseMPgraphic** iniziausemathstyleparameter **\iniziausemathstyleparameter \... ... \terminausemathstyleparameter** iniziausingbtxspecification **\iniziausingbtxspecification [...] ... \terminausingbtxspecification** iniziavboxregister **\iniziavboxregister ... ... \terminavboxregister** iniziavboxtohbox **\iniziavboxtohbox ... \terminavboxtohbox** iniziavboxtohboxseparator **\iniziavboxtohboxseparator ... \terminavboxtohboxseparator** iniziaviewerlayer **\iniziaviewerlayer [...] ... \terminaviewerlayer** iniziaviewerlayer:example \iniziaVIEWERLAYER **...** \terminaVIEWERLAYER iniziavtopregister **\iniziavtopregister ... ... \terminavtopregister** iniziaxcell **\iniziaxcell [...] [..=..] ... \terminaxcell** iniziaxcellgroup **\iniziaxcellgroup [...] [..=..] ... \terminaxcellgroup** iniziaxgroup **\iniziaxgroup [...] [..=..] ... \terminaxgroup** iniziaxmldisplayverbatim **\iniziaxmldisplayverbatim [...] ... \terminaxmldisplayverbatim** iniziaxmlinlineverbatim **\iniziaxmlinlineverbatim [...] ... \terminaxmlinlineverbatim** iniziaxmlsetups **\iniziaxmlsetups [...] [...] ... \terminaxmlsetups** iniziaxmlsetups:string **\iniziaxmlsetups ... ... \terminaxmlsetups** iniziaxrow **\iniziaxrow [...] [..=..] ... \terminaxrow** iniziaxrowgroup **\iniziaxrowgroup [...] [..=..] ... \terminaxrowgroup** iniziaxtable **\iniziaxtable [..=..] ... \terminaxtable** iniziaxtablebody **\iniziaxtablebody [..=..] ... \terminaxtablebody** iniziaxtablebody:name *\iniziaxtablebody [...]* **... \terminaxtablebody**<br>iniziaxtablefoot **and iniziaxtable iniziatable iniziaxtable** iniziaxtablefoot [..=..] ... \terminaxtablefo iniziaxtablefoot **\iniziaxtablefoot [..=..] ... \terminaxtablefoot** iniziaxtablefoot:name<br>iniziaxtablehoot:name<br>iniziaxtablehood **biniziaxtablehood contrastablehood iniziaxtablehood contrastablehood contrastablehood** iniziaxtablehead **\iniziaxtablehead [..=..] ... \terminaxtablehead** iniziaxtablehead:name **\iniziaxtablehead [...] ... \terminaxtablehead** iniziaxtablenext **\iniziaxtablenext [..=..] ... \terminaxtablenext** iniziaxtablenext:name **\iniziaxtablenext [...] ... \terminaxtablenext** iniziaxtable:example \iniziaXTABLE **[..=..] ...** \terminaXTABLE iniziaxtable:name **\iniziaxtable [...] ... \terminaxtable** inlineprettyprintbuffer **biographs \inlineprettyprintbuffer** {...} {...} installactionhandler **\installactionhandler {...}** installanddefineactivecharacter **\installanddefineactivecharacter ... {...}**

installcorenamespace **\installcorenamespace {...}** installnamespace **\installnamespace {...}** integerrounding **\integerrounding {...}** intertext **\intertext** {...} intorno **\intorno [...]**<br>invokepageheandler **with a set of the set of the set of the set of the set of the set of the set of the set of t** istltdir **\istltdir ...** istrtdir **\istrtdir ...** italiccorrection **business \italiccorrection**  $\setminus$ **italiccorrection** italicface **\italicface**  $\tilde{a}$ itemtag **between items contract the contract of the contract of the contract of the contract of the contract of the contract of the contract of the contract of the contract of the contract of the contract of the contra** jobfilename **\jobfilename** jobfilesuffix **\jobfilesuffix** kap **\kap {...}** keeplinestogether **\keeplinestogether {...}** keepunwantedspaces **\keepunwantedspaces** kerncharacters **between the contracted values**  $\ker$  **has been the contracters**  $\ldots$ }  $\{ \ldots \}$ koreancirclenumerals **\koreancirclenumerals {...}** koreannumerals **\koreannumerals {...}** koreannumeralsc **\koreannumeralsc {...}** koreannumeralsp **\koreannumeralsp {...}** koreanparentnumerals **\koreanparentnumerals {...}** LAMSTEX **\LAMSTEX** LATEX **\LATEX** LamSTeX **\LamSTeX** LaTeX **\LaTeX** Lettera **1...**} Lettere **\Lettere** {...} LUAJITTEX **\LUAJITTEX** LUATEX **\LUATEX** Lua **\Lua** LuajitTeX **\LuajitTeX** LuaTeX  $\setminus$  LuaTeX

installautocommandhandler **biographs \installautocommandhandler \... {...} \...** installautosetuphandler **\installautosetuphandler \... {...}** installbasicautosetuphandler **\installbasicautosetuphandler \... {...} \...** installbasicparameterhandler **\installbasicparameterhandler \... {...}** installbottomframerenderer **\installbottomframerenderer {...} {...}** installcommandhandler **\installcommandhandler \... {...} \...** installdefinehandler **binstalldefinehandler**  $\ldots$  {...} \... installdefinitionset **\installdefinitionset \... {...}** installdefinitionsetmember **\installdefinitionsetmember \... {...}** \... {...} installdirectcommandhandler **\installdirectcommandhandler \... {...}** installdirectparameterhandler **\installdirectparameterhandler \... {...}** installdirectparametersethandler **\installdirectparametersethandler \... {...}** installdirectsetuphandler **\installdirectsetuphandler \... {...}** installdirectstyleandcolorhandler **\installdirectstyleandcolorhandler \... {...}** installframedautocommandhandler **\installframedautocommandhandler \... {...} \...** installframedcommandhandler **\installframedcommandhandler \... {...} \...**<br>installleftframerenderer **\installleftframerenderer** {...} {...} installleftframerenderer **\installleftframerenderer {...} {...}** installoutputroutine **\installoutputroutine \... {...}** installpagearrangement **installpagearrangement** ... {...}<br>installparameterhandler **installparameterhandler** \... {.. installparameterhandler **\installparameterhandler \installparameterhandler \... {...}**<br>installparameterhashhandler **\installparameterhashhandler** \... { installparameterhashhandler **\installparameterhashhandler \... {...}** installparametersethandler **\installparametersethandler \... {...}** installparentinjector **\installparentinjector \... {...}** installrightframerenderer **\installrightframerenderer {...} {...}** installrootparameterhandler **\installrootparameterhandler \... {...}** installsetuphandler **\installsetuphandler \... {...}** installsetuponlycommandhandler **\installsetuponlycommandhandler \... {...}** installshipoutmethod **\installshipoutmethod {...} {...}** installsimplecommandhandler **\installsimplecommandhandler \... {...}** \... installsimpleframedcommandhandler **\installsimpleframedcommandhandler** \... {...} \... installstyleandcolorhandler **\installstyleandcolorhandler \... {...}** installswitchcommandhandler **\installswitchcommandhandler \... {...} \...** installswitchsetuphandler **\installswitchsetuphandler \... {...}** installtexdirective **\installtexdirective {...} {...} {...}** installtextracker **bindles \installtextracker {...}** {...} installtopframerenderer **\installtopframerenderer {...} {...}**  $\label{lem:main} \begin{minipage}[c]{0.9\textwidth} \includegraphics[width=0.9\textwidth]{figures/hstallunits} \includegraphics[width=0.9\textwidth]{figures/hstallunits} \includegraphics[width=0.9\textwidth]{figures/hstallunits} \includegraphics[width=0.9\textwidth]{figures/hstallunits} \includegraphics[width=0.9\textwidth]{figures/hstallunits} \includegraphics[width=0.9\textwidth]{figures/hstallunits} \includegraphics[width=0.9\textwidth]{figures/hstallunits} \includegraphics[width=0.9\textwidth]{figures/hstallunits} \includegraphics[width=0.9\textwidth]{figures/hstallunits} \includegraphics[width=0.9\textwidth]{figures/hstallunits} \includegraphics[width=0.$ installunitsspace **\installunitsspace {...} {...}** installversioninfo **\installversioninfo {...} {...}** invokepageheandler **\invokepageheandler {...} {...}**

labellanguage:instance:btxlabel \btxlabellingua labellanguage:instance:head \headlingua labellanguage:instance:label \labellingua labellanguage:instance:mathlabel \mathlabellingua labellanguage:instance:operator \operatorlingua labellanguage:instance:prefix \prefixlingua labellanguage:instance:suffix  $\sqrt{\text{suffixlingua}}$ labellanguage:instance:taglabel \taglabellingua labellanguage:instance:unit \unitlingua labeltexts:instance  $\angle$ LABELtexts {...} {...} labeltexts:instance:head  $\heals$   $\heals$   $\heals$   $\heals$ labeltexts:instance:label  $\{labeltexts \{... \} \{... \}$ labeltexts:instance:mathlabel  $\mathcal{L}$  \mathlabeltexts  $\{ \ldots \}$  languageCharacters  $\mathcal{L}$ languagecharacters **\languagecharacters {...}** languagecharwidth **\languagecharwidth {...}** lastcounter **\lastcounter [...] [...]** lastcountervalue **\lastcountervalue [...]** lastdigit **\lastdigit {...}** lastlinewidth **\lastlinewidth** lastnaturalboxdp **\lastnaturalboxdp** lastnaturalboxwd **\lastnaturalboxwd** lastpredefinedsymbol **\lastpredefinedsymbol** lastrealpage **\lastrealpage** lastrealpagenumber **\lastrealpagenumber** lastsubcountervalue **\lastsubcountervalue [...] [...]** lastsubpagenumber **\lastsubpagenumber** lasttwodigits **\lasttwodigits {...}** lastuserpage **\lastuserpage** lastuserpagenumber **\lastuserpagenumber** lateluacode **\lateluacode {...}** layerheight **\layerheight \layerheight** layerwidth **\layerwidth** lbox **\lbox ... {...}** leftbottombox **\leftbottombox**  $\{...$ }<br>leftbox **\leftbox \leftbox**  $\{...$ } lefthbox **\lefthbox {...}** leftlabeltext:instance<br>leftlabeltext:instance:head<br>leftlabeltext:instance:head<br>leftheadtesto {...} leftlabeltext:instance:head <br>leftlabeltext:instance:label <br>leftlabeltext:instance:label <br>leftlabeltesto **{...}** leftlabeltext:instance:label \leftlabeltesto **{...}** leftlabeltext:instance:mathlabel \leftmathlabeltesto **{...}** leftline **but all the set of the set of the set of the set of the set of the set of the set of the set of the s** leftorrighthbox **\leftorrighthbox ... {...}** leftorrightvbox **\leftorrightvbox ... {...}** leftorrightvtop **\leftorrightvtop ... {...}** leftskipadaption **\leftskipadaption** leftsubguillemot **\leftsubguillemot** lefttopbox **\lefttopbox {...}**  $\label{thm:1}$  lefttoright  $\texttt{left}$  <br>  $\texttt{left}$ lefttorightvbox **\lefttorightvbox ... {...}** lefttorightvtop **\lefttorightvtop ... {...}** letbeundefined **\letbeundefined {...}** letcatcodecommand **\letcatcodecommand \... ... \...** letdummyparameter **\letdummyparameter {...}** \... letempty **\letempty \...** letgvalue<br>
letgvalue empty<br>
letgvalue empty<br>  $\left\{\ldots\right\}$ letgvalueempty<br>
letgvalueempty<br>
letgvalurelax<br> **detgvalurelax**<br>  $\left\{\ldots\right\}$ lettera **\lettera {...}** letterampersand **\letterampersand** letterat **\letterat \letterat** letterbackslash **\letterbackslash** letterbar **\letterbar**

labellanguage:instance \LABELlingua languageCharacters **\languageCharacters {...}** lastnaturalboxht **\lastnaturalboxht** layeredtext **\layeredtext [..=..] [..=..] {...} {...}** lazysavetaggedtwopassdata **blazysavetaggedtwopassdata** {...} {...} {...} {...} lazysavetwopassdata **\lazysavetwopassdata {...} {...} {...}** leftbox **\leftbox {...}** lefttorighthbox **\lefttorighthbox ... {...}** letcscsname **bleed and the contract of the contract of the contract of the contract of the contract of the contract of the contract of the contract of the contract of the contract of the contract of the contract of the con** letcsnamecs **bleed and the constant of the constant of the constant of the constant of the constant of the constant of the constant of the constant of the constant of the constant of the constant of the constant of the con** letcsnamecsname **\letcsnamecsname \csname ... \endcsname \csname ... \endcsname** letgvalurelax **\letgvalurelax {...}**

letterbgroup **blue and the contract of the contract of the contract of the contract of the contract of the contract of the contract of the contract of the contract of the contract of the contract of the contract of the con** letterclosebrace **\letterclosebrace** lettercolon **\lettercolon** letterdollar **\letterdollar** letterdoublequote **\letterdoublequote** lettere **\lettere {...}** letteregroup **betteregroup and the contract of the contract of the contract of the contract of the contract of the contract of the contract of the contract of the contract of the contract of the contract of the contract** letterescape **\letterescape** letterexclamationmark **\letterexclamationmark** letterhash **\letterhash** letterhat **\letterhat** letterleftbrace **\letterleftbrace** letterleftbracket **\letterleftbracket** letterleftparenthesis **\letterleftparenthesis** letterless **\letterless** lettermore **\lettermore** letteropenbrace **\letteropenbrace** letterpercent **\letterpercent** letterquestionmark **\letterquestionmark** letterrightbrace **\letterrightbrace** letterrightbracket **\letterrightbracket** letterrightparenthesis **\letterrightparenthesis** letterslash **\letterslash** letterspacing **\letterspacing [...] {...}** lettertilde **\lettertilde \lettertilde** letterunderscore **\letterunderscore** letvalue **\letvalue {...}** \... letvalueempty **\letvalueempty {...}** letvaluerelax **\letvaluerelax {...}** lfence **\lifence**  $\{ \ldots \}$ lhbox **\lhbox {...}** lineanera **\lineanera [..=..]** lineasottile **\lineasottile** lineatesto **\lineatesto [...] {...}** lineenere **\lineenere [..=..]** lineesottili **\lineesottili [..=..]** linenote:instance<br>
linenote:instance:linenote<br>
\linenote \linenote \linenote \linenote {...} linenote:instance:linenote \linenote **{...}** lingua **\lingua [...]** linguaprincipale **\linguaprincipale [...]** lingua:example \LANGUAGE listcitation:alternative **\listcitation [...] [...]** listcite **\listcite [..=..] [...]** listcite:alternative **\listcite [...] [...]** listcite:userdata **\listcite [..=..] [..=..]** listnamespaces **\listnamespaces** llap **\llap {...}** loadanyfile **\loadanyfile [...]** loadanyfileonce **\loadanyfileonce [...]** loadcldfile **\loadcldfile [...]** loadcldfileonce **\loadcldfileonce [...]** loadluafile **\loadluafile [...]** loadluafileonce **\loadluafileonce [...]**<br>loadspellchecklist **bloadspellers \loadspellchecklist [.** loadtexfileonce **\loadtexfileonce [...]** loadtypescriptfile **\loadtypescriptfile [...]** localhsize **\localhsize**

lettersinglequote **\lettersinglequote** limitatefirstline **\limitatefirstline {...} {...} {...}** limitatelines **\limitatelines {...} {...} {...}** limitatetext **\limitatetext {...} {...} {...}** limitatetext:list **\limitatetext {...} {...} {...}** lineeriempimento **\lineeriempimento [..=..] {...} {...}** linespanningtext **\linespanningtext {...} {...} {...}** listcitation **\listcitation [..=..] [...]** listcitation:userdata **\listcitation [..=..] [..=..]** loadbtxdefinitionfile **\loadbtxdefinitionfile [...]** loadbtxreplacementfile **\loadbtxreplacementfile [...]** loadfontgoodies **\loadfontgoodies [...]** loadspellchecklist **below that the control of the control of the control of the control of the control of the control of the control of the control of the control of the control of the control of the control of the control** loadtexfile **\loadtexfile [...]** localframed **\localframed [...] [..=..] {...}** localframedwithsettings **\localframedwithsettings [...] [..=..] {...}**

 $\begin{tabular}{l} local popmacro \\ local pushbox \\ } \end{tabular}$   $\begin{tabular}{l} local pushbox \\ local pushbox \\ . . . \end{tabular}$ localpushmacro **\localpushmacro \...**  $\label{thm:local-parallel} \text{local} \text{undefined} \qquad \{ \ldots \}$ locatedfilepath **\locatedfilepath** locatefilepath **\locatefilepath {...}** locfilename **\locfilename {...}** lowercased **\lowercased {...}** ltop  $\begin{array}{ccc}\n\end{array}$   $\begin{array}{ccc}\n\end{array}$   $\begin{array}{ccc}\n\end{array}$   $\begin{array}{ccc}\n\end{array}$   $\begin{array}{ccc}\n\end{array}$   $\begin{array}{ccc}\n\end{array}$   $\begin{array}{ccc}\n\end{array}$   $\begin{array}{ccc}\n\end{array}$   $\begin{array}{ccc}\n\end{array}$   $\begin{array}{ccc}\n\end{array}$   $\begin{array}{ccc}\n\end{array}$   $\begin{array}{ccc}\n\end{array}$   $\begin{array}{ccc}\n\end{array}$   $\begin{array}{ccc}\n$ luacode **\luacode {...}**<br>luaconditional **being a set of the set of set of the set of the set of the set of the set of the set of the set o** luaconditional **\luaconditional \...**<br>
luaenvironment **\luaenvironment** ... luaexpanded **\luaexpanded {...}** luaexpr  $\{\ldots\}$ luafunction **\luafunction {...}** luajitTeX **\luajitTeX** luamajorversion **\luamajorversion** luaminorversion **\luaminorversion** luasetup **\luasetup {...}** luaTeX **\luaTeX** luaversion **\luaversion** lunghezzaelenco **\lunghezzaelenco** MESE {...} METAFONT **WETAFONT** METAFUN **\METAFUN** METAPOST **\METAPOST** MetaFont **\MetaFont** MetaFun **\MetaFun** MetaPost **\MetaPost** MKII **\MKII** MKIV **\MKIV** MKIX **\MKIX** MKVI **\MKVI** MKXI **\MKXI** MONTHLONG **{...}** MONTHSHORT **{...}** MPanchor **\MPanchor {...}** MPbetex **\MPbetex {...}** MPc  $\{\ldots\}$ MPcode **\MPcode {...} {...}** MPcolor **\MPcolor {...}** MPcoloronly **\MPcoloronly {...}** MPcolumn **\MPcolumn {...}** MPd **\MPd {...}** MPdrawing **\MPdrawing {...}** MPh **\MPh** {...} MPII **\MPII** MPIV **\MPIV** MPleftskip **\MPleftskip {...}**<br>MPll {...} MPlr **\MPlr {...}** MPls **\MPls {...}** MPmenubuttons **\MPmenubuttons {...}** MPn **\MPn {...}** MPoptions **\MPoptions {...}**

localpopbox **\localpopbox ...** localpushbox **\localpushbox ...** lomihi **\lomihi {...} {...} {...} lowerbox b h lowerbox l lowerbox {...} \... {...}** lowercasestring **blowercasestring** ... \to \... lowerleftdoubleninequote **\lowerleftdoubleninequote** lowerleftsingleninequote **\lowerleftsingleninequote** lowerrightdoubleninequote **\lowerrightdoubleninequote** lowerrightsingleninequote **\lowerrightsingleninequote** lowhigh:instance  $\L\text{DWHIGH } [\dots] \ \{ \dots \} \ \{ \dots \}$ lowmidhigh:instance \LOWMIDHIGH **{...} {...} {...}** lrtbbox **\lrtbbox {...} {...} {...} {...} {...}** luaenvironment **\luaenvironment ...** luaparameterset **\luaparameterset {...} {...}** MPfontsizehskip **\MPfontsizehskip {...}** MPgetmultipars **\MPgetmultipars {...} {...}** MPgetmultishape **\MPgetmultishape {...} {...}** MPgetposboxes **\MPgetposboxes {...} {...}** MPinclusions **\MPinclusions**  $\ldots$ } {...} {...}<br>MPleftskip MPll **\MPll {...}**

MPoverlayanchor **\MPoverlayanchor {...}** MPp **\MPp {...}** MPpage **\MPpage {...}** MPpardata **\MPpardata {...}** MPplus **\MPplus {...} {...} {...}** MPpos **\MPpos {...}** MPpositiongraphic **\MPpositiongraphic {...} {..=..}** MPposset **\MPposset {...}** MPr **\MPr {...}** MPrawvar **\MPrawvar {...} {...}** MPregion **\MPregion {...}** MPrest **\MPrest {...} {...}** MPrightskip **\MPrightskip {...}** MPrs **\MPrs {...}** MPstring **\MPstring {...}** MPtext {...} MPtransparency **\MPtransparency {...}** MPul **\MPul {...}** MPur **\MPur {...}** MPVI **\MPVI** MPv  $\{... \} \{... \} \{... \}$ <br>MPvar  $\{... \} \{... \}$ MPvar **(...)**<br>MPvariable **MPvariable** MPvariable **MPvariable** MPvv **\MPvv {...} {...}** MPw **\MPw {...}** MPwhd **\MPwhd {...}** MPx **\MPx {...}** MPxy {...} MPxywhd **\MPxywhd {...}**  $MPy \quad \{... \}$ m **\m [...] {...}** makecharacteractive **\makecharacteractive ...** makerawcommalist **\makerawcommalist [...] \...** makestrutofbox **\makestrutofbox ...** mapfontsize **but all the contract of the contract of the contract**  $\mathbb{C}$ **.** The mapfontsize  $\left[\ldots\right]$ margindata:instance:ininner  $\{.\,.\,.\,]\,\,\{.\,.\,\}$ margindata:instance:inleft<br>margindata:instance:inleftedge **inleft in the margindata:instance:inleftedge inleftedge** [..=..] [..=..] { margindata:instance:inmargin \inmargin **[..=..] [..=..] {...}** margindata:instance:inother **inclusively**  $\{i, i = 0, 1, \ldots\} \{... \}$ margindata:instance:inouter \inouter \inouter [..=..]  $[..=..]$   $[..=..]$ margindata:instance:inright  $\in$   $\{$ inright  $[$ ..=..]  $[$ ..=..]  ${$ markcontent **but all the content function**  $\mathbb{R}$ ...} {...} markinjector **\markinjector [...]** markpage **business and the contract of the contract of the contract of the contract of the contract of the contract of the contract of the contract of the contract of the contract of the contract of the contract of the con** mat **\mat {...}** matematica **but all the contract of the contract of the contract**  $\mathbb{I}$ **...**  $\{... \}$ math  $\mathbb{L}$ ... mathbf **\mathbf** mathbi **\mathbi** mathblackboard **\mathblackboard** mathbs **\mathbs** mathcommand:example<br>mathdefault  $\text{math}$ mathdoubleextensible:instance:doublebar \doublebar {...} {...} mathdoubleextensible:instance:doublebrace \doublebrace **{...} {...}** mathdoubleextensible:instance:doublebracket \doublebracket **{...} {...}**

MPvariable **\MPvariable {...}** marcatura **\marcatura (...,...) (...,...) [...]** margindata **\margindata [...] [..=..] [..=..] {...}** margindata:instance  $\text{MARGINDATA}$  [..=..]  $\{... \}$ margindata:instance:atleftmargin  $\text{after}$   $\text{ter}$   $\text{ter}$   $\ldots$   $\ldots$   $\ldots$   $\ldots$ margindata:instance:atrightmargin \atrightmargin **[..=..] [..=..] {...}** margindata:instance:ininneredge  $\{i, j = 1, 1, 2, \ldots\}$ margindata:instance:ininnermargin \ininnermargin **[..=..] [..=..] {...}**  $\in$  [..=..]  $[..=..]$   $\{...$ ] margindata:instance:inleftmargin \inleftmargin **[..=..] [..=..] {...}** margindata:instance:inouteredge \inouteredge **[..=..] [..=..] {...}** margindata:instance:inoutermargin \inoutermargin **[..=..] [..=..] {...}** margindata:instance:inrightedge \inrightedge **[..=..] [..=..] {...}** margindata:instance:inrightmargin \inrightmargin **[..=..] [..=..] {...}** margindata:instance:margintext **was a marginifext** [..=..] [..=..] {...} mathdefault **\mathdefault** mathdouble **\mathdouble [...] {...} {...} {...}** mathdoubleextensible:instance \MATHDOUBLEEXTENSIBLE **{...} {...}**

mathdoubleextensible:instance:doubleparent \doubleparent **{...} {...}** mathdoubleextensible:instance:overbarunderbar \overbarunderbar {...} {...}<br>mathdoubleextensible:instance:overbraceunderbrace \overbraceunderbrace {...} {...} mathdoubleextensible:instance:overbraceunderbrace \overbraceunderbrace **{...} {...}** mathdoubleextensible:instance:overbracketunderbracket \overbracketunderbracket **{...} {...}** mathdoubleextensible:instance:overparentunderparent \overparentunderparent **{...} {...}** mathextensible:instance  $\text{MATHEXTENSIBLE} \{... \} \{... \}$ mathextensible:instance:cleftarrow \cleftarrow **{...} {...}** mathextensible:instance:crightarrow \crightarrow **{...} {...}** mathextensible:instance:crightoverleftarrow \crightoverleftarrow **{...} {...}** mathextensible:instance:eleftarrowfill \eleftarrowfill **{...} {...}** mathextensible:instance:eleftharpoondownfill \eleftharpoondownfill {...} {...}<br>mathextensible:instance:eleftharpoonupfill \eleftharpoonupfill {...} {...} mathextensible:instance:eleftharpoonupfill \eleftharpoonupfill **{...} {...}** mathextensible:instance:eleftrightarrowfill \eleftrightarrowfill **{...} {...}** mathextensible:instance:eoverbarfill \eoverbarfill **{...} {...}** mathextensible:instance:eoverbracefill \eoverbracefill **{...} {...}** mathextensible:instance:eoverbracketfill \eoverbracketfill **{...} {...}** mathextensible:instance:eoverparentfill \eoverparentfill **{...} {...}** mathextensible:instance:erightarrowfill \erightarrowfill **{...} {...}** mathextensible:instance:erightharpoondownfill \erightharpoondownfill **{...} {...}** mathextensible:instance:erightharpoonupfill \erightharpoonupfill {...} {...}<br>mathextensible:instance:etwoheadrightarrowfill \etwoheadrightarrowfill {...} {...} mathextensible:instance:etwoheadrightarrowfill \etwoheadrightarrowfill **{...} {...}** mathextensible:instance:eunderbarfill \eunderbarfill {...} {...}<br>mathextensible:instance:eunderbracefill \eunderbracefill {...} {...} mathextensible:instance:eunderbracefill \eunderbracefill **{...} {...}** mathextensible:instance:eunderbracketfill \eunderbracketfill **{...} {...}** mathextensible:instance:eunderparentfill \eunderparentfill **{...} {...}** mathextensible:instance:mequal  $\text{mod } \{... \}$  {...} mathextensible:instance:mhookleftarrow \mhookleftarrow **{...} {...}** mathextensible:instance:mhookrightarrow **\mhookrightarrow** {...} {...} mathextensible:instance:mLeftarrow **\mleftarrow** \mLeftarrow {...} {...}  $mathext{m}$  athextensible: instance:  $m$ Leftarrow mathextensible:instance:mLeftrightarrow \mLeftrightarrow **{...} {...}** mathextensible:instance:mleftarrow \mleftarrow **{...} {...}**  $\label{thm:main} \begin{minipage}[t]{.33\textwidth} \begin{minipage}[t]{.33\textwidth} \begin{minipage}[t]{.33\textwidth} \begin{minipage}[t]{.33\textwidth} \begin{minipage}[t]{.33\textwidth} \begin{minipage}[t]{.33\textwidth} \begin{minipage}[t]{.33\textwidth} \begin{minipage}[t]{.33\textwidth} \begin{minipage}[t]{.33\textwidth} \begin{minipage}[t]{.33\textwidth} \begin{minipage}[t]{.33\textwidth} \begin{minipage}[t]{.33\textwidth} \begin{minipage}[t]{.33\textwidth} \begin{minip$ mathextensible:instance:mleftharpoonup  $\{\ldots\} \{ \ldots \}$ <br>mathextensible:instance:mleftrightarrow  $\{\ldots\} \{ \ldots \}$ mathextensible:instance:mleftrightarrow \mleftrightarrow **{...} {...}** mathextensible:instance:mleftrightharpoons \mleftrightharpoons **{...} {...}** mathextensible:instance:mmapsto **{...}** mathextensible:instance:mRightarrow **{...}** {...} {...}  $mathext{en}$ sible:instance:mRightarrow mathextensible:instance:mrel  $\setminus$ <sup>nrel</sup> {...} {...} mathextensible:instance:mrightarrow \mrightarrow **{...} {...}** mathextensible:instance:mrightharpoondown \mrightharpoondown **{...} {...}** mathextensible:instance:mrightharpoonup \mrightharpoonup **{...} {...}** mathextensible:instance:mrightleftharpoons \mrightleftharpoons **{...} {...}** mathextensible:instance:mrightoverleftarrow \mrightoverleftarrow {...} {...}<br>mathextensible:instance:mtriplerel \mriplerel {...} {...} mathextensible:instance:mtriplerel **\mtriplerel {...}** {...} <br>mathextensible:instance:mtwoheadleftarrow **\mtwoheadleftarrow** {...} {...} mathextensible:instance:mtwoheadleftarrow \mtwoheadleftarrow **{...} {...}** mathextensible:instance:mtwoheadrightarrow \mtwoheadrightarrow **{...} {...}** mathextensible:instance:tequal \tequal {...} {...} mathextensible:instance:thookleftarrow \thookleftarrow **{...} {...}** mathextensible:instance:thookrightarrow \thookrightarrow **{...} {...}** mathextensible:instance:tLeftarrow \tLeftarrow **{...} {...}** mathextensible:instance:tLeftrightarrow \tLeftrightarrow **{...} {...}** mathextensible:instance:tleftarrow \tleftarrow **{...} {...}** mathextensible:instance:tleftharpoondown \tleftharpoondown **{...} {...}** mathextensible:instance:tleftharpoonup \tleftharpoonup **{...} {...}** mathextensible:instance:tleftrightarrow **\tleftrightarrow** {...} {...} mathextensible:instance:tleftrightharpoons **\tleftrightharpoons** {...} {...} mathextensible:instance:tleftrightharpoons \tleftrightharpoons **{...} {...}** mathextensible:instance:tmapsto \tmapsto **{...} {...}** mathextensible:instance:tRightarrow \tRightarrow **{...} {...}** mathextensible:instance:trel  $\{... \}$  {...}  ${...}$ mathextensible:instance:trightarrow \trightarrow **{...} {...}** mathextensible:instance:trightharpoondown \trightharpoondown **{...} {...}** mathextensible:instance:trightharpoonup \trightharpoonup **{...} {...}** mathextensible:instance:trightleftharpoons \trightleftharpoons **{...} {...}** mathextensible:instance:trightoverleftarrow \trightoverleftarrow {...} {...}<br>mathextensible:instance:ttriplerel \triplerel {...} {...} mathextensible:instance:ttriplerel **\ttriplerel {...}** {...} <br>mathextensible:instance:ttwoheadleftarrow **\ttwoheadleftarrow** {...} {...} mathextensible:instance:ttwoheadleftarrow \ttwoheadleftarrow {...} {...}<br>mathextensible:instance:ttwoheadrightarrow \ttwoheadrightarrow {...} {...} mathextensible:instance:ttwoheadrightarrow \ttwoheadrightarrow **{...} {...}** mathextensible:instance:xequal  $\{... \}$ mathextensible:instance:xhookleftarrow **\xhookleftarrow {...} {...}** mathextensible:instance:xhookrightarrow **\xhookrightarrow** {...} {...} mathextensible:instance:xhookrightarrow \xhookrightarrow **{...} {...}** mathextensible:instance:xLeftarrow \xLeftarrow **{...} {...}** mathextensible:instance:xLeftrightarrow \xLeftrightarrow **{...} {...}**

mathextensible:instance:xleftharpoondown \xleftharpoondown **{...} {...}** mathextensible:instance:xleftharpoonup \xleftharpoonup **{...} {...}** mathextensible:instance:xleftrightarrow \xleftrightarrow **{...} {...}** mathextensible:instance:xleftrightharpoons \xleftrightharpoons **{...} {...}** mathextensible:instance:xmapsto  $\{x \in \mathbb{R}^n : x \in \mathbb{R}^n : x \in \mathbb{R}^n : x \in \{x\} \}$ <br>mathextensible:instance:xRightarrow  $\{x \in \mathbb{R}^n : x \in \{x\} \}$  $mathext{m}$   $\texttt{math} : \texttt{instance} : \texttt{xRightarrow}$ mathextensible:instance:xrel  $\{... \}$  {...} {...} mathextensible:instance:xrightarrow \xrightarrow **{...} {...}** mathextensible:instance:xrightharpoondown \xrightharpoondown **{...} {...}** mathextensible:instance:xrightharpoonup **\xrightharpoonup {...} {...}** mathextensible:instance:xrightleftharpoons **\xrightleftharpoons {...} {...**} mathextensible:instance:xrightleftharpoons \xrightleftharpoons **{...} {...}** mathextensible:instance:xrightoverleftarrow \xrightoverleftarrow **{...} {...}** mathextensible:instance:xtriplerel \xtriplerel **{...} {...}** mathextensible:instance:xtwoheadleftarrow \xtwoheadleftarrow **{...} {...}** mathextensible:instance:xtwoheadrightarrow \xtwoheadrightarrow **{...} {...}** mathfraktur **\mathfraktur** mathframed:instance  $\text{MATHFRAMED}$  [..=..] {...} mathframed:instance:inmframed **business inframed**  $\{i..,i\}$ mathframed:instance:mcframed<br>mathframed:instance:mframed<br>mathframed:instance:mframed<br> $\{ \}$ mathframed:instance:mframed  $\{... \}$ <br>mathfunction  $\{\ldots\}$ mathfunction **\mathfunction {...}**<br>mathit **\mathit \mathit** mathit **\mathit** mathitalic **\mathitalic** mathop **\mathop {...}** mathornament:example  $\text{MATHORNAMENT } \{ \dots \}$ mathover **but a** mathover **here here here here here here here here here here here here here here here here here here here here here here here here here here here here** mathoverextensible:example \MATHOVEREXTENSIBLE **{...}** mathovertextextensible:instance \MATHOVERTEXTEXTENSIBLE **{...} {...}** mathradical:example  $\text{MATHRADICAL}$  [...] {...} mathrm **\mathrm** mathscript **\mathscript \mathscript**  $\lambda$ mathsl **\mathsl**  $\mathbb{$ mathss **\mathss** mathtext ... {...} mathtextbf **\mathtextbf ... {...}** mathtextbi **\mathtextbi ... {...}** mathtextbs **\mathtextbs ... {...}** mathtextit **\mathtextit ... {...}** mathtextsl **hathtextsl**  $\mathbb{R}$ ... {...} mathtf **\mathtf**  $\mathcal{L}$ mathtriplet **\mathtriplet [...] {...} {...} {...}** mathtt **\mathtt** mathunder  $\mathbb{C}$ ...]  $\{\ldots\}$  from mathunder extensible:example  $\mathbb{C}$  and  $\mathbb{C}$  and  $\mathbb{C}$  and  $\mathbb{C}$  and  $\mathbb{C}$  and  $\mathbb{C}$  and  $\mathbb{C}$  and  $\mathbb{C}$  and  $\mathbb{C}$  are  $\mathbb{C}$  and  $\mathbb{C}$  and  $\mathbb{C}$  and  $mathematical$ mathundertextextensible:instance  $\text{MATHUNDERTEXT}$ EXTEXTENSIBLE  $\{... \}$  {...} mathunstacked:example \MATHUNSTACKED mathupright **\mathupright \mathupright \mathupright**  $\lambda$ mathword **\mathword ... {...}** mathwordbf **\mathwordbf** ... {...} mathwordbi **\mathwordbi ... {...}** mathwordbs **\mathwordbs ... {...}** mathwordit **\mathwordit ... {...}** mathwordsl **\mathwordsl ... {...}** mathwordtf **but allower that the set of the set of the set of the set of the set of the set of the set of the set of the set of the set of the set of the set of the set of the set of the set of the set of the set of the se** maxaligned **\maxaligned {...}** mbox **\mbox {...}** measure **\measure \measure \measure \measure** \measure \measure \measure \measure \measure \measure \measure \measure \measure \measure \measure \measure \measure \measure \measure \measure \measure \measure \measure \meas measured **\measured {...}** medskip **\medskip** medspace **\medspace** menuinterattivo **\menuinterattivo [...] [..=..]** mese  $\mathcal{L}$ ... message **\message {...}** metaTeX **\metaTeX** mettielenco **\mettielenco [...] [..=..]** mettielencocombinato **\mettielencocombinato [...] [..=..]** mettielencocombinato:instance \mettiCOMBINEDLIST **[..=..]** mettielencocombinato:instance:content \metticontent **[..=..]** mettifiancoafianco **\mettifiancoafianco {...} {...}**

mathextensible:instance:xleftarrow \xleftarrow **{...} {...}** mathtexttf **\mathtexttf ... {...}**  $\text{MATHTRIPLET}$  [...] {...} {...} {...}

mettiformula **\mettiformula [...]** mettiingriglia **\mettiingriglia [...]** {...} mettiingriglia **is a constraint of the constraint of the mettiingriglia [...]** {...} mettinotepdp **\mettinotepdp**  $\ldots$ mettinotepdplocali **\mettinotepdplocali [..=..]** mettinumeropagina **\mettinumeropagina** mettiregistro **\mettiregistro [...] [..=..]** mettiregistro:instance \mettiREGISTER **[..=..]** mettiregistro:instance:index \mettiindex **[..=..]** mettisottoformula **\mettisottoformula [...]** mettiunosullaltro **\mettiunosullaltro {...} {...}** mfence **\mfence**  $\mathbb{R}$ mfunction **\mfunction {...}** mfunctionlabeltext **\mfunctionlabeltext {...}** mhbox **\mhbox \mhbox \mhbox \mhbox \mhbox \mhbox \mhbox \mhbox \mhbox \mhbox \mhbox \mhbox \mhbox \mhbox \mhbox \mhbox \mhbox \mhbox \mhbox \mhbox \mhbox \mhbox \mhbox \mhbox** middlealigned **\middlealigned {...}** middlebox **\middlebox {...}** midhbox **\midhbox {...}** midsubsentence **\midsubsentence** minimalhbox **\minimalhbox** ... {...}<br>mixedcaps **\minimalhbox**  $\{... \}$ mixedcaps **\mixedcaps {...}**<br>mkvibuffer **\mixedcaps {...}** moduleparameter **\moduleparameter {...} {...}** molecule **\molecule {...}** mono **\mono** monograssetto **\monograssetto** mononormal **\mononormal** monthlong {...} monthshort **\monthshort {...}** mostracolore **\mostracolore [...]** mostracornice **\mostracornice [...] [...]** mostrafontdeltesto **\mostrafontdeltesto [...]** mostragriglia **\mostragriglia [...]** mostraimpostazioni **\mostraimpostazioni [...]** mostralyout **but allows heather in the set of the set of the set of the set of the set of the set of the set of the set of the set of the set of the set of the set of the set of the set of the set of the set of the set o** mostramakeup **\mostramakeup [...]** mostrasetsimboli **\mostrasetsimboli [...]** mostrastruts **\mostrastruts \mostrastruts \mostrastruts \mostrastruts \mostrastruts \mostratavologies** mostratavolozza **behavior (\* 1980)**<br>mostratavolozza **behavior (\* 1980)**<br>mostratavolozza **behavior (\* 1980)**<br>morandomnumber (\* 1980) mtext {...} Numeri {...} Numeriromani **\Numeriromani {...}** namedheadnumber **\namedheadnumber {...}** nascondiblocchi **\nascondiblocchi [...] [...]** naturalhbox **\naturalhbox ... {...}** naturalhpack **but all the contract of the contract of the contract of the contract of the contract of the contract of the contract of the contract of the contract of the contract of the contract of the contract of the cont** naturalvbox **\naturalvbox** ... {...} naturalvcenter **\naturalvcenter ...** {...} naturalvpack **but all the contral vector of the contral vector**  $\lambda \ldots \{...\}$ naturalvtop **\naturalvtop** ... {...} naturalwd **butter and the set of the set of the set of the set of the set of the set of the set of the set of t** negatecolorbox **\negatecolorbox ...** negated **\negated** {...} negthinspace **\negthinspace** newattribute **\newattribute** \... newcatcodetable **\newcatcodetable \** \newcatcodetable \... newcounter **\newcounter \newcounter \newcounter** \... newevery **\newevery**  $\ldots \ldots$ newfrenchspacing **biographs heather in the controller of the controller of the controller**  $\lambda$  **beam**  $\lambda$  **and**  $\lambda$  **beam**  $\lambda$  **beam**  $\lambda$  **beam**  $\lambda$  **beam**  $\lambda$  **beam**  $\lambda$  **beam**  $\lambda$  **beam**  $\lambda$  **beam**  $\lambda$  **beam**  $\lambda$  **beam**  $\lambda$  **beam** 

\mettiingriglia [...] {...} mettisegnalibro **\mettisegnalibro [...] [...] [..=..]** mkvibuffer **\mkvibuffer [...]** mostraambientefontdeltesto **\mostraambientefontdeltesto [...]** mostragruppocolori **\mostragruppocolori [...] [...]** mostrastampa **\mostrastampa [...] [...] [..=..]** mprandomnumber **\mprandomnumber** NormalizeFontHeight **being the controller of the controller of the controller of the controller of the controller of the controller**  $\lambda$  **and**  $\lambda$  **and**  $\lambda$  **and**  $\lambda$  **and**  $\lambda$  **and**  $\lambda$  **and**  $\lambda$  **and**  $\lambda$  **and**  $\lambda$  **and**  $\lambda$  **and**  $\label{lem:nonlin} \begin{minipage}[c]{0.9\linewidth} \begin{minipage}[c]{0.9\linewidth} \begin{minipage}[c]{0.9\linewidth} \begin{minipage}[c]{0.9\linewidth} \begin{minipage}[c]{0.9\linewidth} \begin{minipage}[c]{0.9\linewidth} \end{minipage}[c]{0.9\linewidth} \begin{minipage}[c]{0.9\linewidth} \begin{minipage}[c]{0.9\linewidth} \end{minipage}[c]{0.9\linewidth} \begin{minipage}[c]{0.9\linewidth} \end{minipage}[c]{0.9\linewidth} \begin{minipage}[c]{0.9\linewidth} \begin{minipage}[c]{0.9\linewidth} \end$ NormalizeTextHeight **\NormalizeTextHeight {...} {...} {...}** NormalizeTextWidth **\NormalizeTextWidth {...} {...} {...}** namedstructureheadlocation **\namedstructureheadlocation**  $\Lambda$ namedstructureuservariable **\namedstructureuservariable**  $\{ \ldots \} \{ \ldots \}$ namedstructurevariable **\namedstructurevariable {...}** {...} namedtaggedlabeltexts **but all the contract of the contract of the contract of the contract of the contract of the contract of the contract of the contract of the contract of the contract of the contract of the contract of** 

newmode **\newmode** {...} newsignal **\newsignal** \... newsystemmode **\newsystemmode** {...} nextbox **\nextbox** nextboxdp **\nextboxdp** nextboxht **\nextboxht** nextboxhtdp **buttles \nextboxhtdp \nextboxhtdp \nextboxhtdp**  $\{$ nextboxwd **\nextboxwd** nextcounter **\nextcounter \nextcounter [...]** [...] nextcountervalue **business \nextcountervalue [...]** nextdepth **\nextdepth \nextdepth \nextdepth \nextdepth**  $\Delta$ nextparagraphs **\nextparagraphs** nextparagraphs:example  $\setminus$ successivoPARAGRAPHS nextrealpage **\nextrealpage** nextrealpagenumber **\nextrealpagenumber** nextsubcountervalue **business \nextsubcountervalue [...]** [...] nextsubpagenumber **\nextsubpagenumber** nextuserpage **\nextuserpage** nextuserpagenumber **\nextuserpagenumber** nientelineecimafondo **\nientelineecimafondo** nientelineintestazionepdp<br>
nientespazio<br>
nientespazio<br>
nientespazio nientespazio **\nientespazio** nocap **\nocap {...}** nocitation **\nocitation**  $\Delta$  **\nocitation**  $\ldots$ } nocitation:direct **\nocitation {...}** nocite **\nocite [...]** nocite:direct **\nocite: \nocite: \nocite: \nocite: \nocite: \nocite: \nocite: \nocite: \nocite: \nocite: \nocite: \nocite: \nocite: \nocite: \nocite: \nocite: \nocite: \nocite: \nocite:** nodetostring **\nodetostring \** \nodetostring \... {...} noffigurepages **\noffigurepages** noflines **\noflines** noflocalfloats **but allowed the contract of the contract of the contract of the contract of the contract of the contract of the contract of the contract of the contract of the contract of the contract of the contract of th** noheightstrut **\noheightstrut** noindentation **\noindentation** noitem **\noitem** nonfrenchspacing **biometers \nonfrenchspacing**  $\lambda$ nonmathematics **\nonmathematics {...}** normalboldface **\normalboldface \normalboldface** normale **\normale** normalitalicface **\normalitalicface \normalitalicface \normalitalicface \normalitalicface \normalizebodyfont** normalizedfontsize<br>
normalizefontdepth<br> **hormalizefontdepth**<br> **hormalizefontdepth**<br> **hormalizefontdepth** normalslantedface **\normalslantedface** normaltypeface **\normaltypeface** nota **\nota \nota \nota \nota \nota \nota \nota \nota \nota \nota \nota \nota \nota \nota \nota \nota \nota \nota \nota \nota \nota \nota \nota \nota \nota \nota \nota** nota:instance  $\setminus \text{NOTE}$  [...] {...} nota:instance:assignment \NOTE [..=..] nota:instance:assignment:endnote \endnote **[..=..]** nota:instance:assignment:footnote **house** \footnote [..=..] nota:instance:endnote **below** \endnote  $\{... \}$  {...} nota:instance:footnote **butter houring**  $\{f \in \{1, 1\} \}$ notesymbol **\notesymbol [...]**  $[...]$   $[...]$ notragged **\notragged \notragged** ntimes **\ntimes {...} {...}** numberofpoints **buying the contract of the contract of the contract of the contract of the contract of the contract of the contract of the contract of the contract of the contract of the contract of the contract of the con** numeri **\numeri** {...} numeriromani **\numeriromani {...}** numeropagina **\numeropagina** numeropaginacompleto **\numeropaginacompleto** numerotesta **\numerotesta [...]** [...] numerotestacorrente **\numerotestacorrente** obeydepth **\obeydepth** objectdepth **\objectdepth**

normalframedwithsettings **butters hormalframedwithsettings**  $[ \ldots ] \{ \ldots \}$ normalizebodyfontsize **\normalizebodyfontsize \... {...}** normalizefontdepth **\normalizefontdepth \... {...}** {...} {...}  $\{... \}$  {...} {...}  $\{... \}$  {...} {...} {...} {...} {...} {...} {...} {...} {...} {...} {...} {...} {...} {...} {...} {...} {...} {...} {...} {...} {...} {... normalizefontheight **being the controllering terms** increased the extra properties  $\lambda$  (...} {...} {...} {...} {...} normalizefontline **\normalizefontline \... {...} {...} {...}** normalizefontwidth **\normalizefontwidth**  $\ldots$  {...} {...} normalizetextdepth **\normalizetextdepth {...}** {...} normalizetextheight **being the contrallext hormalizetextheight** {...} {...} normalizetextline **but all the set of the contralizetextline {...}** {...} normalizetextwidth **\normalizetextwidth {...}** {...} numeroformula **\numeroformula [...]**

objectheight **\objectheight** objectmargin **\objectmargin** objectwidth **\objectwidth** obox **\obox {...}** offset **\offset [..=..] {...}**  $\label{lem:concl} \text{onedigitrounding} \begin{minipage}[c]{0.9\linewidth} \begin{minipage}[c]{0.9\linewidth} \end{minipage} \begin{minipage}[c]{0.9\linewidth} \end{minipage} \begin{minipage}[c]{0.9\linewidth} \end{minipage} \begin{minipage}[c]{0.9\linewidth} \end{minipage} \begin{minipage}[c]{0.9\linewidth} \end{minipage} \begin{minipage}[c]{0.9\linewidth} \end{minipage} \begin{minipage}[c]{0.9\linewidth} \end{minipage} \begin{minipage}[c]{0.9\linewidth} \end{minipage} \begin{minipage}[c]{0.9$ ordinaldaynumber **\ordinaldaynumber {...}** ordinalstr **\ordinalstr** {...} ornament:example \ORNAMENT **{...} {...}** outputfilename **\outputfilename** outputstreambox **\outputstreambox [...]** outputstreamcopy **\outputstreamcopy [...]** outputstreamunvbox **\outputstreamunvbox [...]** over **\over**  $\overline{\ldots}$ overlaybutton **button button heat heat heat heat heat heat heat heat heat heat heat heat heat heat heat heat heat heat heat heat heat heat heat heat heat heat heat** overlaybutton:direct **\overlaybutton {...}**<br>
overlaycolor **\overlaycolor \overlaycolor** overlaycolor **\overlaycolor** overlayfigure **\overlayfigure {...}** overlayheight **\overlayheight** overlaylinecolor **\overlaylinecolor** overlaylinewidth **\overlaylinewidth** overlayoffset **\overlayoffset** overlaywidth **\overlaywidth** overloaderror **\overloaderror** overset **\overset {...} {...}** PAROLA **\PAROLA** {...} PAROLE  $\{\ldots\}$ Parola **\Parola**  $\{ \ldots \}$ Parole **\Parole {...}** PDFcolor **\PDFcolor {...}** PDFETEX **\PDFETEX** PDFTEX **\PDFTEX** PICTEX **\PICTEX** PiCTeX **\PiCTeX** PointsToReal {...} \...<br>PointsToWholeBigPoints <br>\PointsToWholeBigPoints PPCHTEX **\PPCHTEX**  $\text{PPCHT}$ PRAGMA **\PRAGMA** PtToCm {...} pagebreak **business \pagebreak [...]** pagefigure **but a constructed by the construction of the construction of**  $\Omega$  **(i.e.)** [..=..] pagegridspanwidth **\pagegridspanwidth {...}** pagina **b b**  $\qquad$  **h**  $\qquad$  **h**  $\qquad$  paletsize **\paletsize**  $\Delta$ paragraphs:example \PARAGRAPHS parola **\parola**  $\alpha \{...$ } paroladestra **\paroladestra [...] {...}**

offsetbox **\offsetbox [..=..] \... {...}** ornamenttext:collector **\ornamenttext [..=..] [..=..] {...} {...}** ornamenttext:direct **\ornamenttext [...] {...} {...}** ornamenttext:layer **\ornamenttext [..=..] [..=..] {...} {...}** outputstreamunvcopy **\outputstreamunvcopy [...]** overlaydepth **\overlaydepth** overlayrollbutton **\overlayrollbutton [...] [...]** PointsToBigPoints **\PointsToBigPoints** {...} \... PointsToWholeBigPoints **\PointsToWholeBigPoints {...} \...**<br>PPCHTEX PPCHTeX **\PPCHTeX** pagearea **between the contract of the contract of the contract of the pagearea**  $[\ldots]$  $[\ldots]$  $[\ldots]$ pageinjection **\pageinjection [...] [..=..]** pageinjection:assignment **\pageinjection** [..=..] [..=..] pagestaterealpage **\pagestaterealpage {...} {...}** pdfactualtext **business business \pdfactualtext** {...} {...} pdfbackendactualtext **\pdfbackendactualtext {...} {...}** pdfbackendcurrentresources **\pdfbackendcurrentresources** pdfbackendsetcatalog **\pdfbackendsetcatalog {...} {...}** pdfbackendsetcolorspace **\pdfbackendsetcolorspace** {...} {...}<br>pdfbackendsetextgstate **\pdfbackendsetextgstate** {...} {...} pdfbackendsetextgstate **\pdfbackendsetextgstate** {...} {...}<br>pdfbackendsetinfo **\pdfbackendsetinfo** {...} {...} pdfbackendsetinfo **\pdfbackendsetinfo {...} {...}** pdfbackendsetname **\pdfbackendsetname {...} {...}** pdfbackendsetpageattribute **\pdfbackendsetpageattribute {...} {...}** pdfbackendsetpageresource **\pdfbackendsetpageresource {...} {...}** pdfbackendsetpagesattribute **\pdfbackendsetpagesattribute {...} {...}** pdfbackendsetpattern **\pdfbackendsetpattern {...} {...}**

pdfcolor **\pdfcolor {...}** pdfeTeX<br>pdfTeX<br>pdfTeX<br>**\pdfTeX** pdfTeX **\pdfTeX** ped **\ped {...}** pedap **\pedap [...] {...} {...}** ped:instance \LOW {...} ped:instance:unitslow **\unitslow \unitslow \unitslow {...}** percent **\percent** percentdimen **between the contract of the contract of the contract of the contract of the contract of the contract of the contract of the contract of the contract of the contract of the contract of the contract of the cont** perlungo **\perlungo {...}** permitcaretescape **\permitcaretescape** permitcircumflexescape **\permitcircumflexescape** permitspacesbetweengroups **\permitspacesbetweengroups** persiandecimals **\persiandecimals {...}** persiannumerals **\persiannumerals {...}** phantom **\phantom** {...} phantombox **\phantombox [..=..]** piccolo **\piccolo** piccolocorsivograssetto **\piccolocorsivograssetto** piccolofontdelcorpo **\piccolofontdelcorpo** piccolograssetto **\piccolograssetto** piccolograssettocorsivo **\piccolograssettocorsivo** piccolograssettoinclinato **\piccolograssettoinclinato** piccoloinclinato **\piccoloinclinato** piccoloinclinatograssetto **\piccoloinclinatograssetto** piccolonormale **\piccolonormale** piccolotype **\piccolotype** placeattachments **\placeattachments** placebtxrendering **buttering \placebtxrendering [...]** [..=..] placecitation **\placecitation**  $\Delta$  \placecitation  $\ldots$ placecomments **\placecomments** placecurrentformulanumber **\placecurrentformulanumber** placedbox **\placedbox**  $\{ \ldots \}$ placefloat:instance \mettiFLOAT **[...] [...] {...} {...}** placefloat:instance:chemical  $\text{metric}$   $\text{metric}$   $\text{[...]}$   $\text{...}$   $\text{...}$   $\text{...}$   $\text{...}$ placefloat:instance:figure  $\setminus$  **hettifigure** [...] [...]  $\{ \ldots \}$  {...} placefloat:instance:graphic  $\setminus$  **hettigraphic [...]**  $\{...$   $\{...$   $\}$   $\setminus$   $...$ placefloat:instance:table \mettitable **[...] [...] {...} {...}** placeframed **\placeframed [...] [..=..] {...}** placehelp **\placehelp** placeinitial **\placeinitial [...]** placelayer **\placelayer**  $\Delta y = \Delta x + \Delta y$ placelistoffloats:instance \placelistofFLOATS **[..=..]** placelistoffloats:instance:chemicals \placelistofchemicals **[..=..]** placelistoffloats:instance:figures \placelistoffigures **[..=..]** placelistoffloats:instance:graphics \placelistofgraphics **[..=..]** placelistoffloats:instance:intermezzi \placelistofintermezzi **[..=..]** placelistoffloats:instance:tables \placelistoftables **[..=..]** placelistofpublications **\placelistofpublications [...] [..=..]** placelistofsorts **\placelistofsorts [...] [..=..]** placelistofsorts:instance \placelistofSORTS **[..=..]** placelistofsorts:instance:logos \placelistoflogos **[..=..]** placelistofsynonyms **\placelistofsynonyms [...] [..=..]** placelistofsynonyms:instance \placelistofSYNONYMS **[..=..]** placelistofsynonyms:instance:abbreviations \placelistofabbreviations **[..=..]** placelocalnotes **being a constructed here**  $\Delta$  **here**  $\Delta$  **her** placement **\placement [...] [..=..] {...}** placement:example  $\P$ LACEMENT  $[..=..]$   $\{...$ placenamedfloat **being the support of the set of the set of the set of the set of the set of the set of the set of the set of the set of the set of the set of the set of the set of the set of the set of the set of the set** placenamedformula **\placenamedformula [...] {...}** placenotes **being a contract to the contract of the contract of the placenotes [...] [..=..]** placepairedbox:instance \mettiPAIREDBOX **[..=..] {...} {...}** placepairedbox:instance:legend  $\setminus$ mettilegend [..=..] {...} {...} placeparallel **\placeparallel [...] [...] [..=..]**

pdfbackendsetshade **\pdfbackendsetshade {...} {...}** pickupgroupedcommand **\pickupgroupedcommand {...}** {...} placefloat **\placefloat [...] [...] [...] {...} {...}** placefloatwithsetups **\placefloatwithsetups [...] [...] [...] {...} {...}** placefloat:instance:intermezzo **bettiintermezzo** [...] [...]  $\{...$   $\{...$   $\}$ placelayeredtext **\placelayeredtext [...] [..=..] [..=..] {...} {...}** placepairedbox **being a constant of the constant of the constant of the constant of the constant of the constant of the constant of the constant of the constant of the constant of the constant of the constant of the consta** placerawlist **\placerawlist**  $\Delta$  \placerawlist  $[\dots]$   $[\dots]$ 

popattribute **but a controlled to the controlled term**  $\text{population} \dots$ popmacro **\popmacro \popmacro \popmacro \** \popmacro \ \... popmode **\popmode [...]** positionoverlay **be a set of the contract of the contract of the contract of the contract of the contract of the contract of the contract of the contract of the contract of the contract of the contract of the contract of t** posizionanumerotesta **\posizionanumerotesta [...]** posizionatestotesta **\posizionatestotesta [...]** postponenotes **\postponenotes** predefinedfont **being the contract of the contract of the contract of the contract of the contract of the contract of the contract of the contract of the contract of the contract of the contract of the contract of the cont** predefinefont **\predefinefont [...]** [...] predefinesymbol **\predefinesymbol [...]** prefixedpagenumber **\prefixedpagenumber** prendibuffer **\prendibuffer [...]** prendibuffer:instance  $\verb|\preccurlyeq|$ prependgvalue **business in the set of the contract of the set of the set of the set of the set of the set of the set of the set of the set of the set of the set of the set of the set of the set of the set of the set of the** prependtocommalist **being the community of the community of the community of the community of the community of the community of the community of the community of the community of the community of the community of the commu** prependtoks <br>prependtoks <br> **b prependtoks** <br> **b prependtoksonce** ... \to \... prependvalue **business in the contract of the contract of the contract of the contract of the contract of the contract of the contract of the contract of the contract of the contract of the contract of the contract of the** presetdocument **\presetdocument** [..=..]<br>presetfieldsymbols **being a set of the contract of the contract of the contract of the presetfieldsymbols [...** presetlabeltext:instance \presetLABELtesto **[...] [..=..]** presetlabeltext:instance:head \presetheadtesto **[...] [..=..]** presetlabeltext:instance:label \presetlabeltesto [...] [..=..] presetlabeltext:instance:prefix \presetprefixtesto **[...] [..=..]** presetlabeltext:instance:suffix  $\rho$  \presetsuffixtesto  $[...]$   $[...]$ presetlabeltext:instance:unit \presetunittesto **[...] [..=..]** pretocommalist **\pretocommalist {...}** \... prettyprintbuffer **business \prettyprintbuffer {...}** {...} prevcounter **but all the set of the set of the set of the set of the set of the set of the set of the set of the set of the set of the set of the set of the set of the set of the set of the set of the set of the set of the** prevcountervalue **business in the set of the set of the set of the set of the set of the set of the set of the set of the set of the set of the set of the set of the set of the set of the set of the set of the set of the s** preventmode **because the contract of the contract of the contract of the contract of the contract of the contract of the contract of the contract of the contract of the contract of the contract of the contract of the contr** prevrealpage **\prevrealpage** prevrealpagenumber **\prevrealpagenumber \prevrealpagenumber \prevrealpagenumber \prevrealpagenumber** prevsubpage **being the contract of the contract of the contract of the contract of the contract of the contract of the contract of the contract of the contract of the contract of the contract of the contract of the contrac** prevsubpagenumber **\prevsubpagenumber** prevuserpage **\prevuserpage** prevuserpagenumber **\prevuserpagenumber** primasottopagina **\primasottopagina** procent **\procent**  $\text{procent}$ processassignlist **being the contract of the contract of the contract of the contract of the contract of the contract of the contract of the contract of the contract of the contract of the contract of the contract of the c** processbetween **business in the contract of the contract of the contract of the contract of the contract of the contract of the contract of the contract of the contract of the contract of the contract of the contract of th** processcolorcomponents **\processcolorcomponents {...}** processcommacommand **\processcommacommand [...] \...** processcommalist **being the contract of the contract of the contract of the contract**  $\infty$ **.**  $\infty$ processcontent **\processcontent {...}** \... processfile **but all the set of the set of the set of the set of the set of the set of the set of the set of the set of the set of the set of the set of the set of the set of the set of the set of the set of the set of the** processfilemany **being the contract of the contract of the contract of the processfilemany {...}** processfilenone **being the contract of the contract of the contract of the processfilence {...}<br>processfilence <b>being the contract of the contract of the contract of the processfilence {...}** processisolatedchars **being the contract of the contract of the contract of the contract of the contract of the contract of the contract of the contract of the contract of the contract of the contract of the contract of th** processisolatedwords **\processisolatedwords {...} \...** processlinetablebuffer **\processlinetablebuffer [...]** processlinetablefile **business \processlinetablefile** {...} processlist  $\text{S}$  **processlist**  $\ldots$   $\ldots$   $\ldots$ 

placerenderingwindow **\placerenderingwindow [...] [...]** popsystemmode **\popsystemmode {...}** positionregionoverlay **\positionregionoverlay {...} {...}** posizione **\posizione [..=..] (...,...) {...}** prendimarcatura **being the contract of the contract of the contract of the contract of the contract of the contract of the contract of the prependetoks**  $\Box$  **[...] [...]**  $\Box$  **[...]**  $\Box$  **[...]**  $\Box$  **[...]**  $\Box$  **[...]**  $\Box$  **[...** prependetoks **\prependetoks ... \to \...** prependtoksonce **\prependtoksonce ... \to \...** presetfieldsymbols **\presetfieldsymbols [...]** presetlabeltext:instance:btxlabel  $\preceq$  \presetbtxlabeltesto  $[\ldots]$  [..=..] presetlabeltext:instance:mathlabel \presetmathlabeltesto **[...] [..=..]** presetlabeltext:instance:operator \presetoperatortesto **[...] [..=..]** presetlabeltext:instance:taglabel \presettaglabeltesto **[...] [..=..]** prevsubcountervalue **\prevsubcountervalue [...] [...]** processaction **because the contraction**  $\text{processaction}$  [...] [..,..=>..,..] processallactionsinset **businessallactions \processallactionsinset**  $[\ldots]$   $[\ldots, \ldots]$ processassignmentcommand **\processassignmentcommand [..=..] \...** processassignmentlist **being the contract of the contract of the contract intervalse in the processassignmentlist**  $[..=..] \ \ldots$ processbodyfontenvironmentlist **being the set of the set of the set of the set of the set of the set of the set of the set of the set of the set of the set of the set of the set of the set of the set of the set of the set** processcommalistwithparameters **\processcommalistwithparameters [...] \...** processfileonce **\processfileonce {...}** processfirstactioninset **by the set of the set of the set of the set of the set of the set of the set of the set of the set of the set of the set of the set of the set of the set of the set of the set of the set of the set** 

processMPfigurefile **business has been have all the set of the set of the set of the set of the set of the set of the set of the set of the set of the set of the set of the set of the set of the set of the set of the s** processtexbuffer **\processTEXbuffer [...]** processuntil **being the contract of the contract of the contract of the contract of the contract of the contract of the contract of the contract of the contract of the contract of the contract of the contract of the contra** processxtablebuffer **\processxtablebuffer [...]** prodotto **\prodotto [...]** prodotto:string **blue and the set of the set of the set of the set of the set of the set of the set of the set of the set of the set of the set of the set of the set of the set of the set of the set of the set of the set o** profilegivenbox **\profilegivenbox {...} ...** progetto **by the contract of the contract of the contract of the contract of the contract of the contract of the contract of the contract of the contract of the contract of the contract of the contract of the contract of t** progetto:string **\progetto ...** programma **\programma [...]** pseudoMixedCapped **\pseudoMixedCapped {...}** pseudoSmallCapped **\pseudoSmallCapped {...}** pseudoSmallcapped **\pseudoSmallcapped {...}** pseudosmallcapped **\pseudosmallcapped {...}**<br>pulsante **\pseudosmallcapped {...}** pulsante:example  $\text{D}$  \BUTTON [..=..] {...} [...] punti **\punti [...]** punti:assignment **\punti [..=..]** punto **\punto {...}** purenumber **burenumber**  $\{... \}$ pushattribute **bushattribute**  $\cdot \cdot \cdot$ pushbar **\pushbar [...] ... \popbar** pushbutton **\pushbutton [...]**  $[...]$ pushmacro **\** \pushmacro \... pushmode  $\Box$ pushoutputstream **bushoutputstream <b>bushoutputstream** [...]  $\text{pushpath}$  [...] ... \po pushsystemmode **\pushsystemmode {...}** qquad **\qquad** quad **\quad** quads  $\qquad$  **quads** [...] qualcheriga **\qualcheriga [...]** quarterstrut **by the contract of the contract of the contract of the contract of the contract of the contract of the contract of the contract of the contract of the contract of the contract of the contract of the contract** quitcommalist **\quitcommalist**  $\qquad$ quitprevcommalist **\quitprevcommalist** quittypescriptscanning **\quittypescriptscanning** ReadFile **\ReadFile {...}** raggedbottom **\raggedbottom** raggedcenter **\raggedcenter** raggedleft **\raggedleft** raggedright **being the contract of the contract of the contract of the contract of the contract of the contract of the contract of the contract of the contract of the contract of the contract of the contract of the contrac** raggedwidecenter **being a constant of the constant of the constant of the constant of the constant of the constant of the constant of the constant of the constant of the constant of the constant of the constant of the cons** randomizetext **\randomizetext {...}** randomnumber **1... 1... 1... 1... 1... 1... 1... 1... 1... 1... 1... 1... 1... 1... 1... 1... 1... 1... 1... 1... 1... 1... 1... 1... 1... 1... 1... 1... 1... 1...** rawcounter **\rawcounter**  $\{... \}$  [...] rawcountervalue **\rawcountervalue [...]** rawdate **\rawdate [...]** rawdoifelseinset **\rawdoifelseinset {...} {...} {...} {...}**

processMPbuffer **\processMPbuffer [...]** processmonth **\processmonth** {...} {...} <br>processranges **\processmonth** {...} \... processranges **\processranges [...] \...** processseparatedlist **\processseparatedlist [...] [...] {...}** processtokens **\processtokens {...} {...} {...} {...} {...}** processyear **\processyear {...} {...} {...} {...}** profiledbox **\profiledbox \profiledbox**  $\ldots$  [...] {...} pulsante **bulsante bulsante here bulsante here bulsante here here here here here here here here here here here here here here here here here here here here here here**  $\text{bulk}$  [..=..] {...} {...} pulsantemenu:interactionmenu **\pulsantemenu [...] [..=..] {...} {...}** pulsantinterazione **\pulsantinterazione [..=..] [...]** pusharrangedpages **\pusharrangedpages ... \poparrangedpages** pushcatcodetable **\pushcatcodetable ... \popcatcodetable** pushcolore **\pushcolore [...] ... \popcolore** pushendofline **\pushendofline ... \popendofline** pushindentation **bushindentation \pushindentation** ... \popindentation pushMPdrawing **\pushMPdrawing ... \popMPdrawing** pushmathstyle **\pushmathstyle ... \popmathstyle** pushpath **\pushpath [...] ... \poppath** pushpunctuation **bushpunctuation \pushpunctuation** ... \poppunctuation pushrandomseed **\pushrandomseed ... \poprandomseed** pushreferenceprefix **\pushreferenceprefix {...} ... \popreferenceprefix** pushsfondo **\pushsfondo [...] ... \popsfondo** putboxincache **\putboxincache {...} {...} ...** putnextboxincache **\putnextboxincache {...} {...} \... {...}** raisebox **\raisebox {...} \... {...}**

rawgetparameters **containing the contract of the contract of the contract of the contract of the contract of the contract of the contract of the contract of the contract of the contract of the contract of the contract of t** rawprocesscommalist **\rawprocesscommalist [...] \...** rawsubcountervalue **\rawsubcountervalue [...] [...]** rbox **\rbox ... {...}** readfile **\readfile {...} {...} {...}** readjobfile **business readjobfile**  $\text{realjobfile } \ldots$ } {...} {...} readlocfile **business readlocfile**  $\text{read}$ ,  $\{\ldots\}$   $\{\ldots\}$ readsysfile **\readsysfile {...} {...} {...}** readtexfile **being the contract of the contract of the contract of the contract of the contract of the contract of the contract of the contract of the contract of the contract of the contract of the contract of the contrac** readxmlfile **being a constructed as a constructed by readxmlfile {...} {...} {...}** realpagenumber **\realpagenumber** realSmallCapped **\realSmallCapped {...}** realSmallcapped **\realSmallcapped {...}** realsmallcapped **and a constant of the constant of the constant of the constant of the constant of the constant of the constant of the constant of the constant of the constant of the constant of the constant of the constan**  $\begin{minipage}[c]{0.5\textwidth} \includegraphics[width=0.5\textwidth]{p-1} \includegraphics[width=0.5\textwidth]{p-1} \includegraphics[width=0.5\textwidth]{p-1} \includegraphics[width=0.5\textwidth]{p-1} \includegraphics[width=0.5\textwidth]{p-1} \includegraphics[width=0.5\textwidth]{p-1} \includegraphics[width=0.5\textwidth]{p-1} \includegraphics[width=0.5\textwidth]{p-1} \includegraphics[width=0.5\textwidth]{p-1} \includegraphics[width=0.5\textwidth]{p-1} \includegraphics[width=0.5\textwidth]{p-1} \includegraphics[width=0.5\textwidth]{p-1} \$ recursestring **\recursestring** redoconvertfont **\redoconvertfont** referenceprefix **\referenceprefix** registerctxluafile **\registerctxluafile {...} {...}** registerfontclass **\registerfontclass {...}** registersort **\registersort [...] [...]** registersynonym **\registersynonym [...] [...]** registerunit **\registerunit [...] [..=..]** registro:instance \REGISTER **[...] [..+...+..]** registro:instance:index \index **[...] [..+...+..]** registro:instance:ownnumber:index \index **[...] {...} [..+...+..]** regolare **\regolare**  $\vee$ **regolare** reimpostamarcatura **1986 1997 1998 1998 1999 1999 1999 1999 1999 1999 1999 1999 1999 1999 1999 1999 1999 1999 1999 1999 1999 1999 1999 1999 1999 1999 1999 1999 1999** relaxvalueifundefined **\relaxvalueifundefined {...}** remainingcharacters **\remainingcharacters** removebottomthings **\removebottomthings** removedepth **\removedepth** removefromcommalist **\removefromcommalist {...} \...** removelastskip **\removelastskip** removelastspace **\removelastspace** removemarkedcontent **\removemarkedcontent [...]** removepunctuation **\removepunctuation** removetoks **because the contract of the contract of the contract of the contract of the contract of the contract of the contract of the contract of the contract of the contract of the contract of the contract of the contra** removeunwantedspaces **\removeunwantedspaces** replacefeature **\replacefeature [...]** replacefeature:direct **\replacefeature {...}** replaceincommalist **\replaceincommalist \... {...}** replaceword **\replaceword [...] [...] [...]** rescan **\rescan {...}** rescanwithsetup **better as a consequence of the set of the set of the set of the set of the set of the set of the set of the set of the set of the set of the set of the set of the set of the set of the set of the set of th** resetallattributes **\resetallattributes** resetandaddfeature **\resetandaddfeature [...]** resetbar **\resetbar** resetboxesincache **\resetboxesincache {...}** resetbreakpoints **\resetbreakpoints** resetbuffer **\resetbuffer [...]** resetcharacteralign **\resetcharacteralign**

rawdoifinset **by a subset of the contract of the contract**  $\{... \} \{... \}$ rawdoifinsetelse **\rawdoifinsetelse {...} {...} {...} {...}** rawprocessaction **\rawprocessaction [...] [..,..=>..,..]** rawprocesscommacommand **\rawprocesscommacommand [...] \...** rawstructurelistuservariable **\rawstructurelistuservariable {...}** readfixfile **\readfixfile {...} {...} {...} {...}** readsetfile **\readsetfile {...} {...} {...} {...}** recurselevel **\recurselevel** referenceformat:example  $\{R \in \mathcal{R} \times \mathcal{R} \}$ referring **\referring (...,...) (...,...) [...]** registerattachment **\registerattachment [...] [..=..]** registerexternalfigure **\registerexternalfigure [...] [...] [..=..]** registerhyphenationexception **\registerhyphenationexception [...] [...]** registerhyphenationpattern **\registerhyphenationpattern [...] [...]** registermenubuttons **\registermenubuttons [...] [...]** registro:instance:ownnumber<br>
registro:instance:ownnumber:index<br>
\index [...] {...} [..+...+..] relatemarking **\relatemarking [...] [...]** relateparameterhandlers **\relateparameterhandlers** {...} {...} {...} **{...}** removesubstring **become the contract of the contract of the contract of the contract of the contract of the contract of the contract of the contract of the contract of the contract of the contract of the contract of the co** \resetandaddfeature {...}

resetcharacterspacing **\resetcharacterspacing** resetcollector **\resetcollector [...]** resetcounter **buying the contract of the contract of the contract of the contract of the contract of the contract of the contract of the contract of the contract of the contract of the contract of the contract of the contr** resetdigitsmanipulation **\resetdigitsmanipulation** resetdirection **\resetdirection** resetfeature **\resetfeature** resetflag **\resetflag** {...} resetfontcolorsheme **\resetfontcolorsheme** resetfontsolution **\resetfontsolution** resethyphenationfeatures **\resethyphenationfeatures** resetinjector **\resetingefinder \resetingefinder \resetingefinder \resetingefinder \resetingefinder \resetingefinder \resetingefinder \resetingefinder \resetingefinder \resetingefinder \resetingefinder** resetitaliccorrection **\resetitaliccorrection** resetlayer **by the contract of the contract of the contract of the contract of the contract of the contract of t** resetlocalfloats **\resetlocalfloats** resetMPdrawing **\resetMPdrawing** resetMPenvironment **\resetMPenvironment** resetMPinstance **by the contract of the contract of the contract of the contract of the contract of the contract of the contract of the contract of the contract of the contract of the contract of the contract of the contra** resetmode **\resetmode {...}** resetpagenumber **\resetpagenumber** resetparallel **\resetparallel \resetparallel [...]** [...] [...] resetparallel **\resetparallel**  $\lambda$ **resetpenalties \resetpenalties \...** resetprofile **by the contract of the contract of the contract of the contract of the contract of the contract of the contract of the contract of the contract of the contract of the contract of the contract of the contract** resetrecurselevel **\resetrecurselevel** resetreference **\resetreference [...]** resetreplacement **\resetreplacement** resetscript **business resetscript**  $\text{respectscript}$ resetsetups **\resetsetups [...]** resetshownsynonyms **\resetshownsynonyms [...]** resetsubpagenumber **\resetsubpagenumber** resetsymbolset **\resetsymbolset** resetsystemmode **\resetsystemmode {...}** resettimer **\resettimer** resettrackers **\resettrackers** resettrialtypesetting **\resettrialtypesetting** resetusedsortings **\resetusedsortings [...]** resetusedsynonyms **\resetusedsynonyms [...]** resetuserpagenumber **\resetuserpagenumber**  $\begin{tabular}{ll} \end{tabular} \begin{tabular}{ll} \end{tabular} \end{tabular} \begin{tabular}{ll} \end{tabular} \begin{tabular}{ll} \end{tabular} \end{tabular} \begin{tabular}{ll} \end{tabular} \begin{tabular}{ll} \end{tabular} \end{tabular} \begin{tabular}{ll} \end{tabular} \begin{tabular}{ll} \end{tabular} \end{tabular} \begin{tabular}{ll} \end{tabular} \begin{tabular}{ll} \end{tabular} \end{tabular} \begin{tabular}{ll} \end{tabular} \begin{tabular}{ll} \end{tabular} \end{tabular} \begin{tabular}{ll} \end{tabular} \begin{$ reshapebox **\reshapebox {...}** restorebox **\restorebox {...} {...}** restorecatcodes **\restorecatcodes** restorecounter **\restorecounter [...]** restoreendofline **\restoreendofline** restoreglobalbodyfont **\restoreglobalbodyfont** reuserandomseed **\reuserandomseed** revivefeature **\revivefeature** rfence **\rfence** {...} rhbox **\rhbox {...}** rif **\rif [...] [...]** riferimento **\riferimento [...] {...}** riferimentopagina **and the contract of the contract of the contract of the contract of the contract of the contra<br>
<b>\riferimentotesto**  $\{ \ldots \}$ riga **\riga {...}** rigariempimento **\rigariempimento [..=..]** rightbottombox **\rightbottombox {...}** rightbox **\rightbox {...}** righthbox **\righthbox {...}**

resetcharacterkerning **\resetcharacterkerning** resetcharacterstripping **\resetcharacterstripping** resetfontfallback **\resetfontfallback [...] [...]** resetinteractionmenu **\resetinteractionmenu [...]** resetmarker **\resetmarker [...]** resetpath **\resetpath** resetvisualizers **\resetvisualizers** resolvedglyphdirect **\resolvedglyphdirect {...} {...}** resolvedglyphstyled **\resolvedglyphstyled {...} {...}** restartcounter **\restartcounter [...] [...] [...]** restorecurrentattributes **\restorecurrentattributes {...}** reusableMPgraphic **\reusableMPgraphic {...} {..=..}** reuseMPgraphic **\reuseMPgraphic {...} {..=..}** riferimentotesto **\riferimentotesto [...]** {...}<br>riflessione **\riflessione \riflessione** {...} riflessione **\riflessione {...}** rightlabeltext:instance \rightLABELtesto **{...}**

rightlabeltext:instance:label \rightlabeltesto **{...}** rightlabeltext:instance:mathlabel \rightmathlabeltesto **{...}** rightline **\rightline {...}** rightskipadaption **\rightskipadaption** rightsubguillemot **\rightsubguillemot** righttoleft **\righttoleft** righttolefthbox **\righttolefthbox ... {...}** righttoleftvbox **\righttoleftvbox ... {...}** righttoleftvtop **\righttoleftvtop ... {...}** righttopbox **\righttopbox {...}** rigovuoto **\rigovuoto [...]** ring **\ring {...}** rlap **\rlap {...}** rollbutton:button **\rollbutton [..=..] ... [...]** roman **\roman** rtop **\rtop ... {...}** ruledhbox **\ruledhbox ... {...}** ruledmbox **\ruledmbox {...}** ruledtopv **\ruledtopv ... {...}** ruledtpack **\ruledtpack ... {...}** ruledvbox **\ruledvbox ... {...}** ruledvpack **\ruledvpack ... {...}** ruledvtop **\ruledvtop ... {...}** runMPbuffer **\runMPbuffer [...]** runninghbox **\runninghbox {...}** ruota **\ruota [..=..] {...}** Smallcapped **1...**} safechar **\safechar {...}** samplefile **business in the samplefile field of**  $\text{sample}$  $\text{time}$ sans **\sans** sansgrassetto **\sansgrassetto** sansnormal **\sansnormal** sansserif **\sansserif**  $\setminus$  sansserif  $\setminus$  sansserif  $\setminus$  savebox { savebuffer **\savebuffer**  $\left[ \ldots \right]$ savebuffer:list **\savebuffer** [...] [...] savecolore **by a savecolore**  $\simeq$  ... \restorecolore savecounter **\savecounter**  $\{ \ldots \}$ savecurrentattributes **\savecurrentattributes** {...} savenormalmeaning **being the savenormalmeaning**  $\ldots$ sbox {...} scala **\scala [...] [..=..] {...}** schermo **\schermo [...]** script:instance \SCRIPT script:instance:ethiopic \ethiopic script:instance:hangul \hangul script:instance:hanzi \hanzi script:instance:latin \latin script:instance:nihongo script:instance:test \test \test script:instance:thai \thai \thai \thai secondoftwoarguments **become as a secondoftwoarguments** {...} {...}

rightlabeltext:instance:head \rightheadtesto **{...}** rightorleftpageaction **\rightorleftpageaction {...} {...}** robustaddtocommalist **\robustaddtocommalist {...} \...** robustdoifelseinset **\robustdoifelseinset {...} {...} {...} {...}** robustdoifinsetelse **\robustdoifinsetelse {...} {...} {...} {...}** robustpretocommalist **\robustpretocommalist {...} \...** rollbutton:interactionmenu **\rollbutton [...] [..=..] ... [...]** ruledhpack **\ruledhpack ... {...}** ScaledPointsToBigPoints **by the Community ScaledPointsToBigPoints** {...} \... ScaledPointsToWholeBigPoints **business \ScaledPointsToWholeBigPoints {...} \...** savebox **\savebox {...} {...} {...}** savebtxdataset **\savebtxdataset [...]** [...] [..=..] savetaggedtwopassdata **by a savetaggedtwopassdata {...}** {...} {...} savetwopassdata **by a savetwopassdata f...**}  $\{... \}$  {...} scrividentroelenco **being a controller of the scrividentroelenco** [...] [..=..] {...}<br>scriviinelenco **being a controller of the scriviinelenco** [...] [..=..] {...} {.. scriviinelenco<br>secondoffivearguments<br>secondoffivearguments<br> $\{... \} \{... \} \{... \} \{... \}$  $\text{Secondof five arguments } \{... \} \{... \} \{... \} \{... \} \{... \}$ secondoffourarguments **become as a secondoffourarguments**  $\{... \} \{... \} \{... \} \{... \}$ secondofsixarguments **by a secondofsixarguments {...}** {...} {...} {...} {...} {...} secondofthreearguments **\secondofthreearguments** {...} {...}  $\{...$  } secondofthreeunexpanded **\secondofthreeunexpanded** {...} {...}

serializecommalist **beidening that the serializecommalist**  $[...]$ serializedcommalist **being the serialized of the serialized commalist** serif **\serif** serifbold **\serifbold** serifnormal **\serifnormal** setbar **beiden and the set of the set of the set of the set of the set of the set of the set of the set of the set of the set of the set of the set of the set of the set of the set of the set of the set of the set of the** setbigbodyfont **\setbigbodyfont**  $\verb|setboxllx ... {...}$ setboxlly **bethoxle heather in the set of**  $\setminus$  **<b>setboxlly** ...  $\{... \}$ setbreakpoints **business in the set of the set of the set of the set of the set of the set of the set of the set of the set of the set of the set of the set of the set of the set of the set of the set of the set of the set** setcapstrut **betcapstrut and the set of the set of the set of the set of the set of the set of the set of the set of the set of the set of the set of the set of the set of the set of the set of the set of the set of the** setcatcodetable **between the set of the set of the set of the set of the set of the set of the set of the set of the set of the set of the set of the set of the set of the set of the set of the set of the set of the set of** setcharactercasing **betcharactercasing the set of the set of the set of the set of the set of the set of the set of the set of the set of the set of the set of the set of the set of the set of the set of the set of the set** setcharstrut **\setcharstrut {...}** setcolormodell **\setcolormodell [...]** setdefaultpenalties **beidefault** and **setdefaultpenalties** setdirection **business in the contraction**  $\setminus$ setemeasure **between the setemeasure {...}** {...} setevalue **business and the setevalue field of the setevalue {...} {...}** setflag **\setflag** {...} setfont **\setfont** ... setfontcolorsheme **business \setfontcolorsheme**  $\ldots$ setfontfeature **business \setfontfeature {...}** setfontsolution **\setfontsolution \setfontsolution**  $\ldots$  $\label{eq:1}$  setfontstrut <br>  $\qquad \qquad$ setgmeasure **but all the setgmeasure field of the setgmeasure field**  $\setminus$  setgmeasure  $\{... \}$   $\{... \}$ setgvalue **business and the setgies of the setgvalue {...}** {...} setinitial **betinitial a a b b b setinitial**  $\ldots$  [..=..] setinteraction **blue contraction and the setime of the setime and setime and setime and setime and setime and setime and setime and setime and setime and setime and setime and setime and setime and setime and setime and** 

secondoftwounexpanded **by the secondoftwounexpanded**  $\$ secondoftwounexpanded  $\{... \}$ seeregister:instance  $\vee$  **(iii)**  $\vee$  **(iii)**  $\vee$  **(iiii)**  $\vee$  **(iiii)**  $\vee$  **(iiii)**  $\vee$  **(iiii)**  $\vee$  **(iiii)**  $\vee$  **(iiii)**  $\vee$  **(iiii)**  $\vee$  **(iiii)**  $\vee$  **(iiii)**  $\vee$  **(iiii)**  $\vee$  **(iiii)**  $\vee$  **(** seeregister:instance:index **and all intervalse and all intervalse (i.i)**  $\{...$   $\{... \}$  {...}  $\{... \}$ segnalibro **\segnalibro [...] {...}** Select {...} {...} {...} {...} {...} {...} {...} {...} {...} {...} {...} {...} {...} {...} {...} {...} {...} {...} {...} {...} {...} {...} {...} {...} {...} {...} {...} {...} {...} {...} {...} {...} {...} {...} {...} {...} **OPT** selezionablocchi **\selezionablocchi [...] [...] [..=..]** setbuffer **\setbuffer**  $\setminus$  \setbuffer  $\setminus$  ... \endbuffer setcharacteralign **betcharacteralign**  $\setminus$ **setcharacteralign**  $\{ \ldots \}$   $\{ \ldots \}$ setcharactercleaning **betcharactercleaning**  $\setminus$ setcharactercleaning [...] setcharacterkerning **betcharacter in the set of the set of the set of the set of the set of the set of the set of the set of the set of the set of the set of the set of the set of the set of the set of the set of the set o** setcharacterspacing **betcharacters \setcharacterspacing [...]** setcharacterstripping **betcharacterstripping**  $\setminus$  **setcharacterstripping**  $[\dots]$ setcollector **but all the set of the set of the set of the set of the set of the set of the set of the set of the set of the set of the set of the set of the set of the set of the set of the set of the set of the set of th** setcounter **\setcounter [...]**  $[\ldots]$  [...] setcounterown **between and the set of the set of the set of the set of the set of the set of the set of the set of the set of the set of the set of the set of the set of the set of the set of the set of the set of the se** setcurrentfontclass **\setcurrentfontclass** {...} setdataset **betaget as a set of the set of the set of the set of the set of the set of the set of the set of the set of the set of the set of the set of the set of the set of the set of the set of the set of the set of the** setdigitsmanipulation **beta \setdigitsmanipulation** [...] setdocumentargument **betch \setdocumentargument** {...} {...} setdocumentargumentdefault **betdocumentargumentdefault**  $\setminus$ setdocumentargumentdefault  $\{ \ldots \}$ setdocumentfilename **business \setdocumentfilename {...}** {...} setdummyparameter **\setdummyparameter {...}** {...} setelementexporttag **below that all intervalse**  $\setminus$  **setelementexporttag [...] [...]** [...] setevariable **betterariable (i...**) {...} {...} {...} {...} {...} {...} {...} {...} } setevariables **betering the seterm of the seterm of the seterm** (seterminal setting  $\{... \}$  [..=..] setfirstline **\setfirstline [...]** setgvariable **being a setgvariable that**  $\set{...}$   $\set{...}$ setgvariables **\setgvariables**  $[...]$  [..=..] sethboxregister **business \sethboxregister** ... {...} sethyphenatedurlafter **business in the setup of the setup of the setup of the setup of the setup of the setup of the setup of the setup of the setup of the setup of the setup of the setup of the setup of the setup of the s** sethyphenatedurlbefore  $\setminus$ **sethyphenatedurlbefore**  $\ldots$ } sethyphenatedurlnormal **business \sethyphenatedurlnormal {...}** sethyphenationfeatures **business and the set of the set of the set of the set of the set of the set of the set of the set of the set of the set of the set of the set of the set of the set of the set of the set of the set** setinjector **busing the setimate of the setimate of the setimate of**  $\setminus$  **setimate**  $\setminus$  **[...]**  $\ldots$ **]**  $\ldots$ **]** setinterfacecommand **between the setime of the setime of the setime of the setime of the setime of the setime of the setime of the setime of the setime of the setime of the setime of the setime of the setime of the setime** setinterfaceconstant **betimies as a constant of the setient**  $\set{...}$  {...} {...} {...} setinterfaceelement {...} {...} \setinterfaceelement {...} {...} setinterfacemessage **being a setimated as a setimate of the setimate of the setimate of the setimate of the setimate of the setimate**  $\set{1}$ setinterfacevariable **\setinterfacevariable**  $\setminus$  **setinterfacevariable**  $\{ \ldots \}$ setinternalrendering **beting the setime of the setime of the setime of the setime of the setime of the setime of the setime of the setime of the setime of the setime of the setime of the setime of the setime of the setime** setitaliccorrection **betitalic in the set of the set of the set of the set of the set of the set of the set of the set of the set of the set of the set of the set of the set of the set of the set of the set of the set of t** setJSpreamble **business \setJSpreamble {...}** {...} setlayer **\setlayer \setlayer**  $\ldots$  [...] [...=..] {...}

setlinefiller **business and the set of the set of the set of the set of the set of the set of the set of the set of the set of the set of the set of the set of the set of the set of the set of the set of the set of the set** setlocalhsize **business in the set of the set of the set of the set of the set of the set of the set of the set of the set of the set of the set of the set of the set of the set of the set of the set of the set of the set** setMPtext **1...** SetMPtext **1... 1... 1... 1... 1... 1... 1... 1... 1... 1... 1... 1... 1... 1... 1... 1... 1... 1... 1... 1... 1... 1... 1... 1... 1... 1... 1... 1...** setMPvariable **\setMPvariable [...] [..=..]** setmainbodyfont **by the contract of the contract of the contract of the contract of the contract of the contract of the contract of the contract of the contract of the contract of the contract of the contract of the contra** setmainparbuilder **builder and the setmain of the setmain part of the setmain part of the setmain part of the setmain**  $\setminus$  **setmain part of**  $\setminus$  **5 and 5 and 5 and 5 and 5 and 5 and 5 and 5 and 5 and 5 and 5 and 5 and 5** setmarker **\setmarker**  $\ldots$  [...] setmarking **between the set of the set of the set of the set of the set of the set of the set of the set of the set of the set of the set of the set of the set of the set of the set of the set of the set of the set of the** setmathstyle **business and the setmathstyle field**  $\setminus$  **Setmathstyle field** setmeasure **but all the setmeasure**  $\set{...}$  {...} setmessagetext **business \setmessagetext** {...} {...} setmode **\setmode** {...} setnostrut **\setnostrut \setnostrut** setnote **\setnote**  $\{\ldots\}$  [...]  $\{\ldots\}$ setnotetext:assignment **between \setnotetext** [...] [..=..] setnote:assignment **\setnote [...]** [..=..] setoldstyle **\setoldstyle \setoldstyle** setpagegrid **\setpagegrid**  $\left[\ldots\right]$  {...} setpagestate **being a set of the set of the set of the set of the set of the set of the set of the set of the set of the set of the set of the set of the set of the set of the set of the set of the set of the set of the se** setpercentdimen **between the set of the set of the set of the set of the set of the set of the set of the set of the set of the set of the set of the set of the set of the set of the set of the set of the set of the set of** setposition **\setposition**  $\setminus$ **setposition**  $\setminus$ ...} setpositiononly **\setpositiononly {...}** setpositionstrut **\setpositionstrut {...}** setprofile **the set of the set of the set of the set of the set of the set of the set of the set of the set of the set of the set of the set of the set of the set of the set of the set of the set of the set of the set of t** setreference **by a set of the set of the set of the set of the set of the set of the set of the set of the set of the set of the set of the set of the set of the set of the set of the set of the set of the set of the set o** setreplacement **\setreplacement [...]** setrigidcolumnbalance **being the set of the set of the set of the set of the set of the set of the set of the set of the set of the set of the set of the set of the set of the set of the set of the set of the set of the se** setscript **\setscript**  $\text{set}$ setsmallbodyfont **between the controller of the setsmallbodyfont**  $\setminus$ setsmallbodyfont setsmallcaps **but all the setsmallcaps**  $\setminus$  setsmallcaps setstrut **\setstrut**  $\setminus$  **setstrut** setsuperiors **\setsuperiors** setsystemmode **business and the setsystemmode {...}** settabular **but a settabular settabular settabular** settaggedmetadata **bettaggedmetadata and the setter of the setter of the setter of the setter of the setter of the setter of the setter of the setter of the setter of the setter of the setter of the setter of the setter** settrialtypesetting **betimally assetted**  $\setminus$  settrialtypesetting setuevalue <br>setuevalue <br>setugvalue <br>setugvalue <br>setugvalue <br>setugvalue <br>setugvalue <br>setugvalue <br>setugvalue <br>setugvalue <br>setugvalue <br>setugvalue <br>setugvalue <br>seture <br>seture <br>seture <br>seture <br>seture <br>seture <br>seture <br>seture <br>se setupbackend **\setupbackend [..=..]** setupbar **\setupbar [...]**  $[...]$  [..=..]

setlayerframed **by the setlayerframed**  $\ldots$  [...] [....] [...] [...] setlayerframed:combination **\setlayerframed** [...] [..=..]  $\{ \ldots \}$ setlayertext **\setlayertext [...] [..=..] [..=..] {...}** setMPlayer **\setMPlayer [...] [...] [..=..] {...}** setMPpositiongraphic **\setMPpositiongraphic {...}** {...} {...} setMPpositiongraphicrange **\setMPpositiongraphicrange {...} {...} {...} {..=..**} setMPvariables **\setMPvariables [...]** [..=..] setnotetext **business and the setnotetext**  $\ldots$  **business here here here here here here here here here here here here here here here here here here here here here here here** setobject  $\setminus$  setobject  $\setminus$  **...**  $\ldots$  {...}  $\setminus$  ... {...} setpagereference **being a setpagereference**  $\set{...}$   $\set{...}$ setpagestaterealpageno **beidenic in the set of the set of the set of the set of the set of the set of the set of the set of the set of the set of the set of the set of the set of the set of the set of the set of the set of** setpenalties **\setpenalties \... {...} {...}** setpositionbox  $\{\ldots\} \setminus \ldots \setminus \ldots$ setpositiondata **beth in the set of the set of the set of the set of the set of the set of the set of the set of the set of the set of the set of the set of the set of the set of the set of the set of the set of the set of** setpositiondataplus **beth \setpositiondataplus {...}** {...} {...} {...} {...} setpositionplus **between a**  $\setminus$ **setpositionplus**  $\{... \} \{... \} \ldots \{... \}$ setrandomseed **\setrandomseed {...}** setreferencedobject<br>
setregisterentry<br>
setregisterentry [...] [..=..] [..=..] \setregisterentry [...] [..=..] [..=..] setrigidcolumnhsize **beider as a set of the set of the set of the set of the set of the set of the set of the set of the set of the set of the set of the set of the set of the set of the set of the set of the set of the se** setsectionblock **\setsectionblock** [...] [..=..] setsimplecolumnhsize **\setsimplecolumnhsize [..=..]** setstackbox **by the contract of the contract of the contract**  $\text{S}$  **(...} {...} {...}** setstructurepageregister **\setstructurepageregister** [...] [..=..] [..=..] settext **but in the contract of the settext**  $\set{...}$   $\set{...}$   $\set{...}$   $\set{...}$   $\set{...}$ settightobject **bettightobiect**  $\setminus$  **\settightobject** {...}  $\{... \} \ldots \}$  $\verb|settinghttp://setrightreferencedobjects"> \verb|setfigureferencedobject {...} {...} \verb|{}... {...}$ settightunreferencedobject **\settightunreferencedobject** {...} \... {...} setugvalue **\setugvalue {...} {...}** setunreferencedobject **between \setunreferencedobject** {...} {...} \... {...} setupalternativestyles **between the setupalternativestyles** [..=..] setupattachment **\setupattachment [...]** [..=..] setupattachments **betured as a construction of the setupattachments**  $[...]$   $[...]$   $[...]$ 

setupbleeding **between the contract of the setup-of-contract**  $\setminus$  **setup-of-contract**  $\setminus$  **setup-of-contract**  $\setminus$  **setup-of-contract**  $\setminus$  **setup-of-contract**  $\setminus$  **setup-of-contract**  $\setminus$  **setup-of-contract**  $\setminus$  **setup-of-co** setupbookmark **\setupbookmark [..=..]** setupbtxlist **\setupbtxlist**  $\ldots$  [...] [..=..] setupbtx:name **\setupbtx** [...] setupbutton **\setupbutton \setupbutton**  $\left[\ldots\right]$  [..=..] setupchemical **\setupchemical \setupchemical [...]** [..=..] setupcolumnspan **betupcolumns \setupcolumnspan** [..=..] setupcounter **\setupcounter [...]** [..=..] setupdataset **\setupdataset [...]** [..=..] setupdirections **\setupdirections**  $\left[\cdot, = ..\right]$ <br>setupdocument **\setupdocument**  $\left[\cdot, = ..\right]$ setupeffect **between the setupeffect**  $\set{...}$   $\set{...}$ setupenv **\setupenv [..=..]** setupexport **but all the setupexport [.....]** setupfiller **\setupfiller**  $\left[\ldots\right]$  [..=..] setupfonts **between the contract of the setupfonts**  $\left[ \ldots \right]$ . setupformula **discussed betupformula [...]** [..=..]<br>setupformula framed **betupformula framed betupformula framed** [...] [ setuphelp **\setuphelp [...] [..=..]** setuphigh **betuphigh heating**  $\setminus$  **setuphigh** [...] [..=..] setuphyphenation **\setuphyphenation**  $[..=..]$ setupinitial **beturning assumed as a setupinitial [...]** [..=..]  $\verb|setupitalic correction \verb|setupitalic correction [...]$ setuplabel **between a** and **heating heating heating heating heating heating heating heating heating heating heating heating heating heating heating heating heating heating heating he** setuplayer  $\setminus$  **setuplayer**  $\setminus$  **...** [...] [..=..]<br>**setuplayeredtext**  $\setminus$  **...**  $\setminus$  **setuplayeredtext**  $\setminus$  ...] setuplinenote **\setuplinenote**  $\ldots$  [...=..]

setupbars **betured as a contract of the setupbars**  $\set{...}$  [..=..] setupbtx **\setupbtx [...] [..=..]** setupbtxdataset **\setupbtxdataset [...]** [..=..] setupbtxregister **\setupbtxregister**  $\ldots$ ] [..=..] setupbtxrendering **betupbtxrendering**  $\setminus$  **setupbtxrendering** [...] [..=..] setupcharacterkerning **bettupcharactering [...]** [..=..] setupcharacterspacing **betupcharacters \setupcharacterspacing [...] [...**=..] setupchemicalframed **\setupchemicalframed [...]** [..=..] setupcollector **\setupcollector [...]** [..=..] setupcombination **business \setupcombination**  $\left[\ldots\right]$  [..=..] setupdelimitedtext **\setupdelimitedtext**  $[...]$   $[...]$ ... setupdescription **between the contract of the contract of the contract of the contract of the contract of the contract of the contract of the setupdirections**  $[...]$  **setupdirections**  $[...]$  **setupdirections**  $[...]$ setupdocument **\setupdocument [..=..]** setupenumeration **\setupenumeration**  $\qquad \qquad \qquad \qquad \qquad$ setupexternalfigure **by the setupexternalfigure [...]** [..=..] setupexternalsoundtracks **\setupexternalsoundtracks [..=..]** setupfieldbody **betupfieldbody betupfieldbody**  $\left[\ldots\right]$  [..=..] setupfieldcategory **betupfieldcategory**  $\setminus$  **setupfieldcategory**  $\setminus$ ...]  $\setminus$ ... setupfieldcontentframed **\setupfieldcontentframed [...] [..=..]** setupfieldlabelframed **\setupfieldlabelframed [...] [..=..]** setupfieldtotalframed **\setupfieldtotalframed [...] [..=..]** setupfirstline **butters \setupfirstline [...]** [..=..] setupfittingpage **between the setupfitting of the setupfitting page**  $[\dots]$  **[..=..]** setupfloatcaption **between \setupfloatcaption**  $\ldots$  [..=..] setupfontexpansion **\setupfontexpansion**  $\ldots$  [...] [..=..] setupfontprotrusion **\setupfontprotrusion \setupfontprotrusion** [...] [..=..] setupfontsolution **between \setupfontsolution**  $\setminus$  **[...]** [..=..] setupformulaframed **\setupformulaframed [...]** [..=..]<br>setupframedcontent **\setupframedcontent** [...] [..=..] \setupframedcontent  $[\ldots]$   $[\ldots]$ setupframedtable **being a setupframedtable [...]** [..=..] setupframedtablecolumn **betupframedtablecolumn** [...] [...] [...] .=..] setupframedtablerow **\setupframedtablerow [...] [...] [..=..]** setupframedtext **\setupframedtext** [...] [..=..] setupglobalreferenceprefix **\setupglobalreferenceprefix [...]** setupheadalternative **business in the setupheadalternative [...]** [..=..] setuphighlight **between the setuphighlight**  $\setminus$  setuphighlight  $[\ldots]$   $[\ldots]$ setupindentedtext **\setupindentedtext [...] [..=..]** setupinsertion **\setupinsertion**  $\left[\ldots\right]$  [...] [..=..] setupitemgroup **betupitemgroup \setupitemgroup** [...] [...] [..=..] setupitemgroup:assignment **because the setupitemgroup [...]** [..=..] setupitemgroup:instance  $\{ \text{impostalTEMGROUP} [\dots] [\dots] [\dots] \}$ setupitemgroup:instance:itemize **business** \impostaitemize [...] [...] [..=..] setuplayeredtext **being a setuplayeredtext** [...] [..=..]<br>setuplayouttext **being a setuplayouttext** [...] [...] [...] [. \setuplayouttext [...] [...] [..=..] setuplinefiller **\setuplinefiller [...] [..=..]** setuplinefillers **between the contract of the setuplinefillers**  $[...]$   $[...]$ setuplinetable **being a setuplinetable [...]** [...] [...] [...] setuplistalternative **\setuplistalternative**  $\ldots$ ] [..=..]

 ${\tt setuplocalfloats}\label{thm:1} $$setuplocalfloats = n-1 $$setuplocalinterlinespace $$\setuplocalinterlinespace $$\setuplocalinterlinespace $$\setuplocalinterlinespace $$\setuplocalinterlinespace" $$\setuplocalinterlinespace" $$\setuplocalinterlinespace" $$\setuplocalinterlinespace" $$\setuplocalinterlinespace" $$\setuplocalinterlinespace" $$\setuplocalinterlinespace" $$\setuplocalinterlinesspace" $$\setuplocalinterlinesspace" $$\setuplocalinterlinesspace" $$\setuplocalinterlinesspace" $$\setuplocalinterlinesspace" $$\setuplocalinterlinesspace" $$\setuplocalinterlinesspace" $$\setuplocalinterlinesspace" $$\setuplocalinterlinesspace" $$\setuplocalinterlinesspace" $$\setuplocalinterlinesspace" $$\set$  $setuplocalinterlinespace: argument$ setuplocalinterlinespace:name **\setuplocalinterlinespace** [...] setuplow **\setuplow \setuplow \setuplow \setuplow \setuplow \setuplow \setuplow \setuplow \setuplow \setuplow \setuplow \setuplow \setuplow \setuplow \setuplow \setuplow \setuplow \setuplo** setuplowhigh  $\setminus$ setuplowhigh  $\setminus$ ...] [..=..] setuplowmidhigh **betuplowmidhigh**  $\left[\ldots\right]$  [..=..] setupMPgraphics **betupMPgraphics \setupMPgraphics [..=..]** setupMPinstance **\setupMPinstance [...]** [..=..]<br>setupMPpage **\setupMPpage [..=..]** setupMPvariables **\setupMPvariables [...]** [..=..] setupmarginblock **\setupmarginblock** [...] [..=..] setupmargindata **betupmargindata \setupmargindata** [...] [..=..] setupmarginframed **\setupmarginframed [...]** [..=..] setupmarginrule **between**  $\setminus$  **setupmarginrule** [...] [..=..] setupmathalignment **between the setupmathalignment**  $\ldots$  [..=..] setupmathcases **\setupmathcases [...] [..=..]** setupmathematics **\setupmathematics [...]** [..=..] setupmathfence **\setupmathfence** [...] [..=..] setupmathfraction **\setupmathfraction \setupmathfraction [...]** [..=..]<br>setupmathfractions **\setupmathfractions** [...] [..=.. setupmathfractions **\setupmathfractions \setupmathfractions** [...] [..=..]<br>setupmathframed **\setupmathframed** [...] [..=..] setupmathmatrix **\setupmathmatrix**  $\ldots$  [...] [..=..] setupmathornament **between the contract of the contract**  $\text{S}$  (...) [..=..] setupmathradical **between the setupmathradical [...]** [..=..] setupmathstackers **betupmathstackers**  $\setminus$   $\setminus$  setupmathstyle **business and the setup-control of the setup-control of the setup-control of**  $\mathbb{S}$ **.** setupmixedcolumns **betupmixedcolumns and the setupmixed of the setupmixed columns [...] [..=..]** setupmodule **beture and the setup-odule [...]** [..=..] setupnotation **between the contract of the setupnotation**  $\setminus$  setupnotation  $[\dots]$   $[\dots]$ setupnotations **\setupnotations [...]** [..=..] setupnote **between the setupnote**  $\left[\ldots\right]$  [..=..] setupnotes **\setupnotes [...]** [..=..] setupoffset **between the contract of the setupoffset**  $\mathbf{[} \ldots \mathbf{[} \ldots \mathbf{[$ setupoffsetbox  $\setminus$ setupoffsetbox  $[..]$ setupoutputroutine **\setupoutputroutine [...] [..=..]** setupoutputroutine:name **business \setupoutputroutine [...]** setuppagechecker **\setuppagechecker [...]** [..=..] setuppagegrid **betuppagegrid**  $\setminus$ setuppagegrid [...] [..=..] setuppagegridarea **betuppagegridarea** [...] [..=..] setuppagegridspan **\setuppagegridspan [...] [..=..]** setuppageinjection **business \setuppageinjection**  $\left[\ldots\right]$  [..=..] setuppageshift **betup \setuppageshift**  $\ldots$  [...]  $\ldots$ ] setuppagestate **\setuppagestate [...]** [..=..] setuppairedbox **betuppairedbox**  $\setminus$  setuppairedbox  $[\dots]$   $[\dots]$ setuppairedbox:instance \impostaPAIREDBOX **[..=..]** setuppairedbox:instance:legend \impostalegend **[..=..]** setuppaper **\setuppaper**  $\ldots$ setupparagraph **between \setupparagraph [...]** [..=..] setupparagraphintro **betupparagraphintro <b>betupparagraphintro**  $[\ldots]$   $[\ldots]$ setupperiods **betupperiods**  $\setminus$  setupperiods  $[..]$ setupplacement **betured as a setup-lacement**  $\setminus$  setupplacement  $[\dots]$   $[\dots]$ setuppositionbar **\setuppositionbar [..=..]** setupprocessor **\setupprocessor [...] [..=..]** setupprofile **between a a b b b setupprofile [...] [..=..]** setupquotation **\setupquotation**  $\left[ . . = . . \right]$ setuprealpagenumber **\setuprealpagenumber [..=..]** setupreferenceprefix<br>setupreferencestructureprefix<br>**\setupreferencestructureprefix**<br> $\setminus$ setupreferencestructurepre setupregisters **between \setupregisters** [...] [..=..] setups **\setups**  $\left[ \ldots \right]$ setupscale **between the setupscale (...**] [..=..] setupscript **between**  $\setminus$  **setupscript** [...] [..=..]

setuplistextra **by a setuplistextra [...]** [..=..] \setuplocalinterlinespace [...] [..=..]<br>\setuplocalinterlinespace [...] setupMPpage **\setupMPpage [..=..]** \setupmathframed  $[\dots]$   $[...]=$ setuppagegridareatext **being a setuppagegridareatext** [...] [...] setuppagegridlines **\setuppagegridlines [...] [...] [...] [...]** setuppagegridstart **betuppagegridstart** [...] [...] [...] [...] setuppageinjectionalternative **\setuppageinjectionalternative [...]** [..=..] setupparallel **betup**arallel **betup heads betup heads heads heads heads heads heads heads heads heads heads heads heads heads heads heads heads heads heads heads heads heads** setupreferenceformat **between**  $\setminus$  **setupreferenceformat** [...] [..=..] \setupreferencestructureprefix [...] [...] [..=..] setupregisters:argument **\setupregisters [...] [...] [..=..]** setuprenderingwindow **between the contract of the setuprenderingwindow**  $\ldots$ ] [..=..]

setupselector **\setupselector [...] [..=..]** setupshift **\setupshift**  $\left[\ldots\right]$  [..=..] setupsidebar **between the contract of the setupsidebar [...]** [..=..] setupspellchecking **between**  $\setminus$  **setupspellchecking** [..=..] setupstretched **\setupstretched [..=..]** setupstruts **between the contract of the setupstruts**  $\ldots$ ] setupstyle **\setupstyle [...] [..=..]** setupsubformula **betupsubformula \setupsubformula** [...] [..=..] setupsubformulas **betupsubformulas and the setupsubformulas [...] [..=..]** setupsynctex **\setupsynctex**  $\ldots$  **\setupsynctex**  $\ldots$  ] setups:direct **\setups {...}** setupTABLE  $\setminus$  **setupTABLE**  $\ldots$  [...] [...] ... setupTEXpage **\setupTEXpage**  $[..=..]$ setuptabulation **\setuptabulation**  $\left[\ldots\right]$  [..=..] setuptagging **between the contract of the setuptagging [..=..]** setuptextflow **\setuptextflow** [...] [..=..] setuptooltip **beturned as a setuptooltip [...]** [..=..] setupunit **\setupunit**  $\left[\ldots\right]$  [....] setupuserpagenumber **beidening and the setupuserpagenumber** [..=..]<br>setupversion **beidening and the setup of the setup of the setup of the setup of the setup of the setup of the setup of the setup of the setup of the setup** setupversion **\setupversion** [...]<br>setupviewerlayer **\setupviewerlayer \setupviewerlayer \setupviewerlayer \setupviewerlayer** setupvspacing **beture as a setup vector**  $\setminus$  setupvspacing [...] setupwithargument **between the contract of the setupwithargument {...} {...}** setupxml  $\setminus$ setupxml  $[..=..]$ setupxtable **betured as a setup of the setup of the setup of the setup of**  $\lambda$  **setup xtable [...] [..=..]** setuvalue **business in the setuvalue of the setuvalue {...}** {...} setuxvalue **business and the seture of the seture of the seture and the seture**  $\{ \ldots \}$  **{...}** setvalue **business \setvalue {...}** {...} setvariable **betwariable \setvariable** {...} {...} {...} setvariables **betwariables**  $\left[\ldots\right]$  [...] [..=..] setvboxregister **business \setvboxregister** ...  $\{... \}$ setvisualizerfont **betwisualizerfont**  $\setminus$  **setvisualizerfont**  $\setminus$ ...] setvtopregister **beture as a set of the set of the set of the set of the set of the set of the set of the set of the set of the set of the set of the set of the set of the set of the set of the set of the set of the set of** setwidthof **\setwidthof**  $\setminus$  **setwidthof** ...  $\setminus$  to  $\setminus$  ... setxmeasure **by the set of the set of the set of the set of the set of the set of the set of the set of the set of the set of the set of the set of the set of the set of the set of the set of the set of the set of the set** setxvalue **business in the set of the set of the set of the set of the set of the set of the set of the set of the set of the set of the set of the set of the set of the set of the set of the set of the set of the set of t** setxvariable **business and the set of the set of the set of the set of the set of the set of the set of the set of the set of the set of the set of the set of the set of the set of the set of the set of the set of the se** setxvariables **betwariables betwariables** [...] [..=..] sfondo **\sfondo {...}**<br>sfondo:example **b**  $\text{S}$  **\sfondo {...}**  $\verb|sfondo:example\nshapedhbox\n$  $shift:$ instance shift:instance:shiftdown **\shiftdown {...}** shift:instance:shiftup \shiftup \shiftup {...} showallmakeup **blue as a showallmakeup**  $\simeq$ showattributes **but all the showattributes**  $\lambda$ showattributes showboxes **\showboxes** showbtxdatasetauthors **\showbtxdatasetauthors [..=..]** showbtxdatasetauthors:argument **\showbtxdatasetauthors [...]** showbtxdatasetfields **\showbtxdatasetfields [..=..]** showbtxdatasetfields:argument **\showbtxdatasetfields [...]** showbtxfields **\showbtxfields**  $\ldots$ showbtxfields:argument **\showbtxfields [...]** showbtxhashedauthors **being the showbtxhashedauthors**  $\cdot$ ...] showbtxtables **\showbtxtables**  $\ldots$ } showchardata **being the showchardata**  $\{\ldots\}$  $\label{thm:subm:non-1} \text{show} \text{characteristic } \{ \dots \}$ showcolorbar **but also a showcolorbar i...**] showcolorcomponents **\showcolorcomponents [...]** showcolorset **\showcolorset [...]**<br>showcolorstruts **\showcolorstruts** showcounter **\showcounter [...]** showdirectives **\showdirectives** showdirsinmargin **blue as a show of the show of the show of the show of the show of the show of the show of the show of the show of the show of the show of the show of the show of the show of the show of the show of the sh** showedebuginfo **\showedebuginfo** showexperiments **\showexperiments** showfont **but in the showfont**  $\{\ldots\}$  [...]

setupscripts **between between heating in the setupscripts [...] [..=..]** setuptextbackground **\setuptextbackground [...] [..=..]** setupviewerlayer **\setupviewerlayer [..=..]** setupwithargumentswapped **\setupwithargumentswapped {...} {...}**  $\hbox{\skip-1pt\label{eq:1} \skip 1pt} \label{eq:1}$ <br> $\hbox{\skip-1pt\label{eq:1} \skip 1pt}$ <br> $\hbox{\skip-1pt\begin{array}{l} \skip 1pt\text{\skip-1pt\begin{array}{l} \skip 1pt\text{\skip-1pt\end{array}}\; \hfill & \text{\skip-1pt\begin{array}{l} \skip 1pt\text{\skip-1pt\end{array}}\; \hfill & \text{\skip-1pt\begin{array}{l} \skip 1pt\text{\skip-1pt\end{array}}\; \hfill & \text{\skip-1pt\begin{array}{l} \skip$ showbtxdatasetcompleteness **\showbtxdatasetcompleteness [..=..]** showbtxdatasetcompleteness:argument **\showbtxdatasetcompleteness [...]** showcolorstruts **\showcolorstruts**

showfontexpansion **being the showfontexpansion**  $\simeq$  showfontexpansion showfontitalics **blue assumpts** and the showfontitalics **showfontitalics** showfontkerns **\showfontkerns** showfontparameters **\showfontparameters** showfontstrip **butch in the showfontstrip**  $\Lambda$   $\Lambda$ showglyphdata **\showglyphdata** showglyphs **\showglyphs** showgridsnapping **\showgridsnapping** showhelp  $\infty$  **\showhelp**  $\ldots$  [...] showhyphens **\showhyphens {...}** showinjector **\showinjector [...]** showjustification **\showjustification** showkerning **but a showkerning figure**  $\lambda$   $\lambda$   $\lambda$ showlayoutcomponents **\showlayoutcomponents** showligature **but allow \showligature {...}** showligatures **blue as a set of the set of the set of the set of the set of the set of the set of the set of the set of the set of the set of the set of the set of the set of the set of the set of the set of the set of the** showlogcategories **\showlogcategories** showmargins **\showmargins**<br>showmessage **\showmarging** shownextbox **\shownextbox \... {...}** showtimer **\showtimer** {...} showtokens **blue as a showtokens**  $\ldots$ showtrackers **by the contract of the contract of the contract of the contract of the contract of the contract of the contract of the contract of the contract of the contract of the contract of the contract of the contract** showvalue **\showvalue {...}** showvariable **being the show of the show of the show of the show variable**  $\{ \ldots \}$  **{...}** simbolo **\simbolo [...] [...]** simbolo:direct **\simbolo**  $\{...$ } singlebond **\singlebond \singlebond \singlebond \singlebond**  $\lambda$  **sinistra** . sinistra ...<br>sixthofsixarguments **being the sixthofsixarguments** \sixthofsixarguments slantedface **\slantedface**  $\lambda$ slantedface slovenianNumerals **but also also and the slovenianNumerals {...}** sloveniannumerals **but allowed a subset of the set of the set of the set of the set of the set of the set of the set of the set of the set of the set of the set of the set of the set of the set of the set of the set of the** smaller **\smaller**  $\setminus$ smaller smallskip **\smallskip**  $\text{smallskip}$ smash **\smash [...]** {...} smashbox ... smashboxed **by the contract of the contract of the contract of the contract of the contract of the contract of the contract of the contract of the contract of the contract of the contract of the contract of the contract of** smashedhbox **\smashedhbox** ...  $\{ \ldots \}$ smashedvbox **but also constructed by the smashedvbox**  $\{ \ldots, \{ \ldots \} \}$ somekindoftab **\somekindoftab**  $\{\text{1}\}$  \somekindoftab  $[..=..]$ sorting:instance \SORTING [...] {...}<br>sorting:instance:logo \\SQRTING [...] {...}  $sorting: instance: logo$ sottopaginasuccessiva **by the example of the example of the example of the example of the example of the example of the example of the example of the example of the example of the example of the example of the example of t** spanishNumerals **being the spanish of the spanish Numerals**  $\{... \}$ spanishnumerals **\spanishnumerals {...}** spazifissi **belief in the spazifissi heating in the spazifissi** spazio **belle alla contrata della contrata della contrata della contrata della contrata della contrata della contrata della contrata della contrata della contrata della contrata della contrata della contrata della contrata** 

```
showfontdata \showfontdata \showfontdata
showfontstyle \showfontstyle [...] [...] [...] [...]
showhyphenationtrace \showhyphenationtrace [...] [...]
showmessage the substitution of the set of the set of the set of the set of the set of the set of the set of the set of the set of the set of the set of the set of the set of the set of the set of the set of the set of th
                                                     showminimalbaseline \showminimalbaseline
showotfcomposition \showotfcomposition \showotfcomposition \{ \ldots \} \{ \ldots \}showparentchain being the show of the show of the show of the show of the show of the show of the show of the show of the show of the show of the show of the show of the show of the show of the show of the show of the sho
showsetupsdefinition being the showsetups of the showsetupsdefinition [...]
\label{lem:main} show<br>warning \{ \ldots \} {...} \{ \ldots \}simplealignedbox \{\ldots\} {...} {...}
simplealignedboxplus being all the contract of the contract of the contract of the contract of the contract of the contract of the contract of the contract of the contract of the contract of the contract of the contract o
simplealignedspreadbox \{... \} {...} {...}simplegroupedcommand \simplegroupedcommand {...} {...}
simplereversealignedbox<br>simplereversealignedboxplus<br>simplereversealignedboxplus<br>{...} {...} {...} }
                                                      \simplereversealignedboxplus {...} {...} {...}
singalcharacteralign being all the set of the set of the set of the set of the set of the set of the set of the s
                                                     \sixthofsixarguments {...} {...} {...} {...} {...}
slicepages \slicepages [...] [..=..] [..=..]
smallcappedcharacters \text{Smallcapped characters } \dotssmallcappedromannumerals \smallcappedromannumerals {...}
snaptogrid but all the snaptogrid [...] \ldots {...}
snaptogrid:list \snaptogrid [...] \... {...}
someheadnumber business business and the someheadnumber [...] [...]
                                                      somelocalfloat \somelocalfloat
somenamedheadnumber beider as a somenamedheadnumber f...} \{ \ldots \}someplace business business \someplace {...} {...} {...} {...} [...]
```
spaziofisso **\spaziofisso** spessoreriga **blue and the spessoreriga blue and the spessoreriga blue and the spessoreriga** splitatasterisk **by the splitation of the splitation of the splitation of the splitation of the splitation of the splitation of the splitation of the splitation of the splitation of the splitation of the splitation of the** splitatcolon **being the splitation**  $\text{split}$   $\text{split}$ splitatcolons **because the constant of the splitatcolons**  $\rightarrow \ldots \ldots \ldots$ splitatcomma **business \splitatcomma** ... \... \... splitatperiod **by a splitatperiod**  $\text{split}$  ... \... \... splitdfrac **by a split of the split of the split dfrac {...} {...}** splitfilename **business and the splitfilename**  $\{ \ldots \}$ splitfrac **but a splitfrace**  $\text{splitfrac} \left\{ \ldots \right\}$ splitoffbase **blicks \splitoffbase**  $\text{split}$ splitofffull **blue and the split of the split of the split of the split of the split of the split of the split of the split of the split of the split of the split of the split of the split of the split of the split of the** splitoffkind **\splitoffkind** splitoffname **business \splitoffname** splitoffpath **\splitoffpath**  $\simeq$ splitoffroot **\splitoffroot**  $\text{split}$ splitofftype **\splitofftype**  $\simeq$ spreadhbox **\spreadhbox ...** sqrt **\sqrt [...]** {...}<br>stackcampi **\stackcampi \stackcampi \stackcampi \stackcampi**  $\ldots$ } stackrel **\stackrel {...}** {...} startlinenote:instance  $\{inj\}$ startlinenote:instance:linenote \inizialinenote **[...] {...}** startstop:example  $\S$ TARTSTOP {...} stirato **\stirato [..=..] {...}**  $\label{eq:opt1} \begin{min2} \texttt{FormulaLINENOTE} \begin{min2} \end{min2} \end{min2} \begin{min2} \begin{min2} \texttt{I} \end{min2} \begin{min2} \begin{min2} \texttt{I} \end{min2} \end{min2} \begin{min2} \begin{min2} \texttt{I} \end{min2} \end{min2} \begin{min2} \begin{min2} \texttt{I} \end{min2} \end{min2} \begin{min2} \begin{min2} \texttt{I} \end{min2} \end{min2} \begin{min2} \begin{min2} \texttt{I} \end{min2} \end{min2} \begin{min2} \$ stoplinenote:instance:linenote \terminalinenote **[...]** stopregister **\stopregister [...]** [...] strippedcsname **business are absoluted as a set of the set of the set of the set of the set of the set of the s** strippedcsname:string **blue and the stripped control of the stripped csname ...** stripspaces<br>structurelistuservariable<br>structurelistuservariable<br>xtructurelistuservariable<br>structurelistuservariable<br>xtructurelistuservariable<br>xtructurelistuservariable<br>xtructurelistuservariable<br>xtructurelistuservariable<br>xt structurenumber **\structurenumber** structuretitle **\structuretitle** structurevariable **business \structurevariable {...**} strut **\strut**  $\left\{ \text{strut} \right\}$ strutdp **\strutdp**  $\left\{ \text{split} \right\}$ strutgap **\strutgap** strutht **\strutht** struthtdp **\struthtdp**  $\{$  $\label{eq:1}$  struttedbox  $\label{1}$ strutwd **\strutwd \strutwd** style **b b style c h style c h style c h style c h style c h style c h style c h style c h style c h style c h style c h style c h style c h** styleinstance **\styleinstance**  $\ldots$ style:argument **\style [...] {...}** style:instance  $\setminus$  STYLE  $\{... \}$ subpagenumber **\subpagenumber**  $\text{subsentence} \verb+{...}$  $\texttt{subtractfeature}\qquad\qquad \texttt{subtractfeature} \qquad \texttt{[...]}$  $% \begin{minipage}[c]{0.4\linewidth} \textbf{subtract} = \{ . . . \} \end{minipage} \vspace{0.1cm}$ swapcounts **\swapcounts**  $\ldots \ldots$ swapdimens **\swapdimens \...** \... swapface **\swapface**  $\setminus$ swapface swapmacros **\swapmacros \... \...**<br>swaptypeface **\swaptypeface** \swaptypeface \swaptypeface swaptypeface **\swaptypeface \swaptypeface**  $\square$ switchstyleonly:command **\switchstyleonly \...**  ${\bf switch to color} \label{thm:1} $$$ switchtointerlinespace:argument **\switchtointerlinespace [...]** switchtointerlinespace:name **\switchtointerlinespace [...]**

spezzaoggettomobile **\spezzaoggettomobile [..=..] {...} {...}** splitofftokens **by the split-filler of the split-filler of the split-filler of the split-filler of the split-filler**  $\lambda$ **... \to \...** splitstring **because that the splitstring ...** \at ... \to \... \and \... stackcampi **\stackcampi [...] [...] [..=..]** startregister **by a startegister [...]** [...] [...] [...] [...+...] startstructurepageregister **\startstructurepageregister** [...] [..=..] [..=..] [..=..] stopstructurepageregister **\stopstructurepageregister [...] [...]** strictdoifelsenextoptional **\strictdoifelsenextoptional {...} {...}** strictdoifnextoptionalelse **\strictdoifnextoptionalelse {...} {...}**  $\label{eq:1} \begin{minip} \text{stripcharacter} \qquad \ldots \text{top} \qquad \ldots \text{top} \qquad \$ structurelistuservariable **\structurelistuservariable {...}** structureuservariable **\structureuservariable {...}** substituteincommalist **\substituteincommalist** {...} {...} \... switchstyleonly **\switchstyleonly [...]** switchtointerlinespace **\switchtointerlinespace [...] [..=..]**

symbolreference **\symbolreference [...]** synchronizeblank **blue as a synchronizeblank blue as a synchronizeblank**  $\sqrt{\frac{1}{2}$ synchronizeindenting **\synchronizeindenting** synchronizeoutputstreams **\synchronizeoutputstreams [...]** synchronizestrut **\synchronizestrut {...}** synchronizewhitespace **by the synchronizewhitespace \synchronizewhitespace** synctexblockfilename **business \synctexblockfilename {...}** synctexresetfilename **by the synctexresetfilename**  $\sum$ synctexsetfilename **business \synctexsetfilename** {...} synonym:instance  $\setminus$ SYNONYM [...] {...} {...} synonym:instance:abbreviation **\abbreviation**  $\{\ldots\}$  {...}  $\{\ldots\}$ systemlog **being the systemlog**  $\{... \} \{... \} \{... \}$ systemlogfirst **being the systemlogfirst** {...} {...} {...} systemloglast **\systemloglast {...}** {...} {...} systemsetups **but all the systemsetups**  $\{... \}$ TABLE **\TABLE** TaBlE **\TaBlE** TEX **\TEX** TeX **\TeX** TheNormalizedFontSize **\TheNormalizedFontSize** TransparencyHack **\TransparencyHack** tabulateautorule **\tabulateautorule** tabulateline **\tabulateline** tabulaterule **\tabulaterule**  $\lambda$ taggedctxcommand **business and the command finally set of the command finally set of the command finally set of the command finally set of the command finally set of the command finally set of the command finally set of** taggedlabeltexts **business \taggedlabeltexts** {...} {...} tbox **\tbox {...}** terminariga **\terminariga [...]** testcolumn **\testcolumn \testcolumn \testcolumn**  $\cdot$  **...**] [...] testfeature **business \testfeature {...}** {...} testfeatureonce **business \testfeatureonce {...}** {...} testoaiuto **bestoaiuto bestoaiuto heta heta heta heta heta heta heta heta heta heta heta heta heta heta heta heta heta heta heta heta heta heta heta heta heta heta he** testoetichetta:instance \LABELtesto **{...}** testoetichetta:instance:btxlabel \btxlabeltesto **{...}** testoetichetta:instance:head \headtesto {...} testoetichetta:instance:label \labeltesto {...}<br>testoetichetta:instance:mathlabel \mathlabeltesto {...} testoetichetta:instance:mathlabel  $\mathcal{S}$ <br>testoetichetta:instance:operator \operatortesto {...} testoetichetta:instance:operator \operatortesto **{...}** testoetichetta:instance:prefix  $\{... \}$ testoetichetta:instance:suffix  $\{... \}$ testoetichetta:instance:suffix  $\text{subject} \{... \}$ <br>testoetichetta:instance:taglabel  $\tag{...}$ testoetichetta:instance:taglabel **\taglabeltesto {** testoetichetta:instance:unit **\\taglabeltesto {...}** testoetichetta:instance:unit \unittesto **{...}** testoincorniciato:instance  $\{FRAMENTET$  [....] {...} testoincorniciato:instance:framedtext \framedtext **[..=..] {...}** testonotapdp **between the controller of the controller of the controller of the controller of the controller of the controller of the controller of the controller of the controller of the controller of the controller of th** testonotapdp:assignment **\testonotapdp [..=..]** testpage **business in the contract of the contract of the contract of the contract of the contract of the contract of the contract of the contract of the contract of the contract of the contract of the contract of the cont** testpageonly **be the contract of the contract of the contract of the contract of the contract of the contract of the contract of the contract of the contract of the contract of the contract of the contract of the contract** testpagesync **bestpagesync here** is the contract  $\text{beggesync}$  [...] [...] testtokens **\testtokens [...]** tex \tex {...} texdefinition **because the contract of the contract of the contract of the contract of the contract of the contract of the contract of the contract of the contract of the contract of the contract of the contract of the con** texsetup **\texsetup** {...} textbackground:example \TEXTBACKGROUND **{...}** textcitation **between the contract of the contract of the contract of the contract of the contract of the contract of the contract of the contract of the contract of the contract of the contract of the contract of the cont** textcitation:alternative **business \textcitation [...]** [...] textcitation:userdata **become textcitation**  $\ldots$  [..=..] [..=..] textcite **business \textcite**  $\text{1.1}$ ...] textcite:alternative **\textcite [...] [...]** textcite:userdata **butchers \textcite [..=..]** [..=..] textcontrolspace **\textcontrolspace** textmath **\textmath {...}** textminus **\textminus** textormathchar **\textormathchar {...}** textplus **\textplus \textplus** textvisiblespace **\textvisiblespace**

synchronizemarking **\synchronizemarking [...] [...] [...]** tabulateautoline **\tabulateautoline** testandsplitstring **be a set of the conductant of the conductant of the conductant of the conductant of the conductant of the conductant of the conductant of the conductant of the conductant of the conductant of the conduc** testoriempimento **bestoriempimento**  $\text{testoriemplement}$   $\{\ldots\}$   $\{\ldots\}$ textflowcollector **\textflowcollector {...}** thainumerals **but allows here** is the contract of the contract of the contract of the contract of the contract of the contract of the contract of the contract of the contract of the contract of the contract of the contra

theremainingcharacters **\theremainingcharacters {...}** thickspace **\thickspace**  $\tilde{z}$ thinspace **\thinspace \thinspace** threedigitrounding **\threedigitrounding {...}** tibetannumerals **\tibetannumerals {...}** tieniblocchi **\tieniblocchi [...]** [...] tightlayer **butter in the contract of the contract of the contract of the contract of the contract of the contract of the contract of the contract of the contract of the contract of the contract of the contract of the cont** tilde **\tilde {...}** tinyfont **\tinyfont** tlap **\tlap {...}** tochar **\tochar {...}** tolinenote **\tolinenote**  $\ldots$ } tooltip:instance  $\Upsilon$  **\TOOLTIP** [..=..] {...} {...} tooltip:instance:argument<br>tooltip:instance:argument:tooltip \tooltip \tooltip [...] {...} {...} tooltip:instance:argument:tooltip \tooltip **[...] {...} {...}** topbox  $\{\ldots\}$ topleftbox **\topleftbox \topleftbox \topleftbox \topleftbox \topleftbox \topleftbox \toplinebox**  $\{ \ldots \}$ toprightbox **\toprightbox {...}** topskippedbox **\topskippedbox {...}** tracecatcodetables **\tracecatcodetables** tracedfontname **business heating heating heating heating heating heating heating heating heating heating heating heating heating heating heating heating heating heating heating heati** traceoutputroutines **\traceoutputroutines** tracepositions **but all the contract of the contract of the contract of the contract of the contract of the contract of the contract of the contract of the contract of the contract of the contract of the contract of the co** traduci **[..=..]** transparencycomponents **\transparencycomponents {...}** transparent **the contract of the contract of the contract of the contract of the contract of the contract of the contract of the contract of the contract of the contract of the contract of the contract of the contract of t** triplebond **\triplebond** truefilename **business and the contract of the contract of the contract of the contract of the contract of the contract of the contract of the contract of the contract of the contract of the contract of the contract of t** truefontname **business \truefontname {...}** ttraggedright **\ttraggedright** twodigitrounding **the set of two dimensional set of two dimensional set of two dimensional set of two dimensions**  $\mathcal{L}$ **...}** tx  $\text{tx}$ txx  $\text{text}$ typ  $\text{typ}$  ...,  $\text{typ}$  ...,  $\text{typ}$  ...,  $\text{top}$ type  $\text{type}$  (....) {\type [........] {\type [.........] {\type \type \type \type \type \type \type \type \type \type \type \type \type \type \type \type \type \type \type \type \type \type \type \type \type \type \type \t typebuffer:instance  $\text{typeBuffer}$  [..=..] typeface **\typeface** typefile **but in the contract of the contract of the contract of the contract of the contract of the contract of the contract of the contract of the contract of the contract of the contract of the contract of the contract** typescriptone **\typescriptone** typescriptprefix **\typescriptprefix {...}** typescriptthree **\typescriptthree** typescripttwo **\typescripttwo** typesetbuffer **bullet in the set of the set of the set of the set of the set of the set of the set of the set of the set of the set of the set of the set of the set of the set of the set of the set of the set of the set of** type:angles **\type [..=..] <<...>>** type:example  $\Upsilon$  \TYPE [..=..] {...} type:example:angles \TYPE **[..=..] <<...>>** typ:angles **\typ [..=..] <<...>>** uconvertnumber **\uconvertnumber** {...} {...} ultimasottopagina **\ultimasottopagina** undefinevalue **\undefinevalue {...}** undepthed **\undepthed {...}**<br>underset **\underset** {...} undoassign **bundoassign**  $\u$ ndoassign [...] [..=..] unhhbox **\unhhbox** ... \with {...} unihex **\unihex**  $\{\ldots\}$ 

thefirstcharacter **business \thefirstcharacter {...}** thenormalizedbodyfontsize **\thenormalizedbodyfontsize {...}** thirdoffivearguments **busines**  $\tilde{\{...}\}$   $\ldots$ }  $\ldots$ }  $\ldots$ }  $\ldots$ }  $\ldots$ } thirdoffourarguments **business \thirdoffourarguments** {...} {...} {...} thirdofsixarguments **\thirdofsixarguments {...} {...} {...} {...} {...} {...}** thirdofthreearguments **business \thirdofthreearguments** {...} {...} thirdofthreeunexpanded **\thirdofthreeunexpanded** {...} {...}  $\to$   $\to$   $[..=..]$   $\{...$   $\}$   $\{...$   $\}$ toplinebox **\toplinebox {...}** typebuffer **\typebuffer [...] [..=..]** typedefinedbuffer **buffer heating the set of the set of the set of the set of the set of the set of the set of the set of the set of the set of the set of the set of the set of the set of the set of the set of the set of** typeinlinebuffer **\typeinlinebuffer [...] [..=..]** typesetfile **\typesetfile [...] [...] [..=..]** uedcatcodecommand **\uedcatcodecommand** \... ... {...} underset **\underset {...} {...}** unexpandeddocumentvariable **\unexpandeddocumentvariable {...}** uniqueMPgraphic **\uniqueMPgraphic {...}** {..=..} uniqueMPpagegraphic **\uniqueMPpagegraphic {...} {..=..}**

unita:instance  $\Upsilon$ unita:instance:unit  $\{... \}$ unprotect **\unprotect** ... \protect unprotected **\unprotected ... \par** unspaceafter **bunded \unspaceafter \... {...}** unspaceargument **business \unspaceargument** ... \to \... unspaced **and a set of the contract of the contract of the contract of the contract of the contract of the contract of the contract of the contract of the contract of the contract of the contract of the contract of the con** unspacestring **building the contract of the contract of the contract of the contract of the contract of the contract of the contract of the contract of the contract of the contract of the contract of the contract of the co** untexcommand **buntexcommand**  $\text{constant } \{\ldots\}$  \to \... uppercased **1... uppercased and the set of the set of the set of the set of the set of the set of the set of the set of the set of the set of the set of the set of the set of the set of the set of the set of the set of** upperleftdoubleninequote **\upperleftdoubleninequote** upperleftdoublesixquote **\upperleftdoublesixquote** upperleftsingleninequote **\upperleftsingleninequote** upperleftsinglesixquote **burners \upperleftsinglesixquote \upperleftsinglesixquote** upperrightdoubleninequote **\upperrightdoubleninequote** upperrightdoublesixquote **\upperrightdoublesixquote** upperrightsingleninequote **\upperrightsingleninequote** upperrightsinglesixquote **\upperrightsinglesixquote**  $\u1$ url **\url [...]** usacartella *usacartella usacartella [...]* usaJSscripts **\usaJSscripts** [...] [...] usasimboli **\usasimboli [...]** usealignparameter **\usealignparameter \usealignparameter** \... useblankparameter **\useblankparameter \useblankparameter \...** usebodyfont **busebodyfont**  $\{\ldots\}$ usebodyfontparameter **\usebodyfontparameter** \... usebtxdefinitions **business business \usebtxdefinitions** [...] usecitation **\usecitation \usecitation \usecitation \usecitation \usecitation \usecitation \usecitation \usecitation \usecitation \usecitation \usecitation \usecitation \usecitation \usecitation** usecitation:direct **busecitation**  $\{\ldots\}$ usecolors **\usecolors**  $\{\ldots\}$ usecomponent **business \usecomponent [...]** useenvironment **buseenvironment and the set of the set of the set of the set of the set of the set of the set of the set of the set of the set of the set of the set of the set of the set of the set of the set of the set** usefigurebase **busefigurebase busefigurebase** [...] usefile **but also contained a contained a contained by the set of**  $\lambda$  **and**  $\lambda$  **(...] [...] [...]** usegridparameter **\usegridparameter \**... useindentingparameter **\useindentingparameter**  $\ldots$ useindentnextparameter **\useindentnextparameter**  $\ldots$ uselanguageparameter **\uselanguageparameter**  $\setminus \ldots$ useluamodule **\useluamodule [...]** useMPgraphic **\useMPgraphic {...}** {..=..} useMPlibrary **\useMPlibrary [...]** useMPrun **1...** \useMPrun {...} {...} useMPvariables **buse and the contract of the contract of the contract of the contract of the contract of the contract of the contract of the contract of the contract of the contract of the contract of the contract of the c** usemathstyleparameter **busemathstyleparameter**  $\ldots$ useproduct **bused in the contract of the contract of the contract of the contract**  $\lambda$  **is expected to the contract of the contract of the contract of the contract of the contract of the contract of the contract of the cont** useprofileparameter **bused as a set of the set of the set of the set of the set of the set of the set of the set of the set of the set of the set of the set of the set of the set of the set of the set of the set of the set** useproject **bused in the contract of the contract of the contract of the contract**  $\lambda$  **method is a set of the contract of the contract of the contract of the contract of the contract of the contract of the contract of the** usereferenceparameter **busereferenceparameter \...**<br>userpagenumber **\userpagenumber** \userpagenumber usesetupsparameter **\usesetupsparameter \usesetupsparameter** \... usesubpath **\usesubpath**  $\{\ldots\}$ usetypescriptfile **busetypescriptfile**  $\text{usetypescriptfile}$  [...]

unregisterhyphenationpattern **\unregisterhyphenationpattern** [...] [...] untexargument **butters \untexargument {...}** \to \... uppercasestring **buying the set of the set of the set of the set of the set of the set of the set of the set of t** usablocco **\usablocco [...] [...] [..=..]** usacolonnasonoraesterna **\usacolonnasonoraesterna [...] [...]** usadocumentoesterno **\usadocumentoesterno [...] [...] [...]** usafiguraesterna **business business here here here here here here here here here here here here here here here here here here here here here here here here here here** usamodulo **business in the contract of the contract of the contract of the contract of the contract of the contract of the contract of the contract of the contract of the contract of the contract of the contract of the con** usaURL **\usaURL [...] [...] [...] [...]** usaurl **business and the contract of the contract of the contract**  $\lambda$  **(...] [...] [...] [...]** usebtxdataset **\usebtxdataset** [...] [..=..] usedummycolorparameter **\usedummycolorparameter {...}**<br>usedummystyleandcolor **\usedummystyleandcolor {...**} usedummystyleandcolor **\usedummystyleandcolor {...} {...}**<br>usedummystyleparameter **\usedummystyleparameter** {...} usedummystyleparameter **\usedummystyleparameter {...}** useexternalrendering **business \useexternalrendering [...]** [...] [...] [...] useinterlinespaceparameter **\usetable \useful example are defined**  $\text{image}$  \... useMPenvironmentbuffer **\useMPenvironmentbuffer [...]** userpagenumber **\userpagenumber** usestaticMPfigure **busestaticMPfigure [...=..]** [...] usetexmodule **\usetexmodule [...]** [..=..] usetypescript **busetypescript**  $\text{user}$  **\usetypescript** [...] [...]

utfchar **\utfchar**  $\text{t...}$ utflower **\utflower {...}** utfupper {...} utilityregisterlength **\utilityregisterlength** VerboseNumber **\VerboseNumber {...}** vaia **\vaia** {...} [...] vaiabox **\vaiabox {...} [...]** vaiapagina **\vaiapagina {...} [...]** vaigiu **\vaigiu [...]** valorecolore **\valorecolore {...}** vec *\vec* {...} verbatim **\verbatim {...}** verbatimstring **\verbatimstring {...}** verbosenumber **\verbosenumber {...}** versione **by versione**  $\vee$  **versione**  $\ldots$ veryraggedcenter **\veryraggedcenter** veryraggedleft **\veryraggedleft** vglue **\vglue ...** viewerlayer **\viewerlayer [...] {...}** vl **\vl [...]** vphantom **\vphantom {...}** vpos **\vpos {...} {...}** vsmash **\vsmash {...}** vsmashbox **\vsmashbox ...** vsmashed **\vsmashed {...}** vspace **\vspace**  $\{ \ldots \}$  [...] vspacing  $\vee$  **vspacing**  $\ldots$ wdofstring **\wdofstring {...}** widthofstring **building the set of the set of the set of the set of the set of the set of the set of the set of the set of the set of the set of the set of the set of the set of the set of the set of the set of the set of** words **\words {...}** writestatus **\writestatus {...} {...}** XETEX **\XETEX** XeTeX **\XeTeX** xmladdindex **\xmladdindex {...}** xmlall **\xmlall {...} {...}** xmlappendsetup **\xmlappendsetup**  $\{... \}$ xmlapplyselectors **\xmlapplyselectors {...}** xmlatt **\xmlatt {...} {...}** xmlbadinclusions **\xmlbadinclusions {...}** xmlchainatt **\xmlchainatt {...} {...}** xmlcontext **\xmlcontext** {...} {...}<br>xmlcount **\xmlcount** {...} {...} xmlcount **\xmlcount \xmlcount \xmlcount \xmlcount \xmlcount \xmldefaulttotext** xmldirectives **\xmldirectives {...}**

usezipfile **bused in the set of the set of the set of the set of the set of the set of the set of the set of the set of the set of the set of the set of the set of the set of the set of the set of the set of the set of the** vboxreference **\vboxreference [...] {...}** verticalgrowingbar **\verticalgrowingbar [..=..]** verticalpositionbar **\verticalpositionbar [..=..]** veryraggedright **\veryraggedright** WidthSpanningText **\WidthSpanningText {...} {...} {...}** widthspanningtext **\widthspanningtext {...}** {...} {...} withoutpt **\withoutpt** \withoutpt **\withoutpt** {...} withoutpt **\withoutpt {...}** wordtonumber **\wordtonumber {...} {...}** writedatatolist **\writedatatolist [...] [..=..] [..=..]** xdefconvertedargument **\xdefconvertedargument \... {...}** xmlafterdocumentsetup **being as a set of the set of the set of the set of the set of the set of the set of the set of the set of the set of the set of the set of the set of the set of the set of the set of the set of the s** xmlaftersetup **\xmlaftersetup {...}** {...} xmlappenddocumentsetup **\xmlappenddocumentsetup {...} {...}** xmlattdef **\xmlattdef {...} {...} {...}** xmlattribute **\xmlattribute {...}** {...} {...} xmlattributedef **\xmlattributedef {...}** {...} {...} xmlbeforedocumentsetup **\xmlbeforedocumentsetup {...} {...} {...}** xmlbeforesetup **\xmlbeforesetup {...}** {...} xmlchainattdef **\xmlchainattdef {...}** {...} {...} xmlchecknamespace **\xmlchecknamespace {...} {...}** xmlcommand **\xmlcommand {...} {...} {...}** xmlconcat **\xmlconcat {...} {...} {...}** xmlconcatrange **by a superfixed and the set of the set of the set of the set of the set of the set of the set of the set of the set of the set of the set of the set of the set of the set of the set of the set of the set of** xmldefaulttotext **\xmldefaulttotext {...}** xmldirectivesafter **\xmldirectivesafter {...}** xmldirectivesbefore **\xmldirectivesbefore {...}** xmldisplayverbatim **\xmldisplayverbatim {...}** xmldoif **\xmldoif {...} {...} {...}**

xmldoifatt **\xmldoifatt {...}** {...} xmldoifnotatt **\xmldoifnotatt** {...} {...} xmlelement **\xmlelement {...}** {...} xmlfilter **\xmlfilter {...}** {...} xmlfirst **\xmlfirst {...} {...}** xmlflush **\xmlflush {...}**<br>xmlflushcontext **\xmlflushcontext**  $\mathcal{X}$ xmlflushlinewise **\xmlflushlinewise {...}** xmlflushpure **\xmlflushpure {...}**<br>xmlflushspacewise **\xmlflushspacewise** \xmlflushspacewise \xmlflushspacewise \xmlflushspacewise \xmlflushspacewise \xmlflushspacewise \xmlflushspacewise \xmlflushspacewise \xmlflushspacew xmlflushspacewise **\xmlflushspacewise {...}**<br>xmlflushtext {...} xmlinclusion **\xmlinclusion {...}** xmlinclusions **\xmlinclusions {...}** xmlinfo **\xmlinfo {...}** xmlinjector **\xmlinjector {...}** xmlinlineverbatim **\xmlinlineverbatim**  $\lambda$ xmlinlineverbatim {...} xmllast **\xmllast {...} {...}** xmllastatt **\xmllastatt** xmllastmatch **\xmllastmatch** xmllastpar **\xmllastpar** xmlloaddirectives **\xmlloaddirectives {...}** xmlmain **\xmlmain {...}** xmlnamespace **\xmlnamespace {...}** xmlnonspace **\xmlnonspace {...}** {...} xmlpar **\xmlpar {...} {...}** xmlparam **\xmlparam {...} {...} {...}** xmlpath **\xmlpath {...}** xmlpos  $\{\ldots\}$ xmlprependsetup **\xmlprependsetup {...}** xmlprettyprint **\xmlprettyprint {...} {...}** xmlpure **\xmlpure {...}** {...} xmlraw **\xmlraw {...}** xmlrefatt **\xmlrefatt {...} {...}** xmlregisteredsetups **\xmlregisteredsetups** xmlregisterns **\xmlregisterns {...} {...}** xmlremovesetup **\xmlremovesetup {...}** xmlresetinjectors **\xmlresetinjectors** xmlresetsetups **\xmlresetsetups {...}** xmlsave **\xmlsave {...}** {...}

xmldoifelse **\xmldoifelse {...} {...} {...} {...}** xmldoifelseatt<br>xmldoifelseempty<br>xmldoifelseempty<br>xmldoifelseempty<br>xmldoifelseempty<br>xmldoifelseempty<br>xmldoifelseempty<br>xmldoifelseempty<br>xmldoifelseempty<br>xmldoifelseempty<br>xmldoifelseempty<br>xmldoifelseempty<br>xmldoifelseempty<br>xml xmldoifelseempty **\xmldoifelseempty {...} {...} {...} {...}** xmldoifelseselfempty **\xmldoifelseselfempty {...} {...} {...}** xmldoifelsetext **\xmldoifelsetext** {...} {...} {...} xmldoifelsevalue **\xmldoifelsevalue {...} {...} {...} {...}** xmldoifnot **\xmldoifnot {...}** {...} {...} xmldoifnotselfempty **\xmldoifnotselfempty {...} {...}** xmldoifnottext **\xmldoifnottext** {...} {...}  $\{...$ } xmldoifselfempty **\xmldoifselfempty {...} {...}** xmldoiftext **\xmldoiftext {...} {...} {...}** xmlflushcontext **\xmlflushcontext {...}** xmlflushdocumentsetups **\xmlflushdocumentsetups {...} {...}** xmlflushtext **\xmlflushtext {...}** xmlinclude  $\xrightarrow{\text{smallinclude }} \{... \} \{... \}$ xmlinlineprettyprint **\xmlinlineprettyprint {...} {...}** xmlinlineprettyprinttext **\xmlinlineprettyprinttext {...} {...}** xmlinstalldirective **but all install in the set of the set of the set of the set of the set of the set of the set of the set of the set of the set of the set of the set of the set of the set of the set of the set of the se** xmlloadbuffer **\xmlloadbuffer** {...} {...} {...}  $x$ mlloadbuffer {...} {...} } xmlloaddata **\xmlloaddata {...} {...} {...}** xmlloadfile **\xmlloadfile {...} {...} {...}** xmlloadonly **\xmlloadonly {...}** {...} {...} xmlmapvalue **\xmlmapvalue {...}** {...} {...} {...} xmlname **\xmlname {...}** xmlposition **\xmlposition \xmlposition \xmlposition \xmlposition \xmlposition \xmlposition \xml** xmlprependdocumentsetup **\xmlprependdocumentsetup {...} {...}** xmlprettyprinttext **\xmlprettyprinttext {...} {...}** xmlprocessbuffer **\xmlprocessbuffer** {...} {...} {...} xmlprocessdata **\xmlprocessdata {...} {...} {...}** xmlprocessfile **\xmlprocessfile** {...} {...} xmlregistereddocumentsetups **\xmlregistereddocumentsetups {...} {...}** xmlremapname<br>xmlremapname {...} {...} {...}<br>xmlremapnamespace<br> $\{\ldots\}$  {...} {...} {...} xmlremapnamespace **\xmlremapnamespace {...} {...} {...}** xmlremovedocumentsetup **\xmlremovedocumentsetup {...} {...}** xmlresetdocumentsetups **\xmlresetdocumentsetups {...}**

xmlshow **\xmlshow {...}** xmltag **\xmltag {...}** xypos **\xypos {...}**

xmlsetatt **\xmlsetatt {...} {...} {...}** xmlsetattribute **\xmlsetattribute {...} {...} {...} {...}** xmlsetentity<br>xmlsetfunction<br>xmlsetfunction<br> $\mathbb{C}$ ..} {...} {...} } xmlsetfunction **\xmlsetfunction {...} {...} {...}** xmlsetinjectors **\xmlsetinjectors [...]** xmlsetpar **\xmlsetpar {...}** {...} {...} xmlsetparam **\xmlsetparam {...} {...} {...}**<br>xmlsetsetup **\xmlsetsetup {...}** {...} {...} {...} xmlsetsetup **\xmlsetsetup {...} {...} {...}** xmlsetup **\xmlsetup {...} {...}** xmlsnippet **\xmlsnippet {...} {...}** xmlstrip **\xmlstrip {...} {...}** xmlstripnolines **\xmlstripnolines {...}** {...} xmlstripped **\xmlstripped {...}** {...} xmlstrippednolines **\xmlstrippednolines {...} {...}** xmltexentity **\xmltexentity**  $\{... \}$  {...} xmltext **\xmltext**  $\{\ldots\} \{...\}$ <br>xmltobuffer  $\{\ldots\} \{$ xmltobuffer **\xmltobuffer {...} {...} {...}** xmltobufferverbose<br>xmltofile<br>xmltofile<br> $\{\ldots\} \{... \} \{... \}$ <br>xmltofile<br> $\{\ldots\} \{... \} \{... \}$ xmltofile **\xmltofile {...} {...} {...}** xmlvalue<br>xmlverbatim<br>xmlverbatim<br>xmlverbatim<br>xmlverbatim<br>xmlverbatim<br>xmlverbatim<br>xmlverbatim<br>xmlverbatim<br>xmlverbatim<br>xmlverbatim<br>xmlverbatim<br>xmlverbatim<br>xmlverbatim<br>xmlverbatim<br>xmlverbatim<br>xmlverbatim<br>xmlverbatim<br>xmlverbat xmlverbatim **\xmlverbatim {...}** xsplitstring **\xsplitstring \... {...}** 

**PRAGMA ADE Ridderstraat 27 8061GH Hasselt NL www.pragma-ade.com**